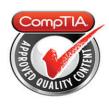

## **Cert Guide**

Learn, prepare, and practice for exam success

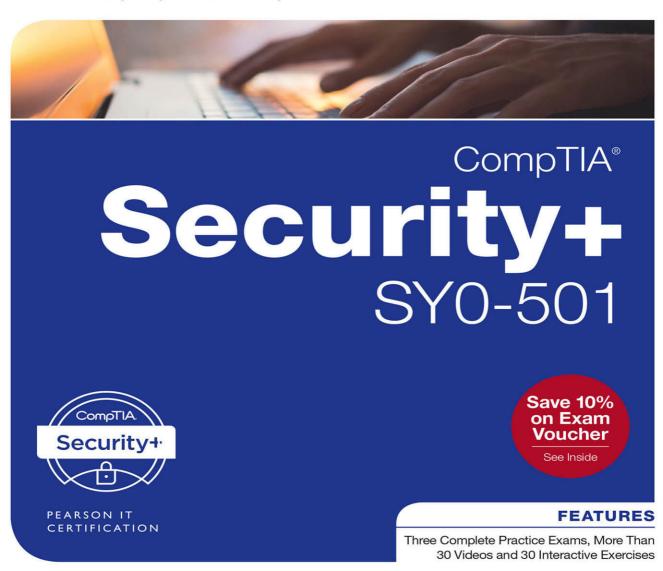

FREE SAMPLE CHAPTER

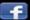

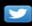

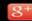

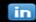

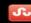

# CompTIA® Security+ SY0-501 Cert Guide Fourth Edition

David L. Prowse

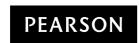

800 East 96th Street Indianapolis, Indiana 46240 USA

## CompTIA® Security+ SY0-501 Cert Guide Fourth Edition

Copyright © 2018 by Pearson Education, Inc.

All rights reserved. No part of this book shall be reproduced, stored in a retrieval system, or transmitted by any means, electronic, mechanical, photocopying, recording, or otherwise, without written permission from the publisher. No patent liability is assumed with respect to the use of the information contained herein. Although every precaution has been taken in the preparation of this book, the publisher and author assume no responsibility for errors or omissions. Nor is any liability assumed for damages resulting from the use of the information contained herein.

ISBN-13: 978-0-7897-5899-6 ISBN-10: 0-7897-5899-7

Library of Congress Control Number: 2017951236

Printed in the United States of America

1 17

#### **Trademarks**

All terms mentioned in this book that are known to be trademarks or service marks have been appropriately capitalized. Pearson IT Certification cannot attest to the accuracy of this information. Use of a term in this book should not be regarded as affecting the validity of any trademark or service mark.

CompTIA is a registered trademark of CompTIA, Inc.

Chapter opener image copyright Charlie Edwards/Photodisc/Getty Images.

Microsoft and/or its respective suppliers make no representations about the suitability of the information contained in the documents and related graphics published as part of the services for any purpose. All such documents and related graphics are provided "as is" without warranty of any kind. Microsoft and/or its respective suppliers hereby disclaim all warranties and conditions with regard to this information, including all warranties and conditions of merchantability, whether express, implied or statutory, fitness for a particular purpose, title and non-infringement. In no event shall Microsoft and/or its respective suppliers be liable for any special, indirect or consequential damages or any damages whatsoever resulting from loss of use, data or profits, whether in an action of contract, negligence or other tortious action, arising out of or in connection with the use or performance of information available from the services.

#### **Editor-in-Chief**

Mark Taub

#### **Product Line Manager**

**Brett Bartow** 

#### **Acquisitions Editor**

Michelle Newcomb

### Development Editor

Eleanor Bru

#### **Managing Editor**

Sandra Schroeder

#### **Senior Project Editor**

Tonya Simpson

#### Copy Editor

Bill McManus

#### Indexer

Ken Johnson

#### Proofreader

Paula Lowell

#### **Technical Editor**

Chris Crayton

#### **Publishing Coordinator**

Vanessa Evans

#### **Cover Designer**

Chuti Prasertsith

#### Compositor

Studio Galou

The documents and related graphics contained herein could include technical inaccuracies or typographical errors. Changes are periodically added to the information herein. Microsoft and/or its respective suppliers may make improvements and/or changes in the product(s) and/or the program(s) described herein at any time. Partial screenshots may be viewed in full within the software version specified.

Microsoft® and Windows® are registered trademarks of the Microsoft Corporation in the U.S.A. and other countries. Screenshots and icons reprinted with permission from the Microsoft Corporation. This book is not sponsored or endorsed by or affiliated with the Microsoft Corporation.

#### Warning and Disclaimer

Every effort has been made to make this book as complete and as accurate as possible, but no warranty or fitness is implied. The information provided is on an "as is" basis. The author and the publisher shall have neither liability nor responsibility to any person or entity with respect to any loss or damages arising from the information contained in this book.

#### **Special Sales**

For information about buying this title in bulk quantities, or for special sales opportunities (which may include electronic versions; custom cover designs; and content particular to your business, training goals, marketing focus, or branding interests), please contact our corporate sales department at corpsales@pearsoned.com or (800) 382-3419.

For government sales inquiries, please contact governmentsales@pearsoned.com.

For questions about sales outside the U.S., please contact intlcs@pearson.com.

## **Contents at a Glance**

| Introduction  | xxiv                                                            |
|---------------|-----------------------------------------------------------------|
| CHAPTER 1     | Introduction to Security 3                                      |
| CHAPTER 2     | Computer Systems Security Part I 19                             |
| CHAPTER 3     | Computer Systems Security Part II 53                            |
| CHAPTER 4     | OS Hardening and Virtualization 89                              |
| CHAPTER 5     | Application Security 127                                        |
| CHAPTER 6     | Network Design Elements 173                                     |
| CHAPTER 7     | Networking Protocols and Threats 217                            |
| CHAPTER 8     | Network Perimeter Security 255                                  |
| CHAPTER 9     | Securing Network Media and Devices 285                          |
| CHAPTER 10    | Physical Security and Authentication Models 321                 |
| CHAPTER 11    | Access Control Methods and Models 361                           |
| CHAPTER 12    | Vulnerability and Risk Assessment 397                           |
| CHAPTER 13    | Monitoring and Auditing 435                                     |
| CHAPTER 14    | Encryption and Hashing Concepts 477                             |
| CHAPTER 15    | PKI and Encryption Protocols 521                                |
| CHAPTER 16    | Redundancy and Disaster Recovery 547                            |
| CHAPTER 17    | Social Engineering, User Education, and Facilities Security 583 |
| CHAPTER 18    | Policies and Procedures 613                                     |
| CHAPTER 19    | Taking the Real Exam 647                                        |
| Practice Exam | l: SY0-501 657                                                  |
| Glossary 719  | 9                                                               |
| Index 749     |                                                                 |

#### **Elements Available Online**

View Recommended Resources

Real-World Scenarios

#### **Table of Contents**

```
Introduction xxiv
Chapter 1 Introduction to Security 3
            Foundation Topics 4
            Security 101 4
                The CIA of Computer Security 4
                The Basics of Information Security 6
            Think Like a Hacker 9
            Threat Actor Types and Attributes 10
            Chapter Review Activities 12
                Review Key Topics 12
                Define Key Terms 12
                Review Questions 13
                Answers and Explanations 15
Chapter 2 Computer Systems Security Part I 19
            Foundation Topics 19
            Malicious Software Types 19
                Viruses 20
                Worms 21
                Trojan Horses 22
                Ransomware 22
                Spyware 23
                Rootkits 24
                Spam 25
                Summary of Malware Threats 25
            Delivery of Malware 26
                Via Software, Messaging, and Media 26
                Botnets and Zombies 28
                Active Interception 28
                Privilege Escalation 29
                Backdoors 29
                Logic Bombs 29
```

Chapter 3

```
Preventing and Troubleshooting Malware 30
   Preventing and Troubleshooting Viruses 31
   Preventing and Troubleshooting Worms and Trojans 35
   Preventing and Troubleshooting Spyware 35
   Preventing and Troubleshooting Rootkits 38
   Preventing and Troubleshooting Spam 38
   You Can't Save Every Computer from Malware! 40
   Summary of Malware Prevention Techniques 40
Chapter Summary 41
Chapter Review Activities 42
   Review Key Topics 42
   Define Key Terms 42
   Complete the Real-World Scenarios
                                       43
   Review Ouestions 43
   Answers and Explanations 48
Computer Systems Security Part II 53
Foundation Topics 53
Implementing Security Applications 53
   Personal Software Firewalls 53
   Host-Based Intrusion Detection Systems 55
   Pop-Up Blockers 57
   Data Loss Prevention Systems 59
Securing Computer Hardware and Peripherals 59
   Securing the BIOS 60
   Securing Storage Devices 62
   Removable Storage 62
   Network Attached Storage 63
   Whole Disk Encryption 64
   Hardware Security Modules 65
   Securing Wireless Peripherals 66
Securing Mobile Devices 66
   Malware 67
   Botnet Activity 68
   SIM Cloning and Carrier Unlocking 68
```

Wireless Attacks 69 Theft 70 Application Security 71 BYOD Concerns 74 Chapter Summary 78 Chapter Review Activities 79 Review Key Topics 79 Define Key Terms 79 Complete the Real-World Scenarios 80 Review Ouestions 80 Answers and Explanations 83 OS Hardening and Virtualization 89 Foundation Topics 89 Hardening Operating Systems 89 Removing Unnecessary Applications and Services 90 Windows Update, Patches, and Hotfixes 97 Patches and Hotfixes 99 Patch Management 101 Group Policies, Security Templates, and Configuration Baselines 102 Hardening File Systems and Hard Drives 105 Virtualization Technology 109 Types of Virtualization and Their Purposes 110 Hypervisor 111 Securing Virtual Machines 113 Chapter Summary 115 Chapter Review Activities 117 Review Key Topics 117 Define Key Terms 118 Complete the Real-World Scenarios 118 Review Questions 118 Answers and Explanations 122 Application Security 127

Chapter 4

Chapter 5

Foundation Topics 127 Securing the Browser 127 General Browser Security Procedures 129

Implement Policies 129

Train Your Users 133

Use a Proxy and Content Filter 133

Secure Against Malicious Code 135

Web Browser Concerns and Security Methods 135

Basic Browser Security 135

Cookies 136

LSOs 137

Add-ons 137

Advanced Browser Security 138

Securing Other Applications 140

Secure Programming 144

Software Development Life Cycle 145

Core SDLC and DevOps Principles 146

Programming Testing Methods 149

White-box and Black-box Testing 149

Compile-Time Errors Versus Runtime Errors 150

Input Validation 150

Static and Dynamic Code Analysis 151

Fuzz Testing 152

Programming Vulnerabilities and Attacks 152

Backdoors 153

Memory/Buffer Vulnerabilities 153

Arbitrary Code Execution/Remote Code Execution 155

XSS and XSRF 155

More Code Injection Examples 156

Directory Traversal 158

Zero Day Attack 158

Chapter Summary 160

Chapter Review Activities 161

Review Key Topics 161

Define Key Terms 162

Complete the Real-World Scenarios 162

```
Review Questions 162
```

Answers and Explanations 167

#### Chapter 6 Network Design Elements 173

Foundation Topics 173

Network Design 173

The OSI Model 173

Network Devices 175

Switch 175

Bridge 178

Router 178

Network Address Translation, and Private Versus Public IP 180

Network Zones and Interconnections 182

LAN Versus WAN 182

Internet 183

Demilitarized Zone (DMZ) 183

Intranets and Extranets 184

Network Access Control (NAC) 185

Subnetting 186

Virtual Local Area Network (VLAN) 188

Telephony 190

Modems 190

PBX Equipment 191

VoIP 191

Cloud Security and Server Defense 192

Cloud Computing 192

Cloud Security 195

Server Defense 198

File Servers 198

Network Controllers 199

E-mail Servers 199

Web Servers 200

FTP Server 202

Chapter Summary 203

Chapter Review Activities 205

Chapter 7

Chapter 8

Proxy Servers 263

Review Key Topics 205 Define Key Terms 205 Complete the Real-World Scenarios 205 Review Ouestions 206 Answers and Explanations 210 Networking Protocols and Threats 217 Foundation Topics 217 Ports and Protocols 217 Port Ranges, Inbound Versus Outbound, and Common Ports 217 Protocols That Can Cause Anxiety on the Exam 225 Malicious Attacks 226 DoS 226 DDoS 229 Sinkholes and Blackholes 230 Spoofing 231 Session Hijacking 232 Replay 234 Null Sessions 235 Transitive Access and Client-Side Attacks 236 DNS Poisoning and Other DNS Attacks 236 ARP Poisoning 238 Summary of Network Attacks 238 Chapter Summary 242 Chapter Review Activities 243 Review Key Topics 243 Define Key Terms 243 Complete the Real-World Scenarios 243 Review Questions 244 Answers and Explanations 250 Network Perimeter Security 255 Foundation Topics 256 Firewalls and Network Security 256 Firewalls 256

Honeypots and Honeynets 266

Data Loss Prevention (DLP) 267

NIDS Versus NIPS 268

NIDS 268

NIPS 269

Summary of NIDS Versus NIPS 271

The Protocol Analyzer's Role in NIDS and NIPS 271

Unified Threat Management 272

Chapter Summary 273

Chapter Review Activities 274

Review Key Topics 274

Define Key Terms 274

Complete the Real-World Scenarios 274

Review Ouestions 275

Answers and Explanations 280

#### Chapter 9 Securing Network Media and Devices 285

Foundation Topics 285

Securing Wired Networks and Devices 285

Network Device Vulnerabilities 285

Default Accounts 286

Weak Passwords 286

Privilege Escalation 287

Back Doors 288

Network Attacks 289

Other Network Device Considerations 289

Cable Media Vulnerabilities 289

Interference 290

Crosstalk 291

Data Emanation 292

Tapping into Data and Conversations 293

Securing Wireless Networks 295

Wireless Access Point Vulnerabilities 295

The Administration Interface 295

SSID Broadcast 296

Rogue Access Points 296

Evil Twin 297

Weak Encryption 297

Wi-Fi Protected Setup 299

Ad Hoc Networks 299

VPN over Open Wireless 300

Wireless Access Point Security Strategies 300

Wireless Transmission Vulnerabilities 304

Bluetooth and Other Wireless Technology Vulnerabilities 305

Bluejacking 306

Bluesnarfing 306

RFID and NFC 307

More Wireless Technologies 308

Chapter Summary 310

Chapter Review Activities 312

Review Key Topics 312

Define Key Terms 312

Complete the Real-World Scenarios 312

Review Questions 313

Answers and Explanations 317

#### Chapter 10 Physical Security and Authentication Models 321

Foundation Topics 322

Physical Security 322

General Building and Server Room Security 323

Door Access 324

Biometric Readers 326

Authentication Models and Components 327

Authentication Models 327

Localized Authentication Technologies 329

802.1X and EAP 330

LDAP 333

Kerberos and Mutual Authentication 334

Remote Desktop Services 336

Remote Authentication Technologies 337

Remote Access Service 337 Virtual Private Networks 340 RADIUS Versus TACACS 343 Chapter Summary 345 Chapter Review Activities 346 Review Key Topics 346 Define Key Terms 347 Complete the Real-World Scenarios 347 Review Questions 347 Answers and Explanations 355 Access Control Methods and Models 361 Foundation Topic 361 Access Control Models Defined 361 Discretionary Access Control 361 Mandatory Access Control 363 Role-Based Access Control (RBAC) 364 Attribute-based Access Control (ABAC) 365 Access Control Wise Practices 366 Rights, Permissions, and Policies 369 Users, Groups, and Permissions 369 Permission Inheritance and Propagation 374 Moving and Copying Folders and Files 376 Usernames and Passwords 376 Policies 379 User Account Control (UAC) 383 Chapter Summary 384 Chapter Review Activities 385 Review Key Topics 385 Define Key Terms 386 Complete the Real-World Scenarios 386 Review Questions 386 Answers and Explanations 392

Chapter 11

#### Chapter 12 Vulnerability and Risk Assessment 397

Foundation Topics 397 Conducting Risk Assessments 397 Qualitative Risk Assessment 399

Quantitative Risk Assessment 400

Security Analysis Methodologies 402

Security Controls 404

Vulnerability Management 405

Penetration Testing 407

OVAL 408

Additional Vulnerabilities 409

Assessing Vulnerability with Security Tools 410

Network Mapping 411

Vulnerability Scanning 412

Network Sniffing 415

Password Analysis 417

Chapter Summary 420

Chapter Review Activities 421

Review Key Topics 421

Define Key Terms 422

Complete the Real-World Scenarios 422

Review Questions 422

Answers and Explanations 428

#### Chapter 13 Monitoring and Auditing 435

Foundation Topics 435

Monitoring Methodologies 435

Signature-Based Monitoring 435

Anomaly-Based Monitoring 436

Behavior-Based Monitoring 436

Using Tools to Monitor Systems and Networks 437

Performance Baselining 438

Protocol Analyzers 440

Wireshark 441

SNMP 443

Analytical Tools 445

Use Static and Dynamic Tools 447

Conducting Audits 448

Auditing Files 448

Logging 451

Log File Maintenance and Security 455

Auditing System Security Settings 457

SIEM 460

Chapter Summary 461

Chapter Review Activities 462

Review Key Topics 462

Define Key Terms 463

Complete the Real-World Scenarios 463

Review Ouestions 463

Answers and Explanations 470

## Chapter 14 Encryption and Hashing Concepts 477

Foundation Topics 477

Cryptography Concepts 477

Symmetric Versus Asymmetric Key Algorithms 481

Symmetric Key Algorithms 481

Asymmetric Key Algorithms 483

Public Key Cryptography 483

Key Management 484

Steganography 485

Encryption Algorithms 486

DES and 3DES 486

AES 487

RC 488

Blowfish and Twofish 489

Summary of Symmetric Algorithms 489

RSA 490

Diffie-Hellman 491

Elliptic Curve 492

More Encryption Types 493

One-Time Pad 493

PGP 494

Pseudorandom Number Generators 495

Hashing Basics 496

Cryptographic Hash Functions 498 MD5 498 SHA 498 RIPEMD and HMAC 499 LANMAN, NTLM, and NTLMv2 500 LANMAN 500 NTLM and NTLMv2 501 Hashing Attacks 502 Pass the Hash 502 Happy Birthday! 503 Additional Password Hashing Concepts 503 Chapter Summary 505 Chapter Review Activities 507 Review Key Topics 507 Define Key Terms 507 Complete the Real-World Scenarios 508 Review Questions 508 Answers and Explanations 515 Chapter 15 PKI and Encryption Protocols 521 Foundation Topics 521 Public Key Infrastructure 521 Certificates 522 SSL Certificate Types 522 Single-Sided and Dual-Sided Certificates 523 Certificate Chain of Trust 523 Certificate Formats 523 Certificate Authorities 525 Web of Trust 529 Security Protocols 529 S/MIME 530 SSL/TLS 531 SSH 532 PPTP, L2TP, and IPsec 533

PPTP 533

L2TP 534 IPsec 534 Chapter Summary 535 Chapter Review Activities 536 Review Key Topics 536 Define Key Terms 536 Complete the Real-World Scenarios 537 Review Questions 537 Answers and Explanations 542 Chapter 16 Redundancy and Disaster Recovery 547 Foundation Topics 547 Redundancy Planning 547 Redundant Power 549 Redundant Power Supplies 551 Uninterruptible Power Supplies 551 Backup Generators 553 Redundant Data 555 Redundant Networking 558 Redundant Servers 560 Redundant Sites 561 Redundant People 562 Disaster Recovery Planning and Procedures 562 Data Backup 562 DR Planning 567 Chapter Summary 571 Chapter Review Activities 572 Review Key Topics 572 Define Key Terms 572 Complete the Real-World Scenarios 573 Review Questions 573 Answers and Explanations 577 Social Engineering, User Education, and Facilities Security 583 Chapter 17 Foundation Topics 583

Social Engineering 583

Pretexting 584

Malicious Insider 585

Diversion Theft 586

Phishing 586

Hoaxes 587

Shoulder Surfing 588

Eavesdropping 588

Dumpster Diving 588

Baiting 589

Piggybacking/Tailgating 589

Watering Hole Attack 589

Summary of Social Engineering Types 590

User Education 591

Facilities Security 593

Fire Suppression 594

Fire Extinguishers 594

Sprinkler Systems 595

Special Hazard Protection Systems 596

HVAC 597

Shielding 598

Vehicles 600

Chapter Summary 602

Chapter Review Activities 603

Review Key Topics 603

Define Key Terms 603

Complete the Real-World Scenarios 603

Review Questions 604

Answers and Explanations 608

## Chapter 18 Policies and Procedures 613

Foundation Topics 614

Legislative and Organizational Policies 614

Data Sensitivity and Classification of Information 615

Personnel Security Policies 617

Privacy Policies 618

Acceptable Use 618

Change Management 619

Separation of Duties/Job Rotation 619

Mandatory Vacations 620

Onboarding and Offboarding 620

Due Diligence 621

Due Care 621

Due Process 621

User Education and Awareness Training 621

Summary of Personnel Security Policies 622

How to Deal with Vendors 623

How to Dispose of Computers and Other IT Equipment Securely 625

Incident Response Procedures 627

IT Security Frameworks 633

Chapter Summary 635

Chapter Review Activities 636

Review Key Topics 636

Define Key Terms 636

Complete the Real-World Scenarios 637

Review Questions 637

Answers and Explanations 641

#### Chapter 19 Taking the Real Exam 647

Getting Ready and the Exam Preparation Checklist 647

Tips for Taking the Real Exam 651

Beyond the CompTIA Security+ Certification 655

#### Practice Exam 1: SY0-501 657

Answers to Practice Exam 1 679

Answers with Explanations 680

Glossary 718

Index 749

#### **Elements Available Online**

View Recommended Resources

Real-World Scenarios

## **About the Author**

**David L. Prowse** is an author, technologist, and technical trainer. He has penned a dozen books for Pearson Education, including the well-received *CompTIA A+ Exam Cram*. He also develops video content, including the *CompTIA A+ LiveLessons* video course. Over the past two decades he has taught CompTIA A+, Network+, and Security+ certification courses, both in the classroom and via the Internet. David has 20 years of experience in the IT field and loves to share that experience with his readers, watchers, and students.

He runs the website www.davidlprowse.com in support of his books and videos.

## **Acknowledgments**

It takes a lot of amazing people to publish a book. Special thanks go to Eleanor Bru, Chris Crayton, Michelle Newcomb, and all the other people at Pearson (and beyond) who helped make this book a reality. I appreciate everything you do!

## **About the Technical Reviewer**

Chris Crayton (MCSE) is an author, technical consultant, and trainer. In the past, he has worked as a computer technology and networking instructor, information security director, network administrator, network engineer, and PC specialist. Chris has authored several print and online books on PC repair, CompTIA A+, CompTIA Security+, and Microsoft Windows. He has also served as technical editor and content contributor on numerous technical titles for several leading publishing companies. Chris holds numerous industry certifications, has been recognized with many professional teaching awards, and has served as a state-level SkillsUSA competition judge.

#### We Want to Hear from You!

As the reader of this book, *you* are our most important critic and commentator. We value your opinion and want to know what we're doing right, what we could do better, what areas you'd like to see us publish in, and any other words of wisdom you're willing to pass our way.

We welcome your comments. You can email or write to let us know what you did or didn't like about this book—as well as what we can do to make our books better.

Please note that we cannot help you with technical problems related to the topic of this book.

When you write, please be sure to include this book's title and author as well as your name and email address. We will carefully review your comments and share them with the author and editors who worked on the book.

Email: feedback@pearsonitcertification.com

Mail: Pearson IT Certification

ATTN: Reader Feedback 800 East 96th Street

Indianapolis, IN 46240 USA

## **Reader Services**

Register your copy of *CompTIA Security+ SY0-501 Cert Guide* at www.pearsonitcertification.com for convenient access to downloads, updates, and corrections as they become available. To start the registration process, go to www.pearsonitcertification.com/register and log in or create an account.\* Enter the product ISBN 9780789758996 and click Submit. When the process is complete, you will find any available bonus content under Registered Products.

\*Be sure to check the box that you would like to hear from us to receive exclusive discounts on future editions of this product.

#### Introduction

Welcome to the *CompTIA Security+ SY0-501 Cert Guide*. The CompTIA Security+ Certification is widely accepted as the first security certification you should attempt to attain in your information technology (IT) career. The CompTIA Security+ Certification is designed to be a vendor-neutral exam that measures your knowledge of industry-standard technologies and methodologies. It acts as a great stepping stone to other vendor-specific certifications and careers. I developed this book to be something you can study from for the exam and keep on your bookshelf for later use as a security resource.

I'd like to note that it's unfeasible to cover all security concepts in depth in a single book. However, the Security+ exam objectives are looking for a basic level of computer, networking, and organizational security knowledge. Keep this in mind while reading through this text, and remember that the main goal of this text is to help you pass the Security+ exam, not to be the master of all security. Not just yet at least!

Good luck as you prepare to take the CompTIA Security+ exam. As you read through this book, you will be building an impenetrable castle of knowledge, culminating in hands-on familiarity and the know-how to pass the exam.

**IMPORTANT NOTE** The first thing you should do before you start reading Chapter 1, "Introduction to Security," is check my website for errata and updated information, and mark those new items in the book. Go to www.davidlprowse.com and then the Security+ section. On my site you will also find videos, bonus test questions, and other additional content. And, of course, you can contact me directly at my website to ask me questions about the book.

## **Goals and Methods**

The number one goal of this book is to help you pass the SY0-501 version of the CompTIA Security+ Certification Exam. To that effect, I have filled this book and practice exams with more than 600 questions/answers and explanations in total, including three 80-question practice exams. One of the exams is printed at the end of the book, and all exams are located in Pearson Test Prep practice test software in a custom test environment. These tests are geared to check your knowledge and ready you for the real exam.

The CompTIA Security+ Certification exam involves familiarity with computer security theory and hands-on know-how. To aid you in mastering and understanding the Security+ Certification objectives, this book uses the following methods:

- **Opening topics list:** This defines the topics to be covered in the chapter.
- **Topical coverage:** The heart of the chapter. Explains the topics from a theory-based standpoint, as well as from a hands-on perspective. This includes in-depth descriptions, tables, and figures that are geared to build your knowledge so that you can pass the exam. The chapters are broken down into two to three topics each.
- **Key Topics:** The Key Topic icons indicate important figures, tables, and lists of information that you should know for the exam. They are interspersed throughout the chapter and are listed in table format at the end of the chapter.
- **Key Terms:** Key terms without definitions are listed at the end of each chapter. See whether you can define them, and then check your work against the complete key term definitions in the glossary.
- Real-World Scenarios: Included in the supplemental online material are real-world scenarios for each chapter. These offer the reader insightful questions and problems to solve. The questions are often open-ended, and can have several different solutions. The online material gives one or more possible solutions and then points to video-based solutions and simulation exercises online to further reinforce the concepts. Refer to these real-world scenarios at the end of each chapter.
- **Review Questions:** These quizzes, and answers with explanations, are meant to gauge your knowledge of the subjects. If an answer to a question doesn't come readily to you, be sure to review that portion of the chapter. The review questions are also available online.
- Practice Exams: There is one practice exam printed at the end of the book, and additional exams included in the Pearson Test Prep practice test software. These test your knowledge and skills in a realistic testing environment. Take these after you have read through the entire book. Master one, then move on to the next. Take any available bonus exams last.

Another goal of this book is to offer support for you, the reader. Again, if you have questions or suggestions, please contact me through my website: www.davidlprowse. com. I try my best to answer your queries as soon as possible.

## Who Should Read This Book?

This book is for anyone who wants to start or advance a career in computer security. Readers of this book can range from persons taking a Security+ course to individuals already in the field who want to keep their skills sharp, or perhaps retain their job due to a company policy mandating they take the Security+ exam. Some information

assurance professionals who work for the Department of Defense or have privileged access to DoD systems are required to become Security+ certified as per DoD directive 8570.1.

This book is also designed for people who plan on taking additional security-related certifications after the CompTIA Security+ exam. The book is designed in such a way to offer an easy transition to future certification studies.

Although not a prerequisite, it is recommended that CompTIA Security+ candidates have at least two years of IT administration experience with an emphasis on security. The CompTIA Network+ certification is also recommended as a prerequisite. Before you begin your Security+ studies, it is expected that you understand computer topics such as how to install operating systems and applications, and networking topics such as how to configure IP, what a VLAN is, and so on. The focus of this book is to show how to secure these technologies and protect against possible exploits and attacks. Generally, for people looking to enter the IT field, the CompTIA Security+ certification is attained after the A+ and Network+ certifications.

## CompTIA Security+ Exam Topics

If you haven't downloaded the Security+ certification exam objectives, do it now from CompTIA's website: https://certification.comptia.org/. Save the PDF file and print it out as well. It's a big document—review it carefully. Use the exam objectives list and acronyms list to aid in your studies while you use this book.

The following two tables are excerpts from the exam objectives document. Table I-1 lists the CompTIA Security+ domains and each domain's percentage of the exam.

| Domain | Exam Topic                           | % of Exam |  |
|--------|--------------------------------------|-----------|--|
| 1.0    | Threats, Attacks and Vulnerabilities | 21%       |  |
| 2.0    | Technologies and Tools               | 22%       |  |
| 3.0    | Architecture and Design              | 15%       |  |
| 4.0    | Identity and Access Management       | 16%       |  |
| 5.0    | Risk Management                      | 14%       |  |
| 6.0    | Cryptography and PKI                 | 12%       |  |

Table I-1 CompTIA Security+ Exam Domains

The Security+ domains are then further broken down into individual objectives. To achieve better flow and to present the topics in more of a building-block approach, I rearranged the concepts defined in the objectives. This approach is designed especially for people who are new to the computer security field.

Table I-2 lists the CompTIA Security+ exam objectives and their related chapters in this book. It does not list the bullets and sub-bullets for each objective.

**NOTE** Chapter 19 gives strategies for taking the exam and therefore does not map to any specific objectives.

Table I-2 CompTIA Security+ Exam Objectives

| Objective                                                                                                    | Chapter(s)          |
|----------------------------------------------------------------------------------------------------|---------------------|
| 1.1 Given a scenario, analyze indicators of compromise and determine the type of malware.                            | 2, 13               |
| 1.2 Compare and contrast types of attacks.                                                                           | 7, 9, 14, 17        |
| 1.3 Explain threat actor types and attributes.                                                                       | 1, 17               |
| 1.4 Explain penetration testing concepts.                                                                            | 12                  |
| 1.5 Explain vulnerability scanning concepts.                                                                         | 12                  |
| 1.6 Explain the impact associated with types of vulnerabilities.                                                     | 5, 12               |
| 2.1 Install and configure network components, both hardware- and software-based, to support organizational security. | 6, 8, 10, 13,<br>15 |
| 2.2 Given a scenario, use appropriate software tools to assess the security posture of an organization.              | 13, 14, 18          |
| 2.3 Given a scenario, troubleshoot common security issues.                                                           | 10, 11, 17          |
| 2.4 Given a scenario, analyze and interpret output from security technologies.                                       | 3, 4, 8             |
| 2.5 Given a scenario, deploy mobile devices securely.                                                                | 3, 6, 9             |
| 2.6 Given a scenario, implement secure protocols.                                                                    | 6, 7, 13            |
| 3.1 Explain use cases and purpose for frameworks, best practices and secure configuration guides.                    | 12, 18              |
| 3.2 Given a scenario, implement secure network architecture concepts.                                                | 6, 7, 9, 10, 13     |
| 3.3 Given a scenario, implement secure systems design.                                                               | 3, 4                |
| 3.4 Explain the importance of secure staging deployment concepts.                                                    | 5, 12               |
| 3.5 Explain the security implications of embedded systems.                                                           | 3, 4, 18            |
| 3.6 Summarize secure application development and deployment concepts.                                                | 5                   |
| 3.7 Summarize cloud and virtualization concepts.                                                                     | 4, 6                |
| 3.8 Explain how resiliency and automation strategies reduce risk.                                                    | 12, 16              |
| 3.9 Explain the importance of physical security controls.                                                            | 10                  |

| Objective                                                                                        | Chapter(s) |
|--------------------------------------------------------------------------------------------------|------------|
| 4.1 Compare and contrast identity and access management concepts.                                | 10         |
| 4.2 Given a scenario, install and configure identity and access services.                        | 10         |
| 4.3 Given a scenario, implement identity and access management controls.                         | 10, 11     |
| 4.4 Given a scenario, differentiate common account management practices.                         | 11         |
| 5.1 Explain the importance of policies, plans and procedures related to organizational security. | 18         |
| 5.2 Summarize business impact analysis concepts.                                                 | 16         |
| 5.3 Explain risk management processes and concepts.                                              | 12, 18     |
| 5.4 Given a scenario, follow incident response procedures.                                       | 18         |
| 5.5 Summarize basic concepts of forensics.                                                       | 18         |
| 5.6 Explain disaster recovery and continuity of operation concepts.                              | 16         |
| 5.7 Compare and contrast various types of controls.                                              | 1, 12      |
| 5.8 Given a scenario, carry out data security and privacy practices.                             | 18         |
| 6.1 Compare and contrast basic concepts of cryptography.                                         | 14         |
| 6.2 Explain cryptography algorithms and their basic characteristics.                             | 14         |
| 6.3 Given a scenario, install and configure wireless security settings.                          | 9, 10      |
| 6.4 Given a scenario, implement public key infrastructure.                                       | 15         |
|                                                                                                  |            |

## **Companion Website**

Register this book to get access to the Pearson Test Prep practice test software and other study materials plus additional bonus content. Check this site regularly for new and updated postings written by the author that provide further insight into the more troublesome topics on the exam. Be sure to check the box that you would like to hear from us to receive updates and exclusive discounts on future editions of this product or related products.

To access this companion website, follow these steps:

- **1.** Go to www.pearsonitcertification.com/register and log in or create a new account.
- **2.** On your Account page, tap or click the **Registered Products** tab, and then tap or click the **Register Another Product** link.
- **3.** Enter this book's ISBN (9780789758996).

- **4.** Answer the challenge question as proof of book ownership.
- **5.** Tap or click the **Access Bonus Content** link for this book to go to the page where your downloadable content is available.

Please note that many of our companion content files can be very large, especially image and video files.

If you are unable to locate the files for this title by following the preceding steps, please visit http://www.pearsonitcertification.com/contact and select the "Site Problems/Comments" option. Our customer service representatives will assist you.

## **Pearson Test Prep Practice Test Software**

As noted previously, this book comes complete with the Pearson Test Prep practice test software containing three full exams. These practice tests are available to you either online or as an offline Windows application. To access the practice exams that were developed with this book, please see the instructions in the card inserted in the sleeve in the back of the book. This card includes a unique access code that enables you to activate your exams in the Pearson Test Prep software.

**NOTE** The cardboard sleeve in the back of this book includes a piece of paper. The paper lists the activation code for the practice exams associated with this book. Do not lose the activation code. On the opposite side of the paper from the activation code is a unique, one-time-use coupon code for the purchase of the Premium Edition eBook and Practice Test.

#### Accessing the Pearson Test Prep Software Online

The online version of this software can be used on any device with a browser and connectivity to the Internet including desktop machines, tablets, and smartphones. To start using your practice exams online, simply follow these steps:

- **1.** Go to www.PearsonTestPrep.com and select **Pearson IT Certification** as your product group.
- **2.** Enter your email/password for your account. If you do not have an account on PearsonITCertification.com or CiscoPress.com, you will need to establish one by going to PearsonITCertification.com/join.
- 3. On the My Products tab, tap or click the Activate New Product button.

- **4.** Enter this book's activation code and click **Activate**.
- **5.** The product will now be listed on your My Products tab. Tap or click the **Exams** button to launch the exam settings screen and start your exam.

#### **Accessing the Pearson Test Prep Software Offline**

If you wish to study offline, you can download and install the Windows version of the Pearson Test Prep software. There is a download link for this software on the book's companion website, or you can just enter this link in your browser:

http://www.pearsonitcertification.com/content/downloads/pcpt/engine.zip

To access the book's companion website and the software, simply follow these steps:

- 1. Register your book by going to http://www.pearsonitcertification.com/register and entering the ISBN: 9780789758996.
- **2.** Respond to the challenge questions.
- **3.** Go to your account page and select the **Registered Products** tab.
- **4.** Click the **Access Bonus Content** link under the product listing.
- **5.** Click the **Install Pearson Test Prep Desktop Version** link under the Practice Exams section of the page to download the software.
- **6.** Once the software finishes downloading, unzip all the files on your computer.
- **7.** Double-click the application file to start the installation, and follow the onscreen instructions to complete the registration.
- **8.** Once the installation is complete, launch the application and click the **Activate Exam** button on the My Products tab.
- **9.** Click the **Activate a Product** button in the Activate Product Wizard.
- **10.** Enter the unique access code found on the card in the sleeve in the back of your book and click the **Activate** button.
- **11.** Click **Next** and then the **Finish** button to download the exam data to your application.
- **12.** You can now start using the practice exams by selecting the product and clicking the **Open Exam** button to open the exam settings screen.

Note that the offline and online versions will synch together, so saved exams and grade results recorded on one version will be available to you on the other as well.

#### **Customizing Your Exams**

Once you are in the exam settings screen, you can choose to take exams in one of three modes:

- Study Mode
- Practice Exam Mode
- Flash Card Mode

Study Mode allows you to fully customize your exams and review answers as you are taking the exam. This is typically the mode you would use first to assess your knowledge and identify information gaps. Practice Exam Mode locks certain customization options, as it is presenting a realistic exam experience. Use this mode when you are preparing to test your exam readiness. Flash Card Mode strips out the answers and presents you with only the question stem. This mode is great for late-stage preparation when you really want to challenge yourself to provide answers without the benefit of seeing multiple-choice options. This mode will not provide the detailed score reports that the other two modes will, so it should not be used if you are trying to identify knowledge gaps.

In addition to these three modes, you will be able to select the source of your questions. You can choose to take exams that cover all of the chapters or you can narrow your selection to just a single chapter or the chapters that make up specific parts in the book. All chapters are selected by default. If you want to narrow your focus to individual chapters, simply deselect all the chapters then select only those on which you wish to focus in the Objectives area.

You can also select the exam banks on which to focus. Each exam bank comes complete with a full exam of questions that cover topics in every chapter. The exam printed in the book is available to you as well as two additional exams of unique questions. You can have the test engine serve up exams from all banks or just from one individual bank by selecting the desired banks in the exam bank area.

There are several other customizations you can make to your exam from the exam settings screen, such as the time of the exam, the number of questions served up, whether to randomize questions and answers, whether to show the number of correct answers for multiple-answer questions, or whether to serve up only specific types of questions. You can also create custom test banks by selecting only questions that you have marked or questions on which you have added notes.

#### **Updating Your Exams**

If you are using the online version of the Pearson Test Prep software, you should always have access to the latest version of the software as well as the exam data. If you are using the Windows desktop version, every time you launch the software, it will check to see if there are any updates to your exam data and automatically download any changes that were made since the last time you used the software. This requires that you are connected to the Internet at the time you launch the software.

Sometimes, due to many factors, the exam data may not fully download when you activate your exam. If you find that figures or exhibits are missing, you may need to manually update your exams.

To update a particular exam you have already activated and downloaded, simply select the **Tools** tab and click the **Update Products** button. Again, this is only an issue with the desktop Windows application.

If you wish to check for updates to the Pearson Test Prep exam engine software, Windows desktop version, simply select the **Tools** tab and click the **Update Application** button. This will ensure you are running the latest version of the software engine.

## **Premium Edition eBook and Practice Tests**

This book also includes an exclusive offer for 70 percent off the Premium Edition eBook and Practice Tests edition of this title. Please see the coupon code included with the cardboard sleeve for information on how to purchase the Premium Edition.

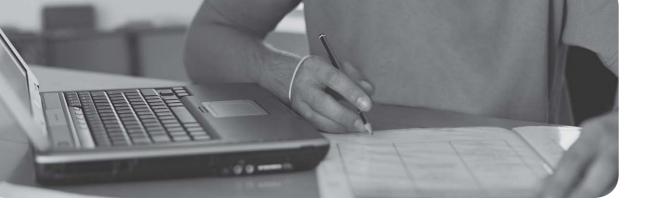

#### This chapter covers the following subjects:

- **Firewalls and Network Security:** In this section, you find out about one of the most important strategic pieces in your network security design—the firewall. Then we discuss other network security concepts such as packet filtering, access control lists, proxy servers, and honeypots.
- **NIDS Versus NIPS:** This section delves into the characteristics, advantages, disadvantages, and differences of network intrusion *detection* systems and network intrusion *prevention* systems.

This chapter is all about the network border, also known as the **network perimeter**. This should be a network security administrator's primary focus when it comes to securing the network because it contains the entrances that many attackers attempt to use.

## **Network Perimeter Security**

Allow me to analogize for a few moments. I've said it before; as you read this book, you are building yourself an impenetrable castle of knowledge, culminating in hands-on familiarity and the know-how to pass the exam. But we can use the castle analogy for your network as well. Imagine a big stone castle with tall walls, an expanse of clear land around the castle, or perhaps a moat surrounding it (with alligators, of course), and one or more drawbridges. The tall walls are meant to keep the average person out, sort of like a firewall in a computer network—not perfect, but necessary. The open area around the castle makes it difficult for people to sneak up on your castle; they would quickly be *detected*, just like malicious packets detected by a network intrusion detection system. Or better yet, if you had a moat, people trying to cross it would have a difficult time, would be easy targets for your bowmen, and would probably be gobbled up by your pet alligators. This would represent a network intrusion *prevention* system, which not only detects threats, but also eliminates those threats to the network.

The drawbridge, or drawbridges, could be seen as network ports open to the network. As drawbridges are part of the castle wall, so network ports are part of the firewall. You, as the network security administrator, have the ability and the right to close these ports at any time. At the risk of taking this analogy even further, you might decide to set traps for people; like a pool of quicksand that has an open netted bag of pyrite suspended above it, or maybe a false entry to the castle that, after a long corridor, is walled off on the inside, ultimately trapping the unwary. In a network environment, these would be known as honeypots. Of course, every once in a while, legitimate traffic needs to enter and exit your network, too! To do this in a more secure fashion, you can set up proxy servers to act as go-betweens for the computers inside your network and the servers they talk to on the Internet: kind of like a sentry in the tower of the castle that would relay an outsider's messages to someone inside the castle.

The network perimeter is less tangible in an actual network environment (thus the previous use of superfluous metaphor). Networking devices are commonly located in a single server room or data center, or perhaps are located in a hybrid of in-house and cloud-based locations. Either way, they can be difficult to visualize. To better envision your network, one of the best tips I can give you is to map out your network on paper, or create network documentation using programs such as Microsoft Visio and by utilizing network mapping tools (more on these tools in Chapter 12, "Vulnerability and Risk Assessment").

So, before we end up playing *Dungeons & Dragons*, let's talk about one of the most important parts of your strategic defense—the firewall.

## **Foundation Topics**

## **Firewalls and Network Security**

Nowadays, firewalls are everywhere. Businesses large and small use them, and many households have simpler versions of these protective devices as well. You need to be aware of several types of firewalls, and you definitely want to spend some time configuring hardware and software firewalls. There are many free software-based firewalls and firmware-based emulators that you can download. A quick search on the Internet will give you several options.

The firewall is there to protect the entire network, but other tools are often implemented as well; for example, proxy servers that help protect users and computers by keeping them anonymous; honeypots meant to attract hackers, crackers, and other types of attackers into a false computer or network; and data loss prevention (DLP) devices to keep confidential data from leaving the network. But by far, the most important element in your network will be the firewall, so let's begin with that.

#### **Firewalls**

In Chapter 3, "Computer Systems Security Part II," we discussed personal fire-walls—you remember, the kind installed to an individual computer. Now let's broaden the scope of your knowledge with network-based firewalls. Network-based firewalls are primarily used to section off and protect one network from another. They are a primary line of defense and are *extremely* important in network security. There are several types of firewalls; some run as software on server computers, some as standalone dedicated appliances, and some work as just one function of many on a single device. They are commonly represented as a sort of "brick wall" between a LAN and the Internet, as shown in Figure 8-1.

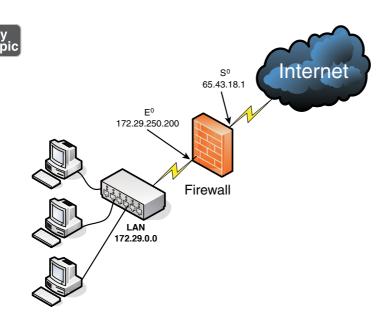

Figure 8-1 Diagram of a Basic Firewall Implementation

Just as a firewall in a physical building is there to slow the spread of a fire and contain it until the fire department arrives, a firewall in a computer network is there to keep fire at bay in the form of malicious attacks. Often, a firewall (or the device the firewall resides on) has NAT in operation as well. In Figure 8-1, note that the firewall has a local address of 172.29.250.200; this connects it to the LAN. It also has an Internet address of 65.43.18.1, enabling connectivity for the entire LAN to the Internet, while hiding the LAN IP addresses. By default, the IP address 65.43.18.1 is completely shielded. This means that all inbound ports are effectively closed and will not enable incoming traffic, unless a LAN computer initiates a session with another system on the Internet. However, a good security administrator always checks this to make sure; first, by accessing the firewall's firmware (or software application, as the case may be) and verifying that the firewall is on, and next by scanning the firewall with third-party applications such as Nmap (https://nmap.org) or with a web-based port scanning utility, as was shown in a Chapter 7 Real-world Scenario. If any ports are open, or unshielded, they should be dealt with immediately. Then the firewall should be rescanned for vulnerabilities. You can find more information on port scanning and vulnerability assessments in Chapter 12.

Important point: Firewalls should be used only as they were intended. The company firewall should not handle any other extraneous services—for example, acting as a web server or SMTP server. By using a firewall as it was intended, its vulnerability is reduced.

Generally, a firewall inspects traffic that passes through it and permits or denies that traffic based on rules set by an administrator. These rules are stored within access control lists (ACLs). In regards to firewalls, an ACL is a set of rules that applies to a list of network names, IP addresses, and port numbers. These rules can be configured to control inbound and outbound traffic. This is a bit different than ACLs with respect to operating systems, which we cover in Chapter 11, "Access Control Methods and Models," but the same basic principles apply: Basically, one entity is granted or denied permission to another entity. If you decide that a specific type of traffic should be granted access to your network, you would explicitly allow that traffic as a rule within an ACL. If on the other hand you decide that a specific type of traffic should not be granted access, you would explicitly deny that traffic within an ACL. And finally, if a type of network traffic is not defined in the firewall's rule set, it should be stopped by default. This is the concept of implicit deny and is usually a default rule found in a firewall's ACL. It is often added automatically to the end of a firewall's rule set (ACLs) and is also known as "block all."

Firewall rules should be specific. Here's an example of a firewall rule:

deny TCP any any port 53

This rule can be used to restrict DNS zone transfers (as they run on top of TCP and use port 53), but other DNS traffic will still function properly. The rule is specific; it gives the transport layer protocol to be filtered, and the exact port, and also states that it applies to *any* computer's IP address on the inbound and outbound side. Be careful with firewall rules and ACLs; they need to be written very cautiously so as not to filter required traffic.

**NOTE** Traffic can also be passed to other computers and servers, or to specific ports. For a quick tutorial on setting up virtual servers and port forwarding on a typical SOHO router/firewall, see the following link: http://www.davidlprowse.com/articles/?p=916.

A lot of today's firewalls have two types of firewall technologies built into them: SPI and NAT. However, you also should be aware of a couple other types of firewall methodologies:

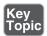

Packet filtering: Inspects each packet passing through the firewall and accepts or rejects it based on rules. However, there are two types: stateless packet inspection and stateful packet inspection (also known as SPI or a stateful firewall). A stateless packet filter, also known as pure packet filtering, does not

retain memory of packets that have passed through the firewall; due to this, a stateless packet filter can be vulnerable to IP spoofing attacks. But a firewall running stateful packet inspection is normally not vulnerable to this because it keeps track of the state of network connections by examining the header in each packet. It can distinguish between legitimate and illegitimate packets. This function operates at the network layer of the OSI model.

- NAT filtering: Also known as NAT endpoint filtering, filters traffic according to ports (TCP or UDP). This can be done in three ways: by way of basic endpoint connections, by matching incoming traffic to the corresponding outbound IP address connection, or by matching incoming traffic to the corresponding IP address and port.
- Application-level gateway (ALG): Applies security mechanisms to specific applications, such as FTP or BitTorrent. It supports address and port translation and checks whether the type of application traffic is allowed. For example, your company might allow FTP traffic through the firewall, but might decide to disable Telnet traffic (probably a wise choice). The ALG checks each type of packet coming in and discards Telnet packets. Although this adds a powerful layer of security, the price is that it is resource-intensive, which could lead to performance degradation.
- Circuit-level gateway: Works at the session layer of the OSI model, and applies security mechanisms when a TCP or UDP connection is established; it acts as a go-between for the transport and application layers in TCP/IP. After the connection has been made, packets can flow between the hosts without further checking. Circuit-level gateways hide information about the private network, but they do not filter individual packets.

A firewall can be set up in several different physical configurations. For example, in Chapter 6, "Network Design Elements," we discussed implementing a DMZ. This could be done in a back-to-back configuration (two firewalls surrounding the DMZ), as shown in Figure 8-2, or as a 3-leg perimeter configuration.

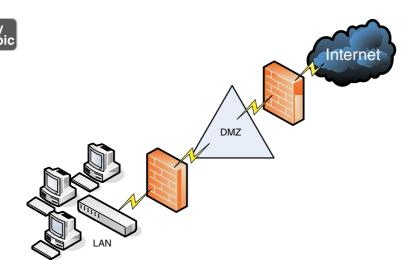

Figure 8-2 Back-to-Back Firewall/DMZ Configuration

Generally, there will be one firewall with the network and all devices and computers residing "behind" it. By the way, if a device is "behind" the firewall, it is also considered to be "after" the firewall, and if the device is "in front of" the firewall, it is also known as being "before" the firewall. Think of the firewall as the drawbridge of a castle. When you are trying to gain admittance to the castle, the drawbridge will probably be closed. You would be in front of the drawbridge, and the people inside the castle would be behind the drawbridge. This is a basic analogy but should help you to understand the whole "in front of" and "behind" business as it relates to data attempting to enter the network and devices that reside on your network.

Logging is also important when it comes to a firewall. Firewall logs should be the first thing you check when an intrusion has been detected. You should know how to access the logs and how to read them. For example, Figure 8-3 shows two screen captures: The first displays the Internet sessions on a basic SOHO router/ firewall, and the second shows log events such as blocked packets. Look at the blocked Gnutella packet that is pointed out. I know it is a Gnutella packet because the inbound port on my firewall that the external computer is trying to connect to shows as port 6346; this associates with Gnutella. Gnutella is an older P2P filesharing network. None of the computers on this particular network use or are in any way connected to the Gnutella service. These external computers are just random clients of the Gnutella P2P network trying to connect to anyone possible.

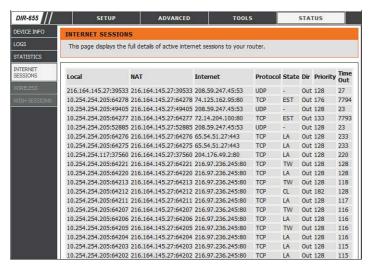

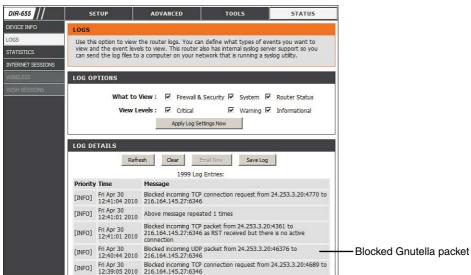

Figure 8-3 SOHO Router/Firewall Internet Sessions

It's good that these packets have been blocked, but maybe you don't want the IP address shown (24.253.3.20) to have any capability to connect to your network at all. To eliminate that IP, you could add it to an inbound filter or to an ACL.

So far, we have discussed host-based firewalls (in Chapter 3) and, just now, network-based firewalls. However, both of these firewalls can also fall into the category of application firewall. If either type runs protocols that operate on the application layer of the OSI model, then it can be classified as an application firewall. That means that it can control the traffic associated with specific applications. This is

something a stateful network firewall cannot do, as this function operates at the application layer of the OSI model. Many host-based firewalls fall into this category, but when it comes to network-based firewalls, it varies. A basic SOHO router with built-in firewalling capabilities would usually not fall into the application firewall category. However, more advanced network appliances from companies such as Barracuda, Citrix, Fortinet, and Smoothwall do fall into this category. This means that they allow for more in-depth monitoring of the network by controlling the input, output, and access to applications and services all the way up through the application layer of the OSI model. These appliances might also be referred to as *network-based application layer firewalls*. Now that's a mouthful—just be ready for multiple terms used by companies and technicians.

Going a step further, some of the aforementioned network appliances have tools that are designed to specifically protect HTTP sessions from XSS attacks and SQL injection. These types of tools are known as **web application firewalls**. WAFs can help to protect the servers in your environment.

**NOTE** A firewall appliance needs more than one network adapter so that it can connect to more than one network; this is known as a *multihomed connection*. It might be dual-homed (two adapters), or perhaps it has more, maybe three network adapters, in case you want to implement a DMZ or another perimeter security technique.

Firewalls are often considered to be all-in-one devices, but actually they provide specific functionality as discussed in this section. Still, it is common to hear people refer to a firewall when they are really talking about another technology, or even another device. For example, many SOHO users have an all-in-one multifunction network device. This device has four ports for wired connections, plus a wireless antenna; it connects all the computers to the Internet, and finally has a firewall built-in. Because some users consider this to be simply a firewall, you should teach them about the benefits of disabling SSID broadcasting, and enabling MAC filtering. By disabling Service Set Identifier (SSID) broadcasting, the average user cannot connect wirelessly to the device. An attacker knows how to bypass this, but it is an important element of security that you should implement after all trusted computers have been connected wirelessly. MAC filtering denies access to any computer that does not have one of the MAC addresses you list, another powerful tool that we will cover more in Chapter 9, "Securing Network Media and Devices."

To make matters a bit more confusing, a firewall can also act as, or in combination with, a proxy server, which we discuss in the following section.

### **Proxy Servers**

A **proxy server** acts as an intermediary for clients, usually located on a LAN, and the servers that they want to access, usually located on the Internet. By definition, *proxy* means go-between, or mediator, acting as such a mediator in between a private network and a public network. The proxy server evaluates requests from clients and, if they meet certain criteria, forwards them to the appropriate server. There are several types of proxies, including a couple you should know for the exam:

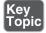

- IP proxy: Secures a network by keeping machines behind it anonymous; it does this through the use of NAT. For example, a basic four-port router can act as an IP proxy for the clients on the LAN it protects. An IP proxy can be the victim of many of the network attacks mentioned in Chapter 6, especially DoS attacks. Regardless of whether the IP proxy is an appliance or a computer, it should be updated regularly, and its log files should be monitored periodically and audited according to organization policies.
- Caching proxy: Attempts to serve client requests without actually contacting the remote server. Although there are FTP and SMTP proxies, among others, the most common caching proxy is the HTTP proxy, also known as a web **proxy**, which caches web pages from servers on the Internet for a set amount of time. Examples of caching proxies include WinGate (for Windows systems) and Squid (commonly used on Linux-based systems). An example of a caching proxy is illustrated in Figure 8-4. For example, let's say a co-worker of yours (Client A) accessed www.google.com, and that she was the first person to do so on the network. This client request will go through the HTTP proxy and be redirected to Google's web server. As the data for Google's home page comes in, the HTTP proxy will store or cache that information. When another person on your network (Client B) makes a subsequent request for www.google.com, the bulk of that information will come from the HTTP proxy instead of from Google's web server. This is done to save bandwidth on the company's Internet connection and to increase the speed at which client requests are carried out. Most HTTP proxies check websites to verify that nothing has changed since the last request. Because information changes quickly on the Internet, a time limit of 24 hours is common for storing cached information before it is deleted. Web browsers make use of a **proxy auto-configuration (PAC)** file, which defines how the browser can automatically choose a proxy server. The file itself and the embedded JavaScript function pose a security risk in that the file can be exploited and modified, ultimately redirecting the user to unwanted (and potentially malicious) websites. Consider disabling PAC files and auto-configuration in general within client web browsers.

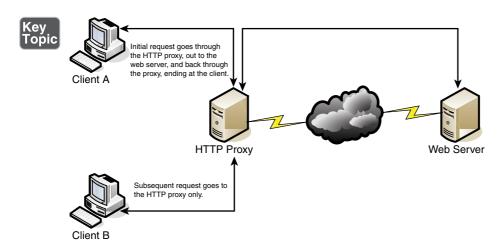

Figure 8-4 Illustration of an HTTP Proxy in Action

Other types of proxies are available to apply policies, block undesirable websites, audit employee usage, and scan for malware. One device or computer might do all these things or just one or two. It depends on the software used or appliance installed. Reverse proxies can also be implemented to protect a DMZ server's identity or to provide authentication and other secure tasks. This is done when users on the Internet are accessing server resources on your network. Generally, a proxy server has more than one network adapter so that it can connect to the various networks it is acting as a mediator for. Each of the network adapters in a proxy should be periodically monitored for improper traffic and for possible network attacks and other vulnerabilities. A proxy server might be the same device as a firewall, or it could be separate. Because of this, a multitude of network configurations are possible. Proxy servers, especially HTTP proxies, can be used maliciously to record traffic sent through them; because most of the traffic is sent in unencrypted form, this could be a security risk. A possible mitigation for this is to chain multiple proxies together in an attempt to confuse any onlookers and potential attackers.

Most often, a proxy server is implemented as a *forward proxy*. This means that clients looking for websites, or files via an FTP connection, pass their requests through to the proxy. However, there is also a *reverse proxy*, where *multiple* HTTP or FTP servers use a proxy server and send out content to one or more clients. These HTTP and FTP servers could be located in a server farm or similar grouping, and the reverse proxy might also undertake the role of load balancer in this situation. A reverse proxy can act as another layer of defense for an organization's FTP or HTTP servers. An *application proxy* might be used as a reverse proxy; for example, Microsoft's Web Application Proxy, which enables remote users to connect to the organization's internal network to access multiple servers. These are often multipurpose by design, allowing for HTTP, FTP, e-mail, and other types of data

connections. However, it could be that you have a single application stored on several servers. Those servers can work together utilizing clustering technology. The clustering might be controlled by the servers themselves or, more commonly, a load balancer can be installed in front of the servers that distributes the network load among them. That load balancer in effect acts as a reverse proxy.

Regardless of the type of proxy used, it will often modify the requests of the "client computer," whatever that client is, providing for a level of anonymity. But in some cases, you might need a proxy that does not modify requests. This is known as a *transparent proxy*. While it allows for increased efficiency, there is less protection for the client system.

Another example of a proxy in action is Internet content filtering. An Internet content filter, or simply a content filter, is usually applied as software at the application layer and can filter out various types of Internet activities such as websites accessed, e-mail, instant messaging, and more. It often functions as a content inspection device, and disallows access to inappropriate web material (estimated to be a big percentage of the Internet!) or websites that take up far too much of an organization's Internet bandwidth. Internet content filters can be installed on individual clients, but by far the more efficient implementation is as an individual proxy that acts as a mediator between all the clients and the Internet. These proxy versions of content filters secure the network in two ways: one, by forbidding access to potentially malicious websites, and two, by blocking access to objectionable material that employees might feel is offensive. It can also act as a URL filter; even if employees inadvertently type an incorrect URL, they can rest assured that any objectionable material will not show up on their display.

Internet filtering appliances analyze just about all the data that comes through them, including Internet content, URLs, HTML tags, metadata, and security certificates such as the kind you would automatically receive when going to a secure site that starts with https. (However, revoked certificates and certificate revocation lists, or CRLs, will not be filtered because they are only published periodically. More on certificates and CRLs is provided in Chapter 15, "PKI and Encryption Protocols.") Some of these appliances are even capable of malware inspection. Another similar appliance is the web security gateway. Web security gateways (such as Forcepoint, previously known as Websense) act as go-between devices that scan for viruses, filter content, and act as data loss prevention (DLP) devices. This type of content inspection/content filtering is accomplished by actively monitoring the users' data streams in search of malicious code, bad behavior, or confidential data that should not be leaked outside the network.

As you can see, many, many options for security devices are available for your network, and many vendors offer them. Based on price, you can purchase all kinds of devices, from ones that do an individual task, to ones that are combinations of

everything we spoke about so far, which are also known as *all-in-one security appli-ances* or unified threat management (UTM) devices (discussed in the upcoming "NIDS Versus NIPS" section).

**NOTE** Proxies, content filters, and web security gateways are examples of servers that probably face the Internet directly. These "Internet-facing servers" require security controls before they are installed. The two most important security controls are to keep the application up to date, and to review and apply vendor-provided hardening documentation. Remember to do these things before putting the proxy server (or other Internet-facing servers) in a live environment.

### **Honeypots and Honeynets**

Honeypots and honeynets attract and trap potential attackers to counteract any attempts at unauthorized access of the network. This isolates the potential attacker in a monitored area and contains dummy resources that look to be of value to the perpetrator. While an attacker is trapped in one of these, their methods can be studied and analyzed, and the results of those analyses can be applied to the general security of the functional network.

A **honeypot** is generally a single computer but could also be a file, group of files, or an area of unused IP address space, whereas a **honeynet** is one or more computers, servers, or an area of a network; a honeynet is used when a single honeypot is not sufficient. Either way, the individual computer, or group of servers, will *usually* not house any important company information. Various analysis tools are implemented to study the attacker; these tools, along with a centralized group of honeypots (or a honeynet), are known collectively as a honeyfarm.

One example of a honeypot in action is the spam honeypot. Spam e-mail is one of the worst banes known to a network administrator; a spam honeypot can lure spammers in, enabling the network administrators to study the spammers' techniques and habits, thus allowing the network admins to better protect their actual e-mail servers, SMTP relays, SMTP proxies, and so on, over the long term. It might ultimately keep the spammers away from the real e-mail addresses, because the spammers are occupied elsewhere. Some of the information gained by studying spammers is often shared with other network admins or organizations' websites dedicated to reducing spam. A spam honeypot could be as simple as a single e-mail address or as complex as an entire e-mail domain with multiple SMTP servers.

Of course, as with any technology that studies attackers, honeypots also bear risks to the legitimate network. The honeypot or honeynet should be carefully firewalled off from the legitimate network to ensure that the attacker can't break through.

Often, honeypots and honeynets are used as part of a more complex solution known as a network intrusion detection system, discussed following a short review of data loss prevention.

### **Data Loss Prevention (DLP)**

We mentioned DLP in Chapter 3. Let's discuss it briefly now as it relates to networks. **Data loss prevention (DLP)** systems are designed to protect data by way of content inspection. They are meant to stop the leakage of confidential data, often concentrating on communications. As such, they are also referred to as data leak prevention (DLP) devices, information leak prevention (ILP) devices, and extrusion prevention systems. Regardless, they are intended to be used to keep data from leaking past a computer system or network and into unwanted hands.

In network-based DLP, systems deal with data in motion and are usually located on the perimeter of the network. If data is classified in an organization's policy as confidential and not to be read by outsiders, the DLP system detects it and prevents it from leaving the network. Network-based DLP systems can be hardware-based or software-based. An example of a network-based DLP system would be one that detects and prevents the transfer of confidential e-mail information outside the network. Organizations such as Check Point offer DLP solutions, and there are some free open source applications as well. Going further, there are cloud-based DLP solutions available. But it all depends on where you store your data. If you store some or all of your data on the cloud, or if you have a large bring your own device (BYOD) or choose your own device (CYOD) population, then cloud-based DLP becomes an important part of your security strategy. Because the data—and the security of that data—is now external from the company, planning becomes even more vital. Some key elements of the security mindset include: 1) planning for the mitigation of security risks; 2) adequate understanding of the cloud-based provider, where and how data is stored, and their service-level agreement (SLA); 3) in-depth analysis of code and the types of data that will be stored in the cloud; and 4) strong authentication, auditing, and logging. If all this is planned for and implemented properly, it can build the organization's confidence in the cloud, which can lead to a smoother transition, and ultimately reduce risk. However, all this becomes a bigger conversation: We'll talk more about general mindsets when dealing with cloudbased companies in Chapter 16, "Redundancy and Disaster Recovery," and Chapter 18, "Policies and Procedures."

As for DLP, the monitoring of possible leaked information could become a privacy concern. Before implementing a system of this nature, it is important to review your organization's privacy policies. Leaks can still occur due to poor implementation of DLP systems, so it is essential to plan what type of DLP solution your organization needs, exactly how it will be installed, and how it will be monitored.

## **NIDS Versus NIPS**

It's not a battle royale, but you should be able to differentiate between a network intrusion *detection* system (NIDS) and a network intrusion *prevention* system (NIPS) for the exam. Previously, in Chapter 4, "OS Hardening and Virtualization," we discussed host-based intrusion detection systems (or HIDSs). Although a great many attacks can hamper an individual computer, just as many network attacks could possibly take down a server, switch, router, or even an entire network. Network-based IDSs were developed to detect these malicious network attacks, and network-based IPSs were developed in an attempt to prevent them.

#### **NIDS**

A network intrusion detection system (NIDS) by definition is a type of IDS that attempts to detect malicious network activities, for example, port scans and DoS attacks, by constantly monitoring network traffic. It can also be instrumental in rogue machine detection, including rogue desktops, laptops, and mobile devices, as well as rogue access points, DHCP servers, and network sniffers. Examples of NIDS solutions include open-source products such as Snort (https://www.snort.org/), Bro (https://www.bro.org/), and many other commercial hardware and software-based products. A NIDS should be situated at the entrance or gateway to your network. It is not a firewall but should be used with a firewall. Because the NIDS inspects every packet that traverses your network, it needs to be fast; basically, the slower the NIDS, the slower the network. So, the solution itself, the computer/device it is installed on, and the network connections of that computer/device all need to be planned out accordingly to ensure that the NIDS does not cause network performance degradation.

Figure 8-5 illustrates how a NIDS might be implemented on a network. Often it is placed in front of a firewall. The NIDS detects attacks and anomalies and alerts the administrator if they occur, whereas the firewall does its best to prevent those attacks from entering the network. However, a NIDS could be placed behind the firewall, or you might have multiple NIDS points strategically placed around the network. If the NIDS is placed in front of the firewall, it generates a lot more administrator alerts, but these can usually be whittled down within the firmware or software of the device running the NIDS. Regardless of where the NIDS is located, a network administrator should monitor traffic from time to time; to do so, the computer, server, or appliance that has the NIDS installed should have a network adapter configured to work in **promiscuous mode**. This passes all traffic to the CPU, not just the frames addressed to it.

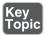

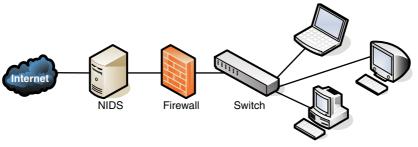

Figure 8-5 Illustration of NIDS Placement in a Network

The beauty of a NIDS is that you might get away with one or two NIDS points on the network, and do away with some or all the HIDS installed on individual computers, effectively lowering the bottom line while still doing a decent job of mitigating risk. A couple of disadvantages of a NIDS, aside from possible network performance issues, are that it might not be able to read encrypted packets of information and will not detect problems that occur on an individual computer. Therefore, to secure a network and its hosts, many organizations implement a mixture of NIDS and HIDS. If a NIDS is placed in front of the firewall, it is subject to attack; therefore, it should be monitored and updated regularly. Some NIDS solutions will auto-update. Finally, the biggest disadvantage of a NIDS is that it is passive, meaning it only *detects* attacks; to protect against, or *prevent*, these attacks, you need something active, you need a NIPS.

#### **NIPS**

A network intrusion prevention system (NIPS) is designed to inspect traffic and, based on its configuration or security policy, either remove, detain, or redirect malicious traffic that it becomes aware of. The NIPS (as well as the NIDS) is considered to be an *application-aware device*, meaning it can divine different types of packets, define what application they are based on, and ultimately permit or disallow that traffic on the network. More and more companies are offering NIPS solutions in addition to, or instead of, NIDS solutions. Examples of NIPS solutions include Check Point security appliances (https://www.checkpoint.com), and the aforementioned Snort, which is actually a NIDS/NIPS software package that should be installed on a dual-homed or multihomed server. Not only can a NIPS go above and beyond a NIDS by removing or redirecting malicious traffic, it can also redirect a recognized attacker to a single computer known as a padded cell, which contains no information of value and has no way out.

Like a NIDS, a NIPS should sit inline on the network, often in front of the firewall, although it could be placed elsewhere, depending on the network segment it protects and the network architecture. Whereas many NIPS solutions have two connections only and are known as perimeter solutions, other NIPS appliances have up to 16 ports enabling many points of detection on the network—these would be known as network "core" devices. Regardless of the solution you select, as packets pass through the device, they are inspected for possible attacks. These devices need to be accurate and updated often (hopefully automatically) to avoid the misidentification of legitimate traffic, or worse, the misidentification of attacks. If the NIPS blocks legitimate traffic, it would be known as a **false positive**, and effectively could deny service to legitimate customers, creating a self-inflicted denial-of-service of sorts.

If the IPS does not have a particular attack's signature in its database, and lets that attack through thinking it is legitimate traffic, it is known as a **false negative**, also bad for obvious reasons! Many IPS systems can monitor for attack signatures and anomalies. More information on signatures can be found in Chapter 4 and Chapter 13, "Monitoring and Auditing." Another type of error that can occur with NIDS and NIPS is a subversion error; this is when the NIDS/NIPS has been altered by an attacker to allow for false negatives, ultimately leading to attacks creeping into the network. This can be deadly because the NIDS/NIPS often is the first point of resistance in the network. To protect against this, some devices have the capability to hide or mask their IP address. They might also come with an internal firewall. It is also important to select an IPS solution that has a secure channel for the management console interface.

One advantage of newer NIPS solutions is that some of them can act as protocol analyzers by reading encrypted traffic and stopping encrypted attacks. In general, the beauty of a NIPS compared to a host-based IPS (HIPS) is that it can protect non-computer-based network devices such as switches, routers, and firewalls. However, the NIPS is considered a single point of failure because it sits inline on the network. Due to this, some organizations opt to install a bypass switch, which also enables the NIPS to be taken offline when maintenance needs to be done.

A vital NIPS consideration is whether to implement a fail-close or fail-open policy—in essence, deciding what will happen if the NIPS fails. Fail-close means that all data transfer is stopped, while fail-open means that data transfer (including potential attacks) are passed through. Let's consider an example. Say that the NIPS was protecting an individual server (or router), and had a certain level of control over that system. Now let's say that the NIPS failed. In a fail-close scenario, it would disconnect the system that it is protecting, stopping all data transfer. This is unacceptable to some organizations that require near 100 percent uptime. These organizations are willing to accept additional risk, and therefore are more receptive to a fail-open scenario. However, in this case, if the NIPS fails, it continues to pass all traffic to the "protected" system, which could include possible attacks. Sometimes, fail-open scenarios are necessary. In these cases, defense in depth is the

best strategy. For instance, you might opt to have a firewall filter the bulk of traffic coming into the network, but have the IPS filter only specific traffic, reducing the chances of IPS failure. This layered approach can offer greater security with less chance of attacks passing through, but often comes with increased cost and administration.

#### **Summary of NIDS Versus NIPS**

Table 8-1 summarizes NIDS versus NIPS.

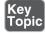

Table 8-1 Summary of NIDS Versus NIPS

| Type of System                 | Summary                              | Disadvantage/Advantage                                          | Example           |
|--------------------------------|--------------------------------------|-----------------------------------------------------------------|-------------------|
| NIDS                           | Detects malicious network activities | Pro: Only a limited number of NIDSs are necessary on a network. | Snort<br>Bro IDS  |
|                                |                                      | Con: Only detects malicious activities.                         |                   |
| NIPS                           | Detects, removes,                    | Pro: Detects and mitigates malicious activity.                  | Check Point       |
| detains, and redirects traffic |                                      | Pro: Can act as a protocol analyzer.                            | Systems solutions |
|                                |                                      | Con: Uses more resources.                                       |                   |
|                                |                                      | Con: Possibility of false positives and false negatives.        |                   |

## The Protocol Analyzer's Role in NIDS and NIPS

You might be familiar already with protocol analyzers such as Wireshark (previously Ethereal) or Network Monitor. These are loaded on a computer and are controlled by the user in a GUI environment; they capture packets, enabling the user to analyze them and view their contents. However, some NIDS/NIPS solutions are considered to be full protocol analyzers with no user intervention required. The protocol analyzer is built into the NIDS/NIPS appliance. It decodes application layer protocols, such as HTTP, FTP, or SMTP, and forwards the results to the IDS or IPS analysis engine. Then the analysis engine studies the information for anomalous or behavioral exploits. This type of analysis can block many exploits based on a single signature. This is superior to basic signature pattern recognition (without protocol analysis), because with signature-based IDS/IPS solutions, many signatures have to be constantly downloaded and stored in the device's database, and they don't enable dynamic understanding of new attacks. However, as with any powerful analysis, like protocol analysis, a premium is placed on processing power, and the price of these types of IDS/IPS solutions will undoubtedly be higher.

**NOTE** There are also wireless versions of IDS: WIDS and WIPS. They monitor the radio spectrum for unauthorized access and rogue access points. However, these names might be incorporated into the concept of NIDS and NIPS by some organizations. Regardless, be sure to use an IDS (or IPS) for your wired and wireless connections!

### **Unified Threat Management**

A relatively newer concept, unified threat management (UTM) is the culmination of everything we discussed in this chapter so far. As early as the year 2000, it was realized that the firewall was no longer enough to protect an organization's network. Other devices and technologies such as NIDS/NIPS systems, content filters, anti-malware gateways, data leak prevention, and virtual private networks were added to the network in order to better protect it. However, with all these extra devices and technologies come added cost and more administration. And so, UTM providers simplify the whole situation by offering all-in-one devices that combine the various levels of defense into one solution. The all-in-one device might also be referred to as a next-generation firewall (NGFW). Companies such as Cisco, Fortinet, and Sophos (to name a few) offer UTM and NGFW solutions; often this is a single device that sits last on the network before the Internet connection. They usually come with a straightforward web-based GUI, which is good news for the beleaguered security administrator who might be burning the midnight oil researching the latest attacks and prevention methods. There's a caveat to all this, and it is a common theme in network security: a single point of defense is a single point of failure. Get past the UTM, and your job as an attacker is done. Secondary and backup UTM devices, as well as server-based HIDSs, strike a balance and create a certain level of defense in depth, while still retaining a level of simplicity. Another consideration is that UTMs should be quick. If they are to take the place of several other devices, then their data processing and traffic flow requirements will be steep. The smart network administrator/security administrator will consider a device that exceeds their current needs and then some.

It was important to discuss each of the tools and technologies separately in this chapter so that you understand how to work with each. But keep in mind that many of these technologies are consolidated into a single solution, a trend that will likely continue as we move forward.

## **Chapter Summary**

Well, it goes without saying that there are many potential attackers who would "storm the castle." The question presents itself: Have you performed your due diligence in securing your computer networking kingdom?

If you answered yes, then it most likely means you have implemented some kind of unified threat management solution; one that includes a firewall, content filter, anti-malware technology, IDS/IPS, and possibly other network security technologies. This collaborative effort makes for a strong network perimeter. The firewall is at the frontlines, whether it is part of a UTM or running as a separate device. Its importance can't be stressed enough, and you can't just implement a firewall; it has to be configured properly with your organization's policies in mind. ACLs, stateful packet inspection, and network address translation should be employed to solidify your firewall solution.

If you answered no, then prepare ye for more metaphorical expression. Remember that enemy forces are everywhere. They are lying in wait just outside your network, and they can even reside within your network—for example, the malicious insider, that dragon who has usurped the mountain and is perhaps in control of your precious treasure...your data. Analogies aside, this is all clear and present danger—it is *real*, and should be enough to convince you to take strong measures to protect your network.

Often, the act of securing the network can also provide increased efficiency and productivity. For example, a proxy server can act to filter content, and can provide anonymity, but also saves time and bandwidth for commonly accessed data. A honeypot can trap an attacker, thus securing the network, but the secondary result is that network bandwidth is not gobbled up by the powerful attacker. However, the same act can have the opposite effect. For example, a NIDS that is installed to detect anomalies in packets can slow down the network if it is not a powerful enough model. For increased efficiency (and lower all-around cost), consider an all-in-one device such as a UTM, which includes functionality such as firewalling, IDS/IPS, AV, VPN, and DLP. Just make sure it has the core processing and memory required to keep up with the amount of data that will flow through your network.

If you can find the right balance of security and performance while employing your network security solution, it will be analogous to your network donning the aegis, acting as a powerful shield against network attacks from within and without.

## **Chapter Review Activities**

Use the features in this section to study and review the topics in this chapter.

## **Review Key Topics**

Review the most important topics in the chapter, noted with the Key Topic icon in the outer margin of the page. Table 8-2 lists a reference of these key topics and the page number on which each is found.

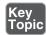

**Table 8-2** Key Topics for Chapter 8

| Description                                 | Page Number                                                                                                    |
|---------------------------------------------|----------------------------------------------------------------------------------------------------|
| Diagram of a basic firewall                 | 257                                                                                                    |
| Types of firewalls                          | 258                                                                                                    |
| Back-to-back firewall/DMZ configuration     | 260                                                                                                    |
| Types of proxies                            | 263                                                                                                    |
| Illustration of an HTTP proxy in action     | 264                                                                                                    |
| Illustration of NIDS placement in a network | 269                                                                                                    |
| Summary of NIDS versus NIPS                 | 271                                                                                                    |
|                                             | Diagram of a basic firewall  Types of firewalls  Back-to-back firewall/DMZ configuration  Types of proxies  Illustration of an HTTP proxy in action  Illustration of NIDS placement in a network |

## **Define Key Terms**

Define the following key terms from this chapter, and check your answers in the glossary:

network perimeter, access control list, explicit allow, explicit deny, implicit deny, packet filtering, stateful packet inspection, application-level gateway, circuit-level gateway, application firewall, web application firewall, proxy server, IP proxy, HTTP proxy (web proxy), proxy auto-configuration (PAC), Internet content filter, web security gateway, honeypot, honeynet, data loss prevention (DLP), network intrusion detection system (NIDS), promiscuous mode, network intrusion prevention system (NIPS), false positive, false negative, unified threat management (UTM)

## Complete the Real-World Scenarios

Complete the Real-World Scenarios found on the companion website (www.pearsonitcertification.com/title/9780789758996). You will find a PDF containing the scenario and questions, and also supporting videos and simulations.

## **Review Questions**

Answer the following review questions. Check your answers with the correct answers that follow.

- 1. Which tool would you use if you want to view the contents of a packet?
  - A. TDR
  - B. Port scanner
  - C. Protocol analyzer
  - **D.** Loopback adapter
- 2. The honeypot concept is enticing to administrators because
  - **A.** It enables them to observe attacks.
  - **B.** It traps an attacker in a network.
  - C. It bounces attacks back at the attacker.
  - **D.** It traps a person physically between two locked doors.
- **3.** James has detected an intrusion in his company network. What should he check first?
  - **A.** DNS logs
  - **B.** Firewall logs
  - **C.** The Event Viewer
  - **D.** Performance logs
- **4.** Which of the following devices should you employ to protect your network? (Select the best answer.)
  - A. Protocol analyzer
  - **B.** Firewall
  - c. DMZ
  - **D.** Proxy server
- **5.** Which device's log file will show access control lists and who was allowed access and who wasn't?
  - A. Firewall
  - **B.** Smartphone
  - **C.** Performance Monitor
  - **D.** IP proxy

- **6.** Where are software firewalls usually located?
  - **A.** On routers
  - B. On servers
  - C. On clients
  - **D.** On every computer
- **7.** Where is the optimal place to have a proxy server?
  - **A.** In between two private networks
  - **B.** In between a private network and a public network
  - **C.** In between two public networks
  - **D.** On all of the servers
- **8.** A coworker has installed an SMTP server on the company firewall. What security principle does this violate?
  - A. Chain of custody
  - **B.** Use of a device as it was intended
  - **C.** Man trap
  - **D.** Use of multifunction network devices
- 9. You are working on a server and are busy implementing a network intrusion detection system on the network. You need to monitor the network traffic from the server. What mode should you configure the network adapter to work in?
  - A. Half-duplex mode
  - B. Full-duplex mode
  - **C.** Auto-configuration mode
  - **D.** Promiscuous mode
- **10.** Which of the following displays a single public IP address to the Internet while hiding a group of internal private IP addresses?
  - **A.** HTTP proxy
  - **B.** Protocol analyzer
  - **c.** IP proxy
  - **D.** SMTP proxy
  - E. PAC

| 11. | -     | ur ISP blocks objectionable material, what device would you guess has implemented?                                               |
|-----|-------|----------------------------------------------------------------------------------------------------|
|     | A.    | Proxy server                                                                                                    |
|     |       | Firewall                                                                                                    |
|     | C.    | Internet content filter                                                                                                    |
|     | D.    | NIDS                                                                                                    |
| 12. | Of th | ne following, which is a collection of servers that was set up to attract kers?                                                  |
|     | A.    | DMZ                                                                                                    |
|     | В.    | Honeypot                                                                                                    |
|     | C.    | Honeynet                                                                                                    |
|     | D.    | VLAN                                                                                                    |
| 13. | Whi   | ch of the following will detect malicious packets and discard them?                                                              |
|     | A.    | Proxy server                                                                                                    |
|     | В.    | NIDS                                                                                                    |
|     | C.    | NIPS                                                                                                    |
|     | D.    | PAT                                                                                                    |
| 14. |       | ch of the following will an Internet filtering appliance analyze? (Select the best answers.)                                     |
|     | A.    | Content                                                                                                    |
|     | В.    | Certificates                                                                                                    |
|     | C.    | Certificate revocation lists                                                                                                    |
|     | D.    | URLs                                                                                                    |
| 15. |       | ch of the following devices would detect but not react to suspicious behav-<br>n the network? (Select the most accurate answer.) |
|     | A.    | NIPS                                                                                                    |
|     | В.    | Firewall                                                                                                    |
|     | C.    | NIDS                                                                                                    |
|     | D.    | HIDS                                                                                                    |

E. UTM

- **16.** One of the programmers in your organization complains that he can no longer transfer files to the FTP server. You check the network firewall and see that the proper FTP ports are open. What should you check next?
  - A. ACLs
  - B. NIDS
  - **c.** AV definitions
  - **D.** FTP permissions
- **17.** Which of the following is likely to be the last rule contained within the ACLs of a firewall?
  - **A.** Time of day restrictions
  - B. Explicit allow
  - **C.** IP allow any
  - **D.** Implicit deny
- **18.** Which of the following best describes an IPS?
  - **A.** A system that identifies attacks
  - **B.** A system that stops attacks in progress
  - **C.** A system that is designed to attract and trap attackers
  - **D.** A system that logs attacks for later analysis
- **19.** What is a device doing when it actively monitors data streams for malicious code?
  - **A.** Content inspection
  - B. URL filtering
  - C. Load balancing
  - **D.** NAT
- **20.** Allowing or denying traffic based on ports, protocols, addresses, or direction of data is an example of what?
  - **A.** Port security
  - B. Content inspection
  - C. Firewall rules
  - D. Honeynet

- **21.** Which of the following should a security administrator implement to limit web-based traffic that is based on the country of origin? (Select the three best answers.)
  - A. AV software
  - **B.** Proxy server
  - C. Spam filter
  - **D.** Load balancer
  - **E.** Firewall
  - F. URL filter
  - **G.** NIDS
- **22.** You have implemented a technology that enables you to review logs from computers located on the Internet. The information gathered is used to find out about new malware attacks. What have you implemented?
  - **A.** Honeynet
  - **B.** Protocol analyzer
  - C. Firewall
  - **D.** Proxy
- **23.** Which of the following is a layer 7 device used to prevent specific types of HTML tags from passing through to the client computer?
  - A. Router
  - B. Firewall
  - C. Content filter
  - **D.** NIDS
- **24.** Your boss has asked you to implement a solution that will monitor users and limit their access to external websites. Which of the following is the best solution?
  - A. NIDS
  - **B.** Proxy server
  - **C.** Block all traffic on port 80
  - D. Honeypot

- **25.** Which of the following firewall rules only denies DNS zone transfers?
  - A. deny IP any any
  - B. deny TCP any any port 53
  - C. deny UDP any any port 53
  - D. deny all dns packets

## **Answers and Explanations**

- 1. C. A protocol analyzer has the capability to "drill" down through a packet and show the contents of that packet as they correspond to the OSI model. A TDR is a time-domain reflectometer, a tool used to locate faults in cabling. (I threw that one in for fun. It is a Network+ level concept, so you security people should know it!) A port scanner identifies open network ports on a computer or device; we'll discuss that more in Chapters 12 and 13. A loopback adapter is a device that can test a switch port or network adapter (depending on how it is used).
- **2. A.** By creating a honeypot, the administrator can monitor attacks without sustaining damage to a server or other computer. Don't confuse this with a honeynet (answer B), which is meant to attract and trap malicious attackers in an entirely false network. Answer C is not something that an administrator would normally do, and answer D is defining a man trap.
- 3. B. If there was an intrusion, James should check the firewall logs first. DNS logs in the Event Viewer and the performance logs will most likely not show intrusions to the company network. The best place to look first is the firewall logs.
- **4. B.** Install a firewall to protect the network. Protocol analyzers do not help to protect a network but are valuable as vulnerability assessment and monitoring tools. Although a DMZ and a proxy server could possibly help to protect a portion of the network to a certain extent, the best answer is firewall.
- 5. A. A firewall contains one or more access control lists (ACLs) defining who is enabled to access the network. The firewall can also show attempts at access and whether they succeeded or failed. A smartphone might list who called or e-mailed, but as of the writing of this book does not use ACLs. Performance Monitor analyzes the performance of a computer, and an IP proxy deals with network address translation, hiding many private IP addresses behind one public address. Although the function of an IP proxy is often built into a firewall, the best answer would be firewall.

- **6. C.** Software-based firewalls, such as Windows Firewall, are normally running on the client computers. Although a software-based firewall could also be run on a server, it is not as common. Also, a SOHO router might have a built-in firewall, but not all routers have firewalls.
- **7. B.** Proxy servers should normally be between the private network and the public network. This way they can act as a go-between for all the computers located on the private network. This applies especially to IP proxy servers but might also include HTTP proxy servers.
- 8. B. SMTP servers should not be installed on a company firewall. This is not the intention of a firewall device. The SMTP server should most likely be installed within a DMZ.
- **9. D.** To monitor the implementation of NIDS on the network, you should configure the network adapter to work in promiscuous mode; this forces the network adapter to pass all the traffic it receives to the processor, not just the frames that were addressed to that particular network adapter. The other three answers have to do with duplexing—whether the network adapter can send and receive simultaneously.
- **10. C.** An IP proxy displays a single public IP address to the Internet while hiding a group of internal private IP addresses. It sends data back and forth between the IP addresses by using network address translation (NAT). This functionality is usually built into SOHO routers and is one of the main functions of those routers. HTTP proxies store commonly accessed Internet information. Protocol analyzers enable the capture and viewing of network data. SMTP proxies act as a go-between for e-mail. PAC stands for proxy auto-config, a file built into web browsers that allows the browser to automatically connect to a proxy server.
- **11. C.** An Internet content filter, usually implemented as content-control software, can block objectionable material before it ever gets to the user. This is common in schools, government agencies, and many companies.
- **12. C.** A honeynet is a collection of servers set up to attract attackers. A honeypot is usually one computer or one server that has the same purpose. A DMZ is the demilitarized zone that is in between the LAN and the Internet. A VLAN is a virtual LAN.
- **13. C.** A NIPS, or network intrusion prevention system, detects and discards malicious packets. A NIDS only detects them and alerts the administrator. A proxy server acts as a go-between for clients sending data to systems on the Internet. PAT is port-based address translation.

- **14. A, B, and D.** Internet filtering appliances will analyze content, certificates, and URLs. However, certificate revocation lists will most likely not be analyzed. Remember that CRLs are published only periodically.
- 15. C. A NIDS, or network intrusion detection system, will detect suspicious behavior but most likely will not react to it. To prevent it and react to it, you would want a NIPS. Firewalls block certain types of traffic but by default do not check for suspicious behavior. HIDS is the host-based version of an IDS; it checks only the local computer, not the network. A UTM is an all-inclusive security product that will probably include an IDS or IPS—but you don't know which, so you can't assume that a UTM will function in the same manner as a NIDS.
- **16. A.** Access control lists can stop specific network traffic (such as FTP transfers) even if the appropriate ports are open. A NIDS will detect traffic and report on it but not prevent it. Antivirus definitions have no bearing on this scenario. If the programmer was able to connect to the FTP server, the password should not be an issue. FTP permissions might be an issue, but since you are working in the firewall, you should check the ACL first; then later you can check on the FTP permissions, passwords, and so on.
- 17. D. Implicit deny (block all) is often the last rule in a firewall; it is added automatically by the firewall, not by the user. Any rules that allow traffic will be before the implicit deny/block all on the list. Time of day restrictions will probably be stored elsewhere but otherwise would be before the implicit deny as well.
- **18. B.** An IPS (intrusion prevention system) is a system that prevents or stops attacks in progress. A system that only identifies attacks would be an IDS. A system designed to attract and trap attackers would be a honeypot. A system that logs attacks would also be an IDS or one of several other devices or servers.
- **19. A.** A device that is actively monitoring data streams for malicious code is inspecting the content. URL filtering is the inspection of the URL only (for example, https://www.comptia.org). Load balancing is the act of dividing up workload between multiple computers; we'll discuss that more in Chapter 16, "Redundancy and Disaster Recovery." NAT is network address translation, which is often accomplished by a firewall or IP proxy.
- **20. C.** Firewall rules (ACLs) are generated to allow or deny traffic. They can be based on ports, protocols, IP addresses, or which way the data is headed. Port security deals more with switches and the restriction of MAC addresses that

- are allowed to access particular physical ports. Content inspection is the filtering of web content, checking for inappropriate or malicious material. A honeynet is a group of computers or other systems designed to attract and trap an attacker.
- **21. B, E, and F.** The security administrator should implement a proxy server, a firewall, and/or a URL filter. These can all act as tools to reduce or limit the amount of traffic based on a specific country. AV software checks for, and quarantines, malware. Spam filters will reduce the amount of spam that an e-mail address or entire e-mail server receives. A load balancer spreads out the network load to various switches, routers, and servers. A NIDS is used to detect anomalies in network traffic.
- **22. A.** A honeynet has been employed. This is a group of computers on the Internet, or on a DMZ (and sometimes on the LAN), that is used to trap attackers and analyze their attack methods, whether they are network attacks or malware attempts. A protocol analyzer captures packets on a specific computer in order to analyze them but doesn't capture logs per se. A firewall is used to block network attacks but not malware. A proxy is used to cache websites and act as a filter for clients.
- **23. C.** A content filter is an application layer (layer 7) device that is used to prevent undesired HTML tags, URLs, certificates, and so on, from passing through to the client computers. A router is used to connect IP networks. A firewall blocks network attacks. A NIDS is used to detect anomalous traffic.
- **24. B.** You should implement a proxy server. This can limit access to specific websites, and monitor who goes to which websites. Also, it can often filter various HTML and website content. A NIDS is used to report potentially unwanted data traffic that is found on the network. Blocking all traffic on port 80 is something you would accomplish at a firewall, but that would stop all users from accessing any websites that use inbound port 80 (the great majority of them!). A honeypot is a group of computers used to lure attackers in and trap them for later analysis.
- **25. B.** The firewall rule listed that only denies DNS zone transfers is deny TCP any any port 53. As mentioned in Chapter 7, "Networking Protocols and Threats," DNS uses port 53, and DNS zone transfers specifically use TCP. This rule will apply to any computer's IP address initiating zone transfers on the inbound and outbound sides. If you configured the rule for UDP, other desired DNS functionality would be lost. Denying IP in general would have additional unwanted results. When creating a firewall rule (or ACL), you need to be very specific so that you do not filter out desired traffic.

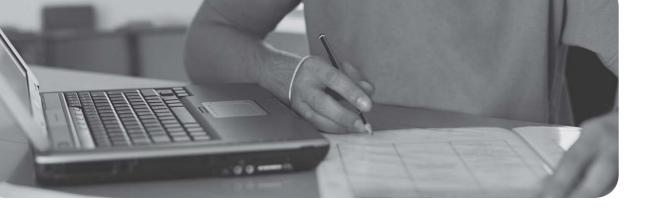

# Index

| Numbers                                                                                                    | knowledge factors, 322                                                                                                    |
|----------------------------------------------------------------------------------------------------|----------------------------------------------------------------------------------------------------|
| 3-leg perimeter DMZ (Demilitarized                                                                                                    | LDAP, 333, 344<br>LEAP, 332                                                                                                    |
| Zones), 183<br>3DES (Data Encryption Standard), 486,<br>489                                                                                                    | localized authentication, 329-337, 344 MFA, 327                                                                                                    |
| 10 tape rotation backup scheme, 565 802.1X, 344 authentication procedure, 331 connection components, 331 EAP, 330-332                                                                                                    | MS-CHAP, 338  multifactor authentication, 337, 589  mutual authentication, 334  networks, 72  nonces, 235  PAM, Kerberos, 336  PEAP, 330-332                                                                                                |
| AAA (Accounting, Authentication, Authorization) accounting, 6, 221 authentication, 5-7, 327 captive portals, 337 CHAP, 338-339, 345 cloud security, 195 context-aware authentication, 328                                               | physical security, 321 possession factors, 322 RADIUS, 221, 343-345 reduced sign-ons, 328 remote authentication, 337-345 Remote Desktop Services, 336-337 servers, 72, 331 SSO, 328-329 TACACS+, 220, 343-345                               |
| deauthentication attacks. See Wi-Fi, disassociation attacks definition, 321 Diameter port associations, 221 EAP, 330-332 extranets, 185 HMAC, 499 identification, 321 inherence factors, 322 intranets, 185 Kerheros, 220, 334-336, 344 | web of trust, 529 authorization, 5 biometric readers, 326-327, 345 definition, 321 Diameter port associations, 221 FIM, 328 fingerprint readers/scanners, 326 RADIUS port associations, 221  ABAC (Attribute-Based Access Control), 365-366 |

| accepting                         | SACL, 372                                  |
|-----------------------------------|--------------------------------------------|
| cookies, 136                      | user access recertification, 374           |
| risk, 398                         | policies                                   |
| access (unauthorized), 6          | Account Lockout Threshold Policy, 382      |
| access control                    | Default Domain Policy, 379                 |
| ABAC, 365-366                     | passwords, 379-383                         |
| ACL, permissions, 371             | RBAC, 364-366                              |
| Administrator accounts, 378       | SACL, 372                                  |
| Bell-LaPadula, 364                | separation of duties, 368                  |
| Biba, 364                         | UAC, 383-384                               |
| CAPTCHA, 383                      | users, 369                                 |
| centralized access control, 366   | access recertification, 374                |
| Clark-Wilson, 364                 | Account Expiration dates, 370              |
| Ctrl+Alt+Del at logon, 379        | ADUC, 369                                  |
| DAC, 361-365                      | multiple user accounts, 371                |
| DACL, 372                         | passwords, 376-377                         |
| decentralized access control, 366 | time-of-day restrictions, 370              |
| files/folders                     | usernames, 376-377                         |
| copying, 376                      | Account Expiration dates, 370              |
| moving, 376                       | Account Lockout Threshold Policy, 382      |
| groups, 371                       | accounting                                 |
| guest accounts, 378               | AAA, 6                                     |
| implicit deny, 366                | Diameter, port associations with, 221      |
| job rotation, 368                 | RADIUS, port associations with, 221        |
| least privilege, 367              | ACK packets                                |
| MAC, 366                          | SYN floods, 227                            |
| data labeling, 363                | TCP/IP hijacking, 232                      |
| lattice-based access control, 364 | ACL (Access Control Lists)                 |
| rule-based access control, 364    | DACL, 372                                  |
| mobile devices, 75                | firewall rules, 258                        |
| passwords, 376-378                | permissions, 371                           |
| permissions                       | routers, 179                               |
| ACL, 371                          | SACL, 372                                  |
| DACL, 372                         | active interception, malware delivery, 28  |
| inheritance, 374-375              | active reconnaissance (security analysis), |
| Linux file permissions, 373       | 403                                        |
| NTFS permissions, 372, 376        | ActiveX controls, 137                      |
| privilege creep, 374              | acts (legislative policies), 616-617       |
| propagating, 375                  | ad blocking, browser security, 135         |

| ad filtering, 58                                          | air gaps, 600-601                       |  |
|-----------------------------------------------------------|-----------------------------------------|--|
| ad hoc networks, WAP, 299-300                             | aisles (HVAC), facilities security, 597 |  |
| adapters (network)                                        | ALE (Annualized Loss Expectancy),       |  |
| multiple network adapters, 559                            | quantitative risk assessment, 400-401   |  |
| redundancy planning, 558-559                              | alerts, performance baselining, 440     |  |
| adaptive frequency hopping, 306                           | ALG (Application-Level Gateways), 259   |  |
| add-ons                                                   | algorithms                              |  |
| ActiveX controls, 137                                     | 3DES, 486, 489                          |  |
| malicious add-ons, 138                                    | AES, 482, 487-489                       |  |
| managing, 138                                             | asymmetric algorithms, 483              |  |
| addresses (email), preventing/                            | Diffie-Hellman key exchange, 491        |  |
| troubleshooting spam, 40                                  | RSA, 490                                |  |
| administration                                            | Blowfish, 489                           |  |
| account passwords, 378                                    | CBC, 482                                |  |
| centrally administered management systems,                | ciphers, 480                            |  |
| 92                                                        | DEA, 486                                |  |
| CVE, 200-201                                              | defining, 480                           |  |
| guest accounts, passwords, 378                            | DES, 486, 489                           |  |
| HIDS, 57                                                  | ECC, 492-493                            |  |
| offboarding, 76                                           | ECDHE, 492                              |  |
| onboarding, 76                                            | genetic algorithms, 496                 |  |
| removable media controls, 63                              | HMAC, 499                               |  |
| rootkits, 24                                              | IDEA, 486                               |  |
| Alureon rootkits, 26                                      | MD5, 498                                |  |
| definition of, 26                                         | password hashing                        |  |
| Evil Maid Attack, 26                                      | birthday attacks, 503                   |  |
| preventing/troubleshooting, 41                            | key stretching, 504                     |  |
| security plans, 7                                         | LANMAN hashing, 500-501                 |  |
| administration interface (WAP), 295-296                   | NTLM hashing, 501-502                   |  |
| ADUC (Active Directory Users and                          | NTLMv2 hashing, 502                     |  |
| Computers), 369                                           | pass the hash attacks, 502-503          |  |
| adware, 23                                                | RC                                      |  |
| AES (Advanced Encryption Standard), 64, 298, 482, 487-489 | RC4, 488-489                            |  |
| agents, SNMP, 444                                         | RC5, 489                                |  |
| aggregation switches, 177                                 | RC6, 489                                |  |
| agile model (SDLC), 146                                   | RIPEMD, 499                             |  |
| agreements, copies of (DRP), 570                          | RSA, 490                                |  |
| AH (Authentication Headers), IPsec, 534                   | SHA, 498-499                            |  |
| 111 (Liumentication Headers), 11 see, 337                 | symmetric algorithms, 481-482           |  |

| 3DES, 486                                              | anti-spyware, 35-37                                      |
|--------------------------------------------------------|----------------------------------------------------------|
| AES, 487-489                                           | antivirus software                                       |
| Blowfish, 489                                          | preventing/troubleshooting                               |
| DEA, 486                                               | Trojans, 35                                              |
| DES, 486, 489                                          | viruses, 31, 34                                          |
| IDEA, 486                                              | worms, 35                                                |
| RC, 488-489                                            | Safe Mode, 34                                            |
| Threefish, 489                                         | anycast IPv6 addresses, 181                              |
| Twofish, 489                                           | AP (Access Points)                                       |
| Threefish, 489                                         | Bluetooth AP, 306                                        |
| Twofish, 489                                           | evil twins, 297                                          |
| all-in-one security appliances, 266                    | isolating, WAP, 303                                      |
| altered host files, 237, 241                           | Rogue AP, 296                                            |
| alternative controls. <i>See</i> compensating controls | WAP, wireless network security  ad hoc networks, 299-300 |
| Alureon rootkits, 24-26                                | administration interface, 295-296                        |
| always-on VPN (Virtual Private Network),               | AP isolation, 303                                        |
| 342                                                    | brute-force attacks, 299, 305                            |
| analytical monitoring tools                            | encryption, 297-299, 303                                 |
| Computer Management, 445                               | evil twins, 297                                          |
| keyloggers, 447                                        | firewalls, 302                                           |
| net file command, 446                                  | MAC filtering, 302                                       |
| netstat command, 446                                   | placement of, 300                                        |
| openfiles command, 445                                 | PSK, 298                                                 |
| static and dynamic analytical tools, 447               | rogue AP, 296                                            |
| analyzing                                              | SSID, 296                                                |
| data, incident response procedures, 631                | VPN, 300                                                 |
| passwords, 417-420                                     | wireless point-to-multipoint layouts, 301                |
| protocols, 415                                         | WLAN controllers, 303                                    |
| risk, IT security frameworks, 635                      | WPS, 299                                                 |
| security, active/passive reconnaissance, 402-403       | WLAN AP, 306                                             |
| Angry IP Scanner, 414                                  | Apache servers, 201                                      |
| anomaly-based monitoring, 436-437                      | application-aware devices, 269                           |
| ANT sensors (HVAC), facilities security,               | Application layer (OSI model), 174                       |
| 598                                                    | applications (apps)                                      |
| anti-malware                                           | arbitrary code execution, 155                            |
| software, 8                                            | back office applications, securing, 143                  |
| updates, 108                                           | backdoor attacks, 22, 29, 153, 159                       |
|                                                        | backdoors, 288-289                                       |

| backward compatibility, 91          | passwords, 147                           |
|-------------------------------------|------------------------------------------|
| blacklisting, 73, 92                | patches, 148                             |
| buffer overflows, 153, 159          | permissions, 147                         |
| code injections, 156-159            | principle of defense in depth, 147       |
| containerization, 112               | principle of least privilege, 147        |
| directory traversals, 158-159       | quality assurance policies, 147          |
| DLL injections, 158                 | SDLC, 145-148                            |
| encryption, 71, 78                  | secure code review, 146                  |
| Excel, securing, 143                | secure coding concepts, 144              |
| firewalls, 261                      | testing methods, 149-152                 |
| geotagging, 74                      | threat modeling, 147                     |
| HTTPS connection, 71-72             | trusting user input, 147                 |
| immutable systems, 146              | vulnerabilities/attacks, 153-159         |
| input validation, 150-151           | proxies, 264                             |
| integer overflows, 154              | RCE, 155, 159                            |
| key management, 72                  | removing, 90-91                          |
| LDAP injections, 157                | security                                 |
| logs, 452                           | back office applications, 143            |
| memory leaks, 154                   | DevOps, 146-148                          |
| MMS attacks, 73                     | encryption, 71, 78                       |
| mobile apps, security, 143          | Excel, 143                               |
| network authentication, 72          | firewalls, 261                           |
| NoSQL injections, 157               | mobile apps, 143                         |
| null pointer dereferences, 154      | network authentication, 72               |
| OS hardening, 90-92                 | Outlook, 143                             |
| Outlook, securing, 143              | patch management, 142                    |
| patch management, 142               | policy implementation, 140               |
| privilege escalation, 287-288       | SDLC, 145-148                            |
| programming                         | secure coding concepts, 144              |
| ASLR, 155                           | server authentication, 72                |
| authenticity, 148                   | UAC, 140                                 |
| CIA triad, 146                      | Word, 143                                |
| code checking, 148                  | server authentication, 72                |
| code signing, 148                   | service ports, 219                       |
| DevOps, 146-148                     | SMS attacks, 73                          |
| error-handling, 148                 | SQL injections, 156                      |
| integrity, 148                      | transitive trust, 72                     |
| minimizing attack surface area, 147 | uninstalling, preventing/troubleshooting |
| obfuscation, 148                    | spyware, 36                              |

| unnecessary applications, removing, 90-91                          | IT security frameworks, 635          |
|--------------------------------------------------------------------|--------------------------------------|
| user input, 147                                                    | managing vulnerabilities, 405-410    |
| whitelisting, 73, 92                                               | network mapping, 411-412             |
| Word, securing, 143                                                | network sniffers, 415-417            |
| XML injections, 157                                                | OVAL, 408-409                        |
| XSRF, 156, 159                                                     | password analysis, 417-420           |
| XSS, 156, 159                                                      | penetration testing, 407-408         |
| zero day attacks, 158-159                                          | vulnerability scanning, 412-414      |
| APT (Advanced Persistent Threats), 11, 22                          | asymmetric algorithms, 483           |
| arbitrary code execution, 155                                      | Diffie-Hellman key exchange, 491     |
| archive.org, 202                                                   | RSA, 490                             |
| armored viruses, 21                                                | attack guards, 227                   |
| ARO (Annualized Rate of Occurrence),                               | attack surface, reducing, 94, 147    |
| quantitative risk assessment, 400-401                              | attack vectors, malware delivery, 26 |
| ARP poisoning, 238, 241                                            | attacks/vulnerabilities, programming |
| ARP spoofing, 177                                                  | arbitrary code execution, 155        |
| ASLR (Address Space Layout                                         | backdoor attacks, 22, 29, 153, 159   |
| Randomization), 155                                                | buffer overflows, 153, 159           |
| assessing                                                          | code injections, 156-159             |
| impact, 399                                                        | directory traversals, 158-159        |
| risk                                                               | DLL injections, 158                  |
| definition, 397-398                                                | integer overflows, 154               |
| impact assessment, 399                                             | LDAP injections, 157                 |
| qualitative risk management, 399, 402                              | memory leaks, 154                    |
| qualitative risk mitigation, 400                                   | NoSQL injections, 157                |
| quantitative risk management, 400-402                              | null pointer dereferences, 154       |
| residual risk, 398                                                 | RCE, 155, 159                        |
| risk acceptance, 398                                               | SQL injections, 156                  |
| risk avoidance, 398                                                | XML injections, 157                  |
| risk management, 397-399                                           | XSRF, 156, 159                       |
| risk reduction, 398                                                | XSS, 156, 159                        |
| risk registers, 399                                                | zero day attacks, 158-159            |
| risk transference, 398                                             | attestation, BIOS, 62                |
| security analysis, 402-403                                         | auditing                             |
| security controls, 404-405                                         | audit trails, 451                    |
| vulnerabilities, 406, 410                                          | computer security audits, 448        |
| defining vulnerabilities, 396                                      | files, 448-450                       |
| general vulnerabilities/basic prevention<br>methods table, 409-410 | independent security auditors, 448   |

| logging                                 | knowledge factors, 322                  |
|-----------------------------------------|-----------------------------------------|
| application logs, 452                   | LDAP, 333-344                           |
| audit trails, 451                       | LEAP, 332                               |
| DFS Replication logs, 452               | localized authentication, 329           |
| DNS Server logs, 452                    | 802.1X, 330-332, 344                    |
| file maintenance/security, 455-457      | Kerberos, 334-336, 344                  |
| firewall logs, 453                      | LDAP, 333, 344                          |
| Syslog, 454-455                         | mutual authentication, 334              |
| system logs, 452                        | Remote Desktop Services, 336-337        |
| viewing security events, 450            | MFA, 327                                |
| manual auditing, 448                    | MS-CHAP, 338                            |
| monitoring and, 434                     | multifactor authentication, 337, 589    |
| SIEM, 460                               | mutual authentication, 334              |
| system security settings, 457-460       | networks, 72                            |
| AUP (Acceptable Use Policies), 618, 622 | nonces, 235                             |
| authentication, 7, 327                  | PAM, Kerberos, 336                      |
| AAA, 5                                  | PEAP, 330-332                           |
| captive portals, 337                    | physical security, 321                  |
| CHAP, 345                               | possession factors, 322                 |
| MS-CHAP, 338                            | RADIUS                                  |
| RAS authentication, 338-339             | port associations with, 221             |
| cloud security, 195                     | RADIUS federation, 343-345              |
| context-aware authentication, 328       | reduced sign-ons, 328                   |
| deauthentication attacks. See Wi-Fi,    | remote authentication                   |
| disassociation attacks                  | RADIUS, 343-345                         |
| definition, 321                         | RAS, 337-340, 344                       |
| Diameter, port associations with, 221   | TACACS+, 343-345                        |
| EAP                                     | VPN, 340-342                            |
| EAP-FAST, 332                           | Remote Desktop Services, 336-337        |
| EAP-MD5, 332                            | servers, 72, 331                        |
| EAP-TLS, 332                            | SSO, 328-329                            |
| EAP-TTLS, 332                           | TACACS+, 220, 343-345                   |
| LEAP, 332                               | web of trust, 529                       |
| PEAP, 330-332                           | authenticators (802.1X), 331            |
| extranets, 185                          | authenticity, programming security, 148 |
| HMAC, 499                               | authorization                           |
| identification, 321                     | AAA, 5                                  |
| inherence factors, 322                  | biometric readers, 326-327, 345         |
| intranets, 185                          | definition, 321                         |
| Kerberos, 220, 334-336, 344             |                                         |

| Diameter, port associations with, 221     | DRP, 569-570                                 |
|-------------------------------------------|----------------------------------------------|
| FIM, 328                                  | fire, 567                                    |
| fingerprint readers/scanners, 326         | flood, 568                                   |
| RADIUS, port associations with, 221       | loss of building, 568                        |
| automated monitoring, 435                 | power loss (long-term), 568                  |
| automated systems, war-dialing, 587       | theft/malicious attacks, 568                 |
| automatically updating browsers, 128      | generators                                   |
| automating cyber-crime. See crimeware     | considerations for selecting, 554            |
| availability                              | types of, 553                                |
| CIA triad, 5, 146                         | hard disks, 107                              |
| VoIP, 191                                 | redundancy planning                          |
| avoiding risk, 398                        | backup generators, 553-554                   |
| awareness training, 7, 621-622            | battery backups, 552                         |
| _                                         | data, 555-558                                |
| В                                         | employees, 562                               |
| back office applications, securing, 143   | fail-closed, 549                             |
| Back Orifice backdoor attacks, 22, 29     | fail-open, 549                               |
| back-to-back firewall/DMZ configurations, | failover redundancy, 548                     |
| 259                                       | networks, 558-561                            |
| back-to-back perimeter networks, 184      | power supplies, 549-551                      |
| backdoors                                 | single points of failure, 547-548            |
| backdoor attacks, 22, 29, 153, 159        | standby generators, 553                      |
| malware delivery, 29                      | succession planning, 562                     |
| RAT, 29                                   | websites, 561                                |
| wired network/device security, 288-289    | unsavable computers, malware, 40             |
| backups, 8                                | backward compatibility, 91                   |
| battery backups, 552                      | badware, 37                                  |
| data, 557                                 | baiting, social engineering attacks, 589-591 |
| 10 tape rotation backup scheme, 565       | banner grabbing, 414                         |
| differential data backups, 563-565        | baselining, 105                              |
| disaster recovery, 562-566                | alerts, 440                                  |
| full data backups, 563                    | baseline reporting, 438                      |
| grandfather-father-son backup scheme, 565 | Performance Monitor, 439                     |
| incremental data backups, 563-564         | standard loads, 438                          |
| snapshot backups, 566                     | System Monitor, 440                          |
| Towers of Hanoi backup scheme, 566        | battery backups, 552                         |
| disaster recovery                         | battery-inverter generators, 554             |
| data backups, 562-566                     | BCC (Blind Carbon Copy), preventing/         |
| drills/exercises, 570                     | troubleshooting spam, 40                     |

| BCP (Business Continuity Plans), 569     | Bluetooth                              |
|------------------------------------------|----------------------------------------|
| behavior-based monitoring, 436-437       | adaptive frequency hopping, 306        |
| Bell-LaPadula access control model, 364  | AP, 306                                |
| BER (Basic Encoding Rules) format,       | bluejacking, 69, 306                   |
| certificates, 524                        | bluesnarfing, 69, 306-307              |
| BIA (Business Impact Analysis), BCP, 569 | frequency hopping, 306                 |
| Biba access control model, 364           | NFC, 306                               |
| biometric readers, physical security,    | boot order, BIOS, 61                   |
| 326-327, 345                             | boot sector viruses, 20, 34            |
| BIOS (Basic Input/Output System)         | botnets                                |
| attestation, 62                          | malware delivery, 28                   |
| boot order, 61                           | mobile devices, 68, 77                 |
| external ports, disabling, 61            | ZeroAccess botnet, 28                  |
| flashing, 60                             | bots, 22                               |
| measured boot option, 62                 | BPA (Business Partner Agreements),     |
| passwords, 60                            | 623-624                                |
| root of trust, 62                        | bridges, 178                           |
| secure boot option, 61                   | broadcast storms, 441                  |
| updates, 108                             | brownouts (power supplies), 550        |
| birthday attacks, 503                    | browsers                               |
| bit torrents, malware delivery, 27       | automatically updating, 128            |
| BitLocker, disk encryption, 64-65        | choosing, 127-128                      |
| black book phone number encryption,      | company requirements, 128              |
| 477-480                                  | functionality, 129                     |
| black-box testing, 149                   | HTTP connections, 71                   |
| black hats, 9                            | HTTPS connections, 71-72               |
| Blackhole exploit kits, 27               | MITB attacks, 233-234, 240             |
| blackhole lists, 230                     | OS, determining, 128                   |
| blackholes, 230                          | PAC files, 263                         |
| blacklists                               | pop-up blockers, 53, 57-59             |
| applications, 92                         | preventing/troubleshooting spyware, 35 |
| OS hardening, 92                         | recommendations, 127-128               |
| preventing/troubleshooting spam, 40      | security, 129                          |
| blackouts (power supplies), 550          | ad-blocking, 135                       |
| blind hijacking, 233                     | add-ons, 137-138                       |
| block ciphers, 482, 489                  | advanced security settings, 138-139    |
| blocking cookies, 136                    | content filtering, 133-134             |
| Blowfish, 489                            | cookies, 136-137                       |
| blue hats, 10                            | LSO, 137                               |
|                                          |                                        |

OCSP, 528

| mobile devices, 135                                         | social engineering and, 527                          |
|-------------------------------------------------------------|------------------------------------------------------|
| passwords, 139                                              | validating certificates, 525                         |
| policy implementation, 129, 131                             | verifying certificates with RA, 527                  |
| pop-up blocking, 135                                        | VeriSign certificates, 72, 525                       |
| proxy servers, 133-134                                      | web of trust, 529                                    |
| security zones, 135                                         | cable loops, switches, 177                           |
| temporary files, 138                                        | cabling                                              |
| updates, 135                                                | coaxial cabling, 290-292                             |
| user training, 133                                          | data emanation, 292-294                              |
| updates, 128, 135                                           | fiber-optic cabling, 290, 294                        |
| vulnerabilities/fixes, 128                                  | interference                                         |
| brute-force attacks                                         | crosstalk, 291-292                                   |
| password cracking, 419                                      | EMI, 290                                             |
| WAP, 299, 305                                               | RFI, 291                                             |
| buffer overflows, 153, 159                                  | PDS, 295                                             |
| buildings                                                   | STP cabling, 292, 599                                |
| loss of (disaster recovery), 568                            | twisted-pair cabling, 290                            |
| security                                                    | crosstalk, 291-292                                   |
| fire suppression, 594-596                                   | wiretapping, 293                                     |
| HVAC, 597-600                                               | UTP cabling, 292                                     |
| shielding, 598-600                                          | wired network/device security, 290-295               |
| vehicles, 600-601                                           | wiretapping, 293-294                                 |
| butt sets, wiretapping, 293                                 | wiring closets, 294                                  |
| BYOD (Bring Your Own Device), mobile device security, 74-78 | CAC (Common Access Cards). See smart cards           |
| _                                                           | caching proxies, 263-264                             |
| <u>C</u>                                                    | Caesar Cipher, 478                                   |
| CA (Certificate Authorities)                                | Cain & Abel, password cracking, 417-418              |
| chain of trust, 528                                         | California SB 1386, 617                              |
| CRL, 527                                                    | CallManager, privilege escalation, 288               |
| CSR, 525                                                    | CAM (Content Addressable Memory)                     |
| horizontal organization, 528                                | tables, MAC flooding, 176                            |
| key escrow, 528                                             | Camtasia 9, 91                                       |
| key recovery agents, 528                                    | Camtasia Studio 8, 91                                |
| mapping certificates, 527                                   | CAN (Controller Area Networks), vehicles             |
| pinning certificates, 526-527                               | and facilities security, 600                         |
| revoking certificates                                       | CAPTCHA (Completely Automated Public                 |
| CRL, 527                                                    | Turing test to tell Computers and Humans Apart), 383 |

| captive portals, 337                                               | mapping, 527                                |
|--------------------------------------------------------------------|---------------------------------------------|
| capturing                                                          | pinning, 526-527                            |
| network traffic, incident response proce-                          | PKI, 522-525, 528                           |
| dures, 631                                                         | revoking, 527-528                           |
| packets, 415, 440                                                  | validation, 525                             |
| screenshots, incident response procedures,                         | verifying with RA, 527                      |
| 631                                                                | VeriSign certificates, 72, 525              |
| system images, incident response proce-                            | web of trust, 529                           |
| dures, 630                                                         | post-certification process, 655             |
| video, incident response procedures, 631                           | public key cryptography, 484                |
| cardkey systems, 324                                               | chain of custody (evidence collection), 629 |
| carrier unlocking, mobile devices, 69                              | change management policies, 619, 622        |
| CASB (Cloud Access Security Brokers),<br>197                       | CHAP (Challenge-Handshake                   |
|                                                                    | Authentication Protocol), 345               |
| CBC (Cipher Block Chaining), 482<br>CBC-MAC (Cipher Block Chaining | MS-CHAP, 338                                |
| Message Authentication Code) protocol,                             | PPTP and, 533                               |
| 298                                                                | RAS authentication, 338-339                 |
| CCI (Co-Channel Interference). See cross-                          | session theft, 232                          |
| talk                                                               | cheat sheets, exam preparation, 649-650     |
| CCMP (Counter Mode with Cipher Block                               | checkpoints, VM disk files, 114             |
| <b>Chaining Message Authentication Code</b>                        | Christmas Tree attacks, 228                 |
| Protocol), 298                                                     | chromatic dispersion, 294                   |
| CCTV (Closed-Circuit Television), 323                              | CIA triad, 4                                |
| cell phones. See mobile devices                                    | availability, 5                             |
| cellular networks, 308                                             | confidentiality, 5                          |
| centralized access control, 366                                    | integrity, 5                                |
| centrally administered management                                  | secure code review, 146                     |
| systems, 92                                                        | CIDR (Classless Interdomain Routing),       |
| CER (Canonical Encoding Rules) format,                             | 187                                         |
| certificates, 524                                                  | cipher locks, 324                           |
| CER (Crossover Error Rates), biometric                             | ciphers                                     |
| readers, 326 certificates                                          | algorithms as, 480                          |
|                                                                    | block ciphers, 482, 489                     |
| digital certificates                                               | Caesar Cipher, 478                          |
| CA, 525                                                            | defining, 480                               |
| chain of trust, 523, 528                                           | RC                                          |
| CRL, 527                                                           | RC4, 488-489                                |
| CSR, 525                                                           | RC5, 489                                    |
| key escrow, 528                                                    | RC6, 489                                    |
| key recovery agents, 528                                           |                                             |

| stream ciphers, 482                    | FTP servers, 202-203                     |
|----------------------------------------|------------------------------------------|
| one-time pads, 493-494                 | network controllers, 199                 |
| RC4, 488-489                           | web servers, 200-202                     |
| Vernam ciphers. See one-time pads      | services, 197                            |
| circuit-level gateways, 259            | social media and, 197                    |
| Cisco routers, 178                     | XaaS, 194                                |
| Clark-Wilson access control model, 364 | clusters, 561                            |
| clean desk policy, 592                 | cluster tips, 626                        |
| clearing (data removal), 626           | data remanence, 626                      |
| clear-text passwords, 443              | failover clusters, 560                   |
| CLI (Command-Line Interface), closing  | load-balancing clusters, 560             |
| open ports, 224                        | coaxial cabling, 290-292                 |
| clickjacking, 233                      | code checking, programming security, 148 |
| client-side attacks, 236               | code injections, 159                     |
| closets (wiring), 294                  | DLL injections, 158                      |
| cloud computing                        | LDAP injections, 157                     |
| community clouds, 194                  | NoSQL injections, 157                    |
| CSP, 194                               | SQL injections, 156                      |
| definition, 192                        | XML injections, 157                      |
| DLP systems, 59                        | XSRF, 156                                |
| hybrid clouds, 194                     | XSS, 156                                 |
| IaaS, 193                              | code signing, programming security, 148  |
| MaaS, 194                              | coding                                   |
| P2P networks and, 198                  | ASLR, 155                                |
| PaaS, 193                              | authenticity, 148                        |
| private clouds, 194                    | CIA triad, 146                           |
| public clouds, 194                     | code checking, 148                       |
| SaaS, 193                              | code signing, 148                        |
| SECaaS, 193                            | DevOps, 146-148                          |
| security                               | error-handling, 148                      |
| authentication, 195                    | integrity, 148                           |
| CASB, 197                              | minimizing attack surface area, 147      |
| data access security, 196              | obfuscation, 148                         |
| encryption, 196                        | passwords, 147                           |
| passwords, 195                         | patches, 148                             |
| programming standardization, 196       | permissions, 147                         |
| server defense                         | principle of defense in depth, 147       |
| email servers, 199-200                 | principle of least privilege, 147        |
| file servers, 198-199                  | quality assurance policies, 147          |

| SDLC                               | XSS, 156, 159                                      |
|------------------------------------|----------------------------------------------------|
| agile model, 146                   | zero day attacks, 158-159                          |
| principles of, 146-148             | cold and hot aisles (HVAC), facilities secu-       |
| V-shaped model, 145                | rity, 597                                          |
| waterfall model, 145               | cold sites, 561                                    |
| secure code review, 146            | collecting/preserving evidence (incident           |
| secure coding concepts, 144        | response procedures), 629, 632-633                 |
| testing methods                    | collisions, MD5, 498                               |
| black-box testing, 149             | command-line scripting, network attacks,           |
| compile-time errors, 150           | 235                                                |
| dynamic code analysis, 152         | community clouds, 194                              |
| fuzz testing, 152                  | company policies                                   |
| gray-box testing, 149              | data sensitivity                                   |
| input validation, 150-151          | classifying data, 615                              |
| penetration tests, 149             | DHE, 616                                           |
| runtime errors, 150                | legislative policies, 616-617                      |
| sandboxes, 149                     | equipment recycling/donation policies, ISA,        |
| SEH, 150                           | 625                                                |
| static code analysis, 151-152      | example of, 614-615                                |
| stress testing, 149                | personal security policies, 617                    |
| white-box testing, 149             | AUP, 618, 622                                      |
| threat modeling, 147               | awareness training, 621-622                        |
| trusting user input, 147           | change management policies, 619, 622               |
| vulnerabilities/attacks            | due care policies, 621-623                         |
| arbitrary code execution, 155      | due diligence, infrastructure security,<br>621-623 |
| backdoor attacks, 22, 29, 153, 159 | due process policies, 621-623                      |
| buffer overflows, 153, 159         | mandatory vacations, 620-622                       |
| code injections, 156-159           | offboarding, 620                                   |
| directory traversals, 158-159      | onboarding, 620, 623                               |
| DLL injections, 158                | privacy policies, 618                              |
| integer overflows, 154             | separation of duties/job rotation policies,        |
| LDAP injections, 157               | 619, 622                                           |
| memory leaks, 154                  | user education, 621-622                            |
| NoSQL injections, 157              | vendor policies, 623                               |
| null pointer dereferences, 154     | BPA, 623-624                                       |
| RCE, 155, 159                      | ISA, 624                                           |
| SQL injections, 156                | MoU, 624                                           |
| XML injections, 157                | SLA, 623-624                                       |
| XSRF, 156, 159                     |                                                    |
|                                    |                                                    |

| compatibility (backward), 91                | contracts                                    |
|---------------------------------------------|----------------------------------------------|
| compensating controls, 405                  | BPA, 623-624                                 |
| compile-time errors, 150                    | ISA, 624                                     |
| compliance                                  | MoU, 624                                     |
| GRC, 617                                    | SLA, 623-624                                 |
| licensing compliance violations, 632        | cookies                                      |
| CompTIA exams                               | accepting/blocking, 136                      |
| exam preparation checklist, 647-650         | definition of, 136                           |
| grading scale, 647                          | Flash cookies. See LSO                       |
| post-certification process, 655             | persistent cookies, 136                      |
| registration, 650                           | privacy alerts, 136                          |
| taking exams, 651-654                       | session hijacking, 137                       |
| Computer Management, 445                    | session theft, 232                           |
| computers                                   | tracking cookies, 137                        |
| maintaining, 108-109                        | XSS, 137                                     |
| security audits, 448                        | COOP (Continuity of Operations Plan).        |
| confidence tricks (cons), social engineer-  | See BCP                                      |
| ing, 588                                    | COPE (Corporate Owned, Personally            |
| confidential information, classifying (data | Enabled) mobile devices, security, 74        |
| sensitivity), 615                           | copying files/folders, 376                   |
| confidentiality (CIA triad), 5, 146         | corrective controls, 405                     |
| configuration baselines, 105                | cracking passwords, 417-420                  |
| configuring                                 | crashes. See system failure                  |
| managing configurations, 102                | crimeware, 27. See also malware              |
| PAC files, 263                              | critical systems/data, hierarchical lists of |
| routers, secure configurations, 178         | (DRP), 570                                   |
| conserving hard disk space, 91              | critical updates, 98                         |
| console (WAP). See administration           | CRL (Certificate Revocation Lists), 527      |
| interface                                   | cross-site scripting. See XSS                |
| consolidating services, 144                 | crosstalk, cabling, 291-292                  |
| contacts, DRP, 569                          | cryptanalysis attacks (password cracking     |
| containerization (applications), 112        | method), 419                                 |
| containment phase (incident response        | cryptography. See also encryption            |
| procedures), 628                            | asymmetric key algorithms, 483               |
| content filtering, 58                       | black book phone number encryption,          |
| browsers, 133-134                           | 477-480                                      |
| Internet, 265                               | Caesar Cipher, 478                           |
| routers, 179                                | ciphers                                      |
| context-aware authentication, 328           | algorithms as, 480                           |
| contingency planning. See BCP; ITCP         | block ciphers, 482, 489                      |

| defining, 480                                             | D                                              |
|-----------------------------------------------------------|------------------------------------------------|
| stream ciphers, 482                                       | PAG (P)                                        |
| defining, 477, 480                                        | DAC (Discretionary Access Control),<br>361-365 |
| ECC, 492-493                                              | DACL (Discretionary Access Control             |
| ECDHE, 492                                                | Lists), 372                                    |
| hash functions                                            | damage/loss control (incident response         |
| HMAC, 499                                                 | procedures), 630                               |
| MD5, 498                                                  | Darkleech, 201                                 |
| RIPEMD, 499                                               | darknet, 198                                   |
| SHA, 498-499                                              | data access security, cloud security, 196      |
| keys                                                      | data analysis, incident response proce-        |
| defining, 480-481                                         | dures, 631                                     |
| DEK, 488                                                  | data at rest, defining, 477                    |
| Diffie-Hellman key exchange, 484, 491                     | data backups, 8, 557                           |
| KEK, 488                                                  | 10 tape rotation backup scheme, 565            |
| key stretching, 504                                       | differential data backups, 563-565             |
| managing, 484-485                                         | disaster recovery, 562                         |
| MEK, 488                                                  | 10 tape rotation backup scheme, 565            |
| PKI, 521-528                                              | differential data backups, 563-565             |
| private key cryptography, 481                             | full data backups, 563                         |
| public key cryptography, 481-484                          | grandfather-father-son backup scheme, 565      |
| quantum cryptography, 493                                 | incremental data backups, 563-564              |
| steganography, defining, 485                              | snapshot backups, 566                          |
| symmetric key algorithms, 481-482                         | Towers of Hanoi backup scheme, 566             |
| CryptoLocker, 23, 26                                      | full data backups, 563                         |
| cryptoprocessors. See HSM                                 | grandfather-father-son backup scheme, 565      |
| CSO (Chief Security Officers), disaster                   | incremental data backups, 563-564              |
| recovery planning, 570                                    | snapshot backups, 566                          |
| CSP (Cloud Service Providers), 194                        | Towers of Hanoi backup scheme, 566             |
| CSR (Certificate Signing Requests), 525                   | data centers, mantraps, 589                    |
| CSU (Channel Service Units), 179                          | data disclosure acts, 616-617                  |
| Ctrl+Alt+Del at logon, 379                                | data emanation, 292-294                        |
| custody, chain of (evidence collection), 629              | data encryption, 8, 476                        |
| CVE (Common Vulnerabilities and                           | 3DES, 486, 489                                 |
| Exposures), 200-201                                       | AES, 482, 487-489                              |
| cyber-crime, automating. See crimeware                    | asymmetric algorithms, 483                     |
| cyber-criminals, 11                                       | Blowfish, 489                                  |
| CYOD (Choose Your Own Device), mobile device security, 74 | CBC, 482                                       |
| device security, 14                                       |                                                |

| algorithms as, 480 pass the hash attacks, 502-503                    |    |
|----------------------------------------------------------------------|----|
|                                                                      |    |
| block ciphers, 482, 489 PGP, 494-495                                 |    |
| defining, 480 PKI                                                    |    |
| stream ciphers, 482 CA, 525-528                                      |    |
| cryptography certificates, 522-524, 528                              |    |
| black book phone number encryption, defining, 521                    |    |
| 477-480 IPsec, 534-535                                               |    |
| Caesar Cipher, 478 L2TP, 534                                         |    |
| defining, 477, 480 PPTP, 533                                         |    |
| hash functions, 498-499 S/MIME, 530-531                              |    |
| quantum cryptography, 493 SSH, 532-533                               |    |
| data at rest, defining, 477 SSL/TLS, 531-532                         |    |
| data in transit, defining, 477 PRNG, 495                             |    |
| data in use, defining, 477 RC                                        |    |
| DEA, 486 <i>RC4</i> , 488-489                                        |    |
| defining, 480 RC5, 489                                               |    |
| DES, 486, 489 RC6, 489                                               |    |
| Diffie-Hellman key exchange, 484, 491-492 RSA, 490                   |    |
| ECB, block ciphers, 482 steganography, defining, 485                 |    |
| ECC, 492-493 symmetric algorithms, 481-482                           |    |
| ECDHE, 492 Threefish, 489                                            |    |
| IDEA, 486 Twofish, 489                                               |    |
| keys web of trust, 529                                               |    |
| defining, 480-481 data exfiltration, 378                             |    |
| DEK, 488 data handling (DHE), sensitive data, 6                      | 16 |
| Diffie-Hellman key exchange, 484, 491 data in transit, defining, 477 |    |
| KEK, 488 data in use, defining, 477                                  |    |
| key stretching, 504 data labeling, MAC, 363                          |    |
| managing, 484-485 Data Link layer (OSI model), 174                   |    |
| MEK, 488 data redundancy, RAID                                       |    |
| <i>PKI</i> , <i>521-528</i> RAID 0, 555                              |    |
| private key cryptography, 481 RAID 0+1, 556                          |    |
| public key cryptography, 481-484 RAID 1, 556-557                     |    |
| one-time pads, 493-494 RAID 5, 556-557                               |    |
| password hashing RAID 6, 556-558                                     |    |
| birthday attacks, 503 RAID 10, 556                                   |    |
| key stretching, 504 data remanence, 8, 626                           |    |
| LANMAN hashing, 500-501 data removal, 8                              |    |
| NTLM hashing, 501-502                                                |    |

| clearing, 626                                         | FTP servers, 26                          |
|-------------------------------------------------------|------------------------------------------|
| destroying storage media (physical data               | instant messaging, 26                    |
| removal), 627                                         | keyloggers, 27                           |
| purging, 626                                          | logic bombs, 29                          |
| data sensitivity                                      | media-based delivery, 27                 |
| classifying data, 615                                 | memory cards, 27                         |
| data handling (DHE), 616                              | optical discs, 27                        |
| legislative policies, 616-617                         | P2P networks, 27                         |
| data storage segmentation, mobile devices,            | privilege escalation, 29                 |
| 75                                                    | smartphones, 27                          |
| data validation. See input validation                 | software, 26                             |
| databases (relational)                                | threat vectors, 26                       |
| normalization, 157                                    | time bombs, 29                           |
| RDBMS, 156-157                                        | typosquatting, 27                        |
| DDoS (Distributed Denial-of-Service)                  | URL hijacking, 27                        |
| attacks, 229-230, 240                                 | USB flash drives, 27                     |
| DEA (Data Encryption Algorithm), 486                  | user error, 27                           |
| deauthentication attacks (Wi-Fi).                     | websites, 27                             |
| See disassociation attacks (Wi-Fi)                    | zip files, 26                            |
| decentralized access control, 366                     | zombies, 28                              |
| default accounts, wired network/device                | DER (Distinguished Encoding Rules)       |
| security, 286                                         | format, certificates, 524                |
| Default Domain Policy, 379                            | DES (Data Encryption Standard), 486, 489 |
| defense in depth, 9, 147                              | designing networks                       |
| defragmenting hard disks, 107                         | back-to-back perimeter networks, 184     |
| DEK (Data Encryption Keys), 488                       | bridges, 178                             |
| deleting data                                         | cellular networks, 308                   |
| clearing, 626                                         | cloud computing                          |
| destroying storage media (physical data removal), 627 | community clouds, 194                    |
| purging, 626                                          | CSP, 194                                 |
| delivery systems (malware)                            | definition, 192                          |
| active interception, 28                               | hybrid clouds, 194                       |
| attack vectors, 26                                    | IaaS, 193                                |
| backdoors, 29                                         | MaaS, 194                                |
|                                                       | P2P networks and, 198                    |
| bit torrents, 27<br>botnets, 28                       | PaaS, 193                                |
|                                                       | private clouds, 194                      |
| Easter eggs, 30 email, 26                             | public clouds, 194                       |
| email, 20<br>exploit kits, 27                         | SaaS, 193                                |
| expiral kits //                                       | ,                                        |

| SECaaS, 193                                 | closing open ports, 224             |
|---------------------------------------------|-------------------------------------|
| security, 195-203                           | dynamic ports, 218                  |
| services, 197                               | FTP servers, 223                    |
| social media and, 197                       | inbound ports, 219                  |
| XaaS, 194                                   | IP addresses and, 222               |
| CSU, 179                                    | outbound ports, 219                 |
| DMZ                                         | port zero security, 224             |
| 3-leg perimeter DMZ, 183                    | private ports, 218                  |
| back-to-back perimeter networks, 184        | ranges, 218                         |
| documenting network design, 309             | registered ports, 218               |
| DSU, 179                                    | scanning for open ports, 223        |
| extranets, 184-185                          | TCP, 217-221                        |
| firewalls, back-to-back perimeter networks, | TCP reset attacks, 225              |
| 184                                         | UDP, 217-221                        |
| Internet, 183                               | unnecessary ports, 224              |
| intranets, 184-185                          | well-known ports, 218               |
| IP addresses, ports and, 222                | protocols and port associations     |
| LAN                                         | associated protocols table, 219-221 |
| routers, 178                                | Diameter, 221                       |
| VLAN, 188-189                               | DNS, 220                            |
| WAN versus, 182                             | FCIP, 221                           |
| modems, 190-191                             | FTP, 219, 225                       |
| NAC, 185-186                                | HTTP, 220                           |
| NAT                                         | IMAP, 220                           |
| firewall effect, 180                        | iSCSI, 221                          |
| IPv4 addresses, 180-182                     | Kerberos, 220                       |
| IPv6 addresses, 181-182                     | L2TP, 221                           |
| private IPv4 addresses, 180                 | LDAP, 221                           |
| private IPv6 addresses, 181-182             | Ms-sql-s, 221                       |
| public IPv4 addresses, 180                  | NetBIOS, 220                        |
| static NAT, 180                             | NNTP, 220                           |
| OSI model, 173                              | POP3, 220                           |
| layers of, 174                              | PPTP, 221                           |
| TCP/IP model versus, 175                    | RADIUS, 221                         |
| PAT, IPv4 addresses, 180                    | RDP, 221                            |
| PBX equipment, 191                          | RPC, 220                            |
| ports                                       | RTP, 222                            |
| application service ports, 219              | SMB, 221                            |
| associated protocols table, 219-221         |                                     |

| SMTP, 220                          | WAN                                               |
|------------------------------------|---------------------------------------------------|
| SNMP, 220                          | LAN versus, 183                                   |
| SNMPTRAP, 220                      | routers, 178                                      |
| SSH, 219                           | wired network/device security, 285                |
| Syslog, 221                        | backdoors, 288-289                                |
| TACACS+, 220                       | cabling, 290-295                                  |
| Telnet, 220                        | default accounts, 286                             |
| TFTP, 220                          | network attacks, 289                              |
| routers                            | passwords, 286-287                                |
| ACL, 179                           | privilege escalation, 287-288                     |
| Cisco routers, 178                 | remote ports, 289                                 |
| content filtering, 179             | Telnet, 289                                       |
| firewalls, 178                     | wireless network security                         |
| IPS, 179                           | Bluetooth, 306-307                                |
| secure configurations, 178         | cellular networks, 308                            |
| secure VPN connectivity, 179       | documenting network design, 309                   |
| SOHO routers, 178-179              | geofences, 308                                    |
| SATCOM, 308                        | GPS, 308                                          |
| subnetting, 186-187                | NFC, 306-307                                      |
| switches, 175                      | RFID, 307                                         |
| aggregation switches, 177          | SATCOM, 308                                       |
| 00 0                               | third-party wireless adapter connections,         |
| ARP spoofing, 177                  | 296                                               |
| DHCP starvation attacks, 177       | VPN, 300                                          |
| fail-open mode, 176                | WAP, 295-305                                      |
| looping, 177                       | wireless protocols, 298                           |
| MAC flooding, 176, 189             | wireless transmission vulnerabilities,<br>304-305 |
| MAC spoofing, 176-177              | destroying storage media (data removal),          |
| physical tampering, 177            | 627                                               |
| port security, 176-177             | detecting rootkits, 24                            |
| STP, 177                           | detective controls, 405                           |
| TCP/IP model versus OSI model, 175 | device drivers, updates, 99                       |
| telephony                          | DevOps, 146-148                                   |
| modems, 190-191                    | DFS (Distributed File System) Replication         |
| PBX equipment, 191                 | logs, 452                                         |
| VoIP, 191                          | DHCP snooping, 177                                |
| VLAN, 188-189                      | DHCP starvation attacks, 177                      |
| VoIP, 191                          | DHE (Data-Handling Electronics), sensi-           |
| VPN, WAP, 300                      | tive data, 616                                    |
|                                    | DHTML (Dynamic HTML), hover ads, 59               |

| Diameter, port associations with, 221        | directory traversals, 158-159                 |
|----------------------------------------------|-----------------------------------------------|
| dictionary attacks (password cracking        | disabling                                     |
| method), 419                                 | default accounts, 286                         |
| differential data backups, 563-565           | external ports, 61                            |
| Diffie-Hellman key exchange, 484, 491-492    | guest accounts, 286                           |
| digital certificates                         | hardware, virtualization, 115                 |
| CA, 525                                      | LSO, 137                                      |
| CRL, 527                                     | services, 95-97                               |
| CSR, 525                                     | SSID broadcasting, 262                        |
| key escrow, 528                              | disassociation attacks (Wi-Fi), 305           |
| key recovery agents, 528                     | disaster recovery                             |
| mapping, 527                                 | data backups, 562                             |
| pinning, 526-527                             | 10 tape rotation backup scheme, 565           |
| PKI                                          | differential data backups, 563-565            |
| BER format, 524                              | full data backups, 563                        |
| CA, 525                                      | grandfather-father-son backup scheme, 565     |
| CER format, 524                              | incremental data backups, 563-564             |
| chain of trust, 523, 528                     | snapshot backups, 566                         |
| DER format, 524                              | Towers of Hanoi backup scheme, 566            |
| dual-sided certificates, 523                 | drills/exercises, 570                         |
| DV certificates, 522                         | DRP                                           |
| EV certificates, 522                         | agreements, copies of, 570                    |
| multidomain certificates, 523                | BCP, 569                                      |
| OV certificates, 522                         | contacts, 569                                 |
| P12/PFX format, 524                          | critical systems/data, hierarchical lists of, |
| PEM format, 524                              | 570                                           |
| SAN field, 523                               | drills/exercises, 570                         |
| single-sided certificates, 523               | impact determination, 569                     |
| wildcard certificates, 523                   | fire, 567                                     |
| X.509 standard, 522                          | flood, 568                                    |
| revoking                                     | loss of building, 568                         |
| CRL, 527                                     | power loss (long-term), 568                   |
| OCSP, 528                                    | theft/malicious attacks, 568                  |
| validation, 525                              | disaster-tolerant disk systems, RAID, 558     |
| verifying with RA, 527                       | disk duplexing, 556                           |
| VeriSign certificates, 72, 525               | disk encryption                               |
| web of trust, 529                            | BitLocker, 64-65                              |
| digital signatures, public key cryptography, | FDE, 64                                       |
| 484                                          | SED, 64                                       |

| diversion theft, social engineering attacks, | Fraggle, 227, 239                                                       |
|----------------------------------------------|-------------------------------------------------------------------------|
| 586, 590                                     | ping floods, 226, 239                                                   |
| DLL injections, 158                          | Smurf attacks, 226, 239                                                 |
| DLP (Data Loss Prevention), 59, 267          | SYN floods, 227, 239                                                    |
| DMZ (Demilitarized Zones)                    | UDP flood attacks, 227                                                  |
| 3-leg perimeter DMZ, 183                     | Xmas attacks, 228                                                       |
| back-to-back configurations, 259             | fork bombs, 229                                                         |
| back-to-back perimeter networks, 184         | permanent DoS attacks, 229                                              |
| firewalls, 259                               | POD, 228, 239                                                           |
| DNS (Domain Name Servers)                    | spoofed MAC addresses, 305                                              |
| amplification attacks, 230, 240              | teardrop attacks, 229, 239                                              |
| blackholes, 230                              | dot dot slash attacks. See directory                                    |
| domain name kiting, 238, 241                 | traversals                                                              |
| logs, 452                                    | double-tagging attacks, 189                                             |
| pharming, 237                                | downgrade attacks, 532                                                  |
| poisoning, 236, 241                          | drive lock passwords, 61                                                |
| port associations with, 220                  | driver updates, 99                                                      |
| sinkholes, 230                               | DRM (Digital Rights Management),                                        |
| unauthorized zone transfers, 237, 241        | jailbreaking, 288                                                       |
| zone transfers, 258                          | drones, facilities security, 601                                        |
| DNSBL (DNS Blackhole Lists), 230             | DRP (Disaster Recovery Plans)                                           |
| documentation (file network), 309            | agreements, copies of, 570                                              |
| domain controllers                           | BCP, 569                                                                |
| IE domain controller-managed policies,       | contacts, 569                                                           |
| 131-132                                      | critical systems/data, hierarchical lists of,                           |
| KDC, tickets, 334                            | 570                                                                     |
| domains                                      | drills/exercises, 570                                                   |
| Default Domain Policy, 379                   | impact determination, 569                                               |
| name kiting, 238, 241                        | DSU (Data Service Units), 179                                           |
| donating/recycling equipment policies, 625   | dual-sided certificates, 523                                            |
| door access, physical security               | due care policies, 621-623                                              |
| cardkey systems, 324                         | due diligence, infrastructure security,                                 |
| cipher locks, 324                            | 621-623                                                                 |
| mantraps, 326                                | due process policies, 621-623                                           |
| proximity sensors, 325                       | dumpster diving, social engineering                                     |
| security tokens, 325                         | attacks, 588-590<br>duties                                              |
| smart cards, 325                             | segregation of, 405                                                     |
| DoS (Denial-of-Service) attacks              |                                                                         |
| flood attacks, 226                           | separation of, 619, 622 <b>DV (Domain Validation) certificates, 522</b> |
|                                              | Dv (Domain vandation) certificates, 322                                 |

| DyFuCA (Internet Optimizer), 26                     | email servers, security, 199-200                              |
|-----------------------------------------------------|---------------------------------------------------------------|
| dynamic and static analytical monitoring tools, 447 | emergency response detail (incident response procedures), 629 |
| dynamic code analysis, 152                          | EMI (Electromagnetic Interference),                           |
| dynamic ports, 218                                  | cabling, 290                                                  |
| _                                                   | EMP (Electromagnetic Pulses), 599                             |
| <u>E</u>                                            | employees                                                     |
| EAP (Extensible Authentication Protocol),           | awareness training, 621-622                                   |
| 330-332                                             | clean desk policy, 592                                        |
| Easter eggs, malware delivery, 30                   | educating, 591-593, 621-622                                   |
| eavesdropping, social engineering attacks,          | first responders (incident response proce-                    |
| 588-590                                             | dures), 629                                                   |
| ECB (Electronic Codebook), block ciphers,           | offboarding, 620                                              |
| 482                                                 | onboarding, 620, 623                                          |
| ECC (Elliptic Curve Cryptography),                  | personal security policies, 617                               |
| 492-493                                             | AUP, 618, 622                                                 |
| ECDHE (Elliptic Curve Diffie-Hellman                | awareness training, 621-622                                   |
| Ephemeral), 492                                     | change management policies, 619, 622                          |
| educating users, 591-593, 621-622                   | due care policies, 621-623                                    |
| elite hackers, 10<br>email                          | due diligence, infrastructure security, 621-623               |
| address links, preventing/troubleshooting           | due process policies, 621-623                                 |
| spam, 40                                            | mandatory vacations, 620-622                                  |
| BCC, preventing/troubleshooting spam, 40            | offboarding, 620                                              |
| blacklists, preventing/troubleshooting spam,        | onboarding, 620, 623                                          |
| 40                                                  | privacy policies, 618                                         |
| identity theft emails, 26                           | separation of duties/job rotation policies,                   |
| lottery scam emails, 26                             | 619, 622                                                      |
| malware delivery, 26                                | user education, 621-622                                       |
| open mail relays, preventing/troubleshoot-          | PII, 616-617, 622                                             |
| ing spam, 39                                        | succession planning, 562                                      |
| S/MIME, 530-531                                     | vacations, 620-622                                            |
| spam, 25                                            | vetting, 592                                                  |
| definition of, 26                                   | emulators, 111                                                |
| preventing/troubleshooting, 41                      | encryption, 8, 476                                            |
| spam honeypots, 266                                 | 3DES, 486, 489                                                |
| SSL/TLS, 531-532                                    | AES, 64, 487, 482, 489                                        |
| whitelists, preventing/troubleshooting              | applications (apps), 71, 78                                   |
| spam, 40                                            | asymmetric key algorithms, 483                                |
| - '                                                 | Blowfish, 489                                                 |
|                                                     | DIOWIISH, TO?                                                 |

| CBC, 482                                   | MEK, 488                                |
|--------------------------------------------|-----------------------------------------|
| ciphers                                    | PKI, 521-528                            |
| algorithms as, 480                         | private key cryptography, 481           |
| block ciphers, 482, 489                    | public key cryptography, 481-484        |
| defining, 480                              | mobile devices, 67                      |
| stream ciphers, 482                        | one-time pads, 493-494                  |
| cloud security, 196                        | password hashing, 500                   |
| cryptography                               | birthday attacks, 503                   |
| black book phone number encryption,        | key stretching, 504                     |
| 477-480                                    | LANMAN hashing, 500-501                 |
| Caesar Cipher, 478                         | NTLM hashing, 501-502                   |
| defining, 477, 480                         | NTLMv2 hashing, 502                     |
| hash functions, 498-499                    | pass the hash attacks, 502-503          |
| quantum cryptography, 493                  | PGP, 494-495                            |
| data at rest, defining, 477                | PKI                                     |
| data in transit, defining, 477             | CA, 525-528                             |
| data in use, defining, 477                 | certificates, 522-524, 528-530          |
| DEA, 486                                   | defining, 521                           |
| defining, 480                              | IPsec, 534-535                          |
| DES, 486, 489                              | L2TP, 534                               |
| Diffie-Hellman key exchange, 484, 491-492  | PPTP, 533                               |
| ECB, block ciphers, 482                    | S/MIME, 531                             |
| ECC, 492-493                               | SSH, 532-533                            |
| ECDHE, 492                                 | SSL/TLS, 531-532                        |
| encrypted viruses, 20                      | PRNG, 495                               |
| FTP servers, 202                           | RC                                      |
| full device encryption, mobile devices, 70 | RC4, 488-489                            |
| hard drives                                | RC5, 489                                |
| BitLocker, 64-65                           | RC6, 489                                |
| FDE, 64                                    | RSA, 490                                |
| SED, 64                                    | steganography, defining, 485            |
| IDEA, 486                                  | symmetric key algorithms, 481-482       |
| keys                                       | Threefish, 489                          |
| defining, 480-481                          | Twofish, 489                            |
| DEK, 488                                   | USB devices, 63                         |
| Diffie-Hellman key exchange, 484, 491      | viruses, preventing/troubleshooting, 33 |
| KEK, 488                                   | WAP, 297-299, 303                       |
| key stretching, 504                        | web of trust, 529                       |
| managing, 484-485                          | whole disk encryption, 108              |
|                                            | • •                                     |

| end-of-chapter questions, exam                                               | post-certification process, 655                 |
|------------------------------------------------------------------------------|-------------------------------------------------|
| preparation, 648                                                             | taking exams, 651-654                           |
| endpoint DLP systems, 59                                                     | registering for, 650                            |
| enumeration, 414                                                             | Excel (MS), securing, 143                       |
| ephemeral mode                                                               | exception-handling, SEH, 150                    |
| Diffie-Hellman key exchange, 492                                             | expenses/man hours, tracking (incident          |
| ECDHE, 492                                                                   | response procedures), 632                       |
| equipment recycling/donation policies, 625                                   | explicit allow firewall rule (ACL), 258         |
| eradication phase (incident response pro-                                    | explicit deny firewall rule (ACL), 258          |
| cedures), 628                                                                | exploit kits, malware delivery, 27              |
| ERP (Enterprise Resource Planning), IT                                       | exposing sensitive data, 151                    |
| security frameworks, 635                                                     | external ports, disabling, 61                   |
| error-handling                                                               | extranets, 184-185                              |
| compile-time errors, 150                                                     | _                                               |
| programming security, 148                                                    | F                                               |
| runtime errors, 150                                                          | F2F (Friend-to-Friend) networks, 198            |
| SEH, 150                                                                     | facilities                                      |
| escrow, certificate keys, 528                                                | loss of (disaster recovery), 568                |
| ESP (Encapsulating Security Payloads),                                       | ·                                               |
| IPsec, 535                                                                   | security                                        |
| Ethernet                                                                     | fire suppression, 594-596                       |
| ARP poisoning, 238, 241                                                      | HVAC, 597-600                                   |
| FCoE, 221                                                                    | shielding, 598-600                              |
| NAS, 63-64                                                                   | vehicles, 600-601                               |
| Ethernet switching. See switches                                             | fail-closed, redundancy planning, 549           |
| ethical hackers, 9                                                           | fail-open, redundancy planning, 549             |
| EV (Extended Validation) certificates, 522                                   | fail-open mode, switches, 176                   |
| events (security)                                                            | failover clusters, 560                          |
| audit trails, 451                                                            | failover redundancy, 548                        |
| failure to see events in security logs, 450                                  | failure-resistant disk systems, RAID, 557       |
| incidents versus, 627                                                        | failure-tolerant disk systems, RAID, 558        |
| SIEM, 460                                                                    | failures                                        |
| evidence, collecting/preserving (incident response procedures), 629, 632-633 | single points of (redundancy planning), 547-548 |
| Evil Maid Attacks, 26                                                        | system failure, 6                               |
| evil twins, WAP, 297                                                         | false acceptances, biometric readers, 326,      |
| exams                                                                        | 345                                             |
| preparing for                                                                | false negatives                                 |
| exam preparation checklist, 647-650                                          | IDS, 56                                         |
| grading scale, 647                                                           | IPS, 270                                        |

| talse positives                                 | fingerprint readers/scanners, physical secu- |
|-------------------------------------------------|----------------------------------------------|
| IDS, 56                                         | rity, 326                                    |
| NIPS, 270                                       | fingerprinting, 403                          |
| false rejection, biometric readers, 326, 345    | fire                                         |
| Faraday cages, 292, 303, 599                    | disaster recovery, 567                       |
| fault tolerance, 557                            | suppression                                  |
| FCIP (Fiber Channel over IP), port asso-        | fire extinguishers, 594-595                  |
| ciations with, 221                              | special hazard protection systems, 596       |
| FCoE (Fibre Channel over Ethernet), 221         | sprinkler systems, 595-596                   |
| FDE (Full Disk Encryption), 64                  | FireFox, secure connections, 525             |
| FEXT (Far End Crosstalk), 292                   | firewalls                                    |
| fiber-optic cabling, 290, 294                   | back-to-back perimeter networks, 184         |
| file servers, security, 198-199                 | closing open ports, 224                      |
| file systems, OS hardening, 105-106             | firewall effect, NAT, 180                    |
| fileless malware, 24                            | flood guards, 227                            |
| files/folders                                   | IPFW, 54                                     |
| auditing, 448-450                               | iptables, 54                                 |
| copying, 376                                    | logs, 453                                    |
| IT folder                                       | network perimeter security                   |
| advanced security settings, 459-460             | ACL firewall rules, 258                      |
| permissions, 458                                | ALG, 259                                     |
| log file maintenance/security, 455-457          | application firewalls, 261                   |
| moving, 376                                     | back-to-back firewall/DMZ configurations     |
| net file command, analytical monitoring,        | 259                                          |
| 446                                             | basic implementation diagram, 256            |
| openfiles command, analytical monitoring,       | circuit-level gateways, 259                  |
| 445                                             | firewall logs, 260                           |
| filters                                         | multihomed connections, 262                  |
| ad filtering, 58                                | NAT filtering, 259                           |
| content filters, 58, 179                        | packet filtering, 258                        |
| Internet content filtering, 265                 | SOHO router/firewall Internet sessions,      |
| NAT filtering, 259                              | 260                                          |
| packet filtering, 258                           | SPI, 258                                     |
| Spam filters, 38                                | web application firewalls, 262               |
| stateless packet filters, spoofing attacks, 259 | NGFW, 532                                    |
| web security gateways, 265                      | personal firewalls, 53                       |
| FIM (Federated Identity Management),            | IPFW, 54                                     |
| 328                                             | iptables, 54                                 |
| final network documentation, 309                | PF, 54                                       |

| SOHO router/firewall configuration, 55                                                 | log file maintenance/security, 455-457                        |
|----------------------------------------------------------------------------------------|---------------------------------------------------------------|
| Windows Firewall, 54                                                                   | moving, 376                                                   |
| ZoneAlarm, 54                                                                          | net file command, analytical monitoring,                      |
| PF, 54                                                                                 | 446                                                           |
| routers, 178                                                                           | openfiles command, analytical monitoring,                     |
| SOHO routers, 178                                                                      | 445                                                           |
| spam firewalls, 38                                                                     | forensics, incident response procedures                       |
| updates, 108                                                                           | data analysis, 631                                            |
| WAP, 302                                                                               | licensing reviews, 632                                        |
| Windows Firewall, 31, 54                                                               | network traffic, 631                                          |
| ZoneAlarm, 54                                                                          | OOV, 630-631                                                  |
| first responders (incident response proce-                                             | screenshots, 631                                              |
| dures), 629                                                                            | system images, 630                                            |
| FIT (Failure In Time), quantitative risk                                               | tracking man hours/expenses, 632                              |
| assessment, 402                                                                        | video, 631                                                    |
| Flash                                                                                  | witness statements, 631                                       |
| cookies. See LSO                                                                       | fork bombs, 229                                               |
| malicious add-ons, 138                                                                 | forward proxies, 264                                          |
| pop-up ads, 59                                                                         | Fraggle, 227, 239                                             |
| flash drives, encryption, 63                                                           | frequency hopping, 306                                        |
| Flash Player Settings Manager, disabling                                               | FTP (File Transfer Protocol), 225                             |
| LSO, 137                                                                               | port associations with, 219                                   |
| flashing, BIOS, 60                                                                     | servers                                                       |
| flood attacks                                                                          | malware delivery, 26                                          |
| Fraggle, 227, 239                                                                      | ports and, 223                                                |
| MAC flooding, 176, 189                                                                 | protocol analysis, 443                                        |
| ping floods, 226, 239                                                                  | security, 202-203                                             |
| Smurf attacks, 226, 239                                                                | FTPS (FTP Secure), 225                                        |
| SYN floods, 227, 239                                                                   | full data backups, 563                                        |
| UDP flood attacks, 227                                                                 | full device encryption, mobile devices, 70                    |
| Xmas attacks, 228                                                                      | fuzz testing, 152                                             |
|                                                                                        | 1422 testing, 152                                             |
| flood guards, 227                                                                      | ruzz testing, 152                                             |
| flood guards, 227<br>floods, disaster recovery, 568                                    | G                                                             |
|                                                                                        | G                                                             |
| floods, disaster recovery, 568                                                         | gas-engine generators, 553                                    |
| floods, disaster recovery, 568<br>Fluke, 417                                           | gas-engine generators, 553 Gates, Bill, 588                   |
| floods, disaster recovery, 568<br>Fluke, 417<br>folders/files                          | gas-engine generators, 553 Gates, Bill, 588 gateways          |
| floods, disaster recovery, 568 Fluke, 417 folders/files auditing, 448-450              | gas-engine generators, 553 Gates, Bill, 588 gateways ALG, 259 |
| floods, disaster recovery, 568 Fluke, 417 folders/files auditing, 448-450 copying, 376 | gas-engine generators, 553 Gates, Bill, 588 gateways          |

| generators                                         | GRE (Generic Routing Encapsulation),            |
|----------------------------------------------------|-------------------------------------------------|
| backup generators                                  | 342                                             |
| considerations for selecting, 554                  | Group Policies                                  |
| types of, 553                                      | GPMC, 133                                       |
| battery-inverter generators, 554 fuel sources, 554 | Import Policy From window (Windows Server), 104 |
| ·                                                  | Local Group Policy Editor, 103                  |
| gas-powered generators, 553                        | OS hardening, 102-104                           |
| permanently installed generators, 553              | groups, access control, 371                     |
| portable generators, 553                           | guessing (password cracking method), 418        |
| power output, 554                                  | guest accounts, disabling, 286                  |
| standby generators, 553                            | gg,g,g,                                         |
| starting, 554                                      | Н                                               |
| uptime, 554                                        |                                                 |
| genetic algorithms, 496                            | hackers. See also threat actors                 |
| geofences, 308                                     | black hats, 9                                   |
| geotagging, 74, 308                                | blue hats, 10                                   |
| GinMaster Trojan, 67                               | elite hackers, 10                               |
| glass-box testing. See white-box testing           | ethical hackers, 9                              |
| GLB (Gramm-Leach-Bliley) act, 617                  | gray hats, 10                                   |
| Gnutella, firewall logs, 260                       | thinking like a hacker, 9                       |
| Google, name change hoax, 588                      | white hats, 9                                   |
| GPG (GNU Privacy Guard) and PGP, 495               | Hackers, 361                                    |
| GPMC (Group Policy Management                      | hacktivists, 11                                 |
| Console), 133                                      | Hanoi backup scheme, Towers of, 566             |
| GPS (Global Positioning Systems)                   | happy birthday attacks, 503                     |
| geofences, 308                                     | hard disks                                      |
| geotagging, 74, 308                                | backups, 107                                    |
| mobile devices, 70                                 | conserving disk space, 91                       |
| wireless network security, 308                     | data removal                                    |
| GPT rootkits, preventing/troubleshooting,          | clearing, 626                                   |
| 38                                                 | destroying storage media (physical data         |
| grading scale, CompTIA exams, 647                  | removal), 627                                   |
| grandfather-father-son backup scheme,              | purging, 626                                    |
| 565                                                | defragmenting, 107                              |
| gray-box testing, 149                              | drive lock passwords, 61                        |
| gray hats, 10                                      | encryption                                      |
| grayware, 23                                       | BitLocker, 64-65                                |
| GRC (Governance, Risk and Compliance), 617         | FDE, 64                                         |

| SED, 64                                       | Windows                                          |
|-----------------------------------------------|--------------------------------------------------|
| whole disk encryption, 108                    | Programs and Features window, 91                 |
| fault tolerance, 557                          | starting/stopping services, 95-97                |
| maintaining, 109                              | Windows Update, 98-99                            |
| OS hardening, 106-108                         | Windows XP, 94                                   |
| restore points, 107                           | hashing                                          |
| hardening OS, 89                              | defining, 496-497                                |
| applications                                  | hash functions                                   |
| backward compatibility, 91                    | cryptographic hash functions, 498-499            |
| blacklisting, 92                              | defining, 497                                    |
| removing, 90-91                               | HMAC, 499                                        |
| whitelisting, 92                              | MD5, 498                                         |
| attack surface, reducing, 94                  | one-way function, 498                            |
| baselining, 105                               | password hashing                                 |
| centrally administered management systems,    | birthday attacks, 503                            |
| 92                                            | key stretching, 504                              |
| configuration management, 102                 | LANMAN hashing, 500-501                          |
| file systems, 105-106                         | NTLM hashing, 501-502                            |
| Group Policies, 102-104                       | NTLMv2 hashing, 502                              |
| hard disks, 91, 106-108                       | pass the hash attacks, 502-503                   |
| hotfixes, 99-100                              | process of, 497                                  |
| least functionality, 90                       | RIPEMD, 499                                      |
| Linux, starting/stopping services, 95-97      | SHA, 498-499                                     |
| macOS/OS X, starting/stopping services, 96-97 | system images, incident response procedures, 630 |
| messaging, 90                                 | HAVA (Help America Vote Act of 2002),            |
| patches, 99-102                               | 617                                              |
| remote control programs, 90                   | hazard protection systems, 596                   |
| Remote Desktop Connection, 90                 | headers                                          |
| Remote Desktop Services, 93                   | AH, IPsec, 534                                   |
| security templates, 103-104                   | manipulation, 441                                |
| services                                      | heuristic analysis, 437                          |
| disabling, 95-97                              | HIDS (Host-based Intrusion Detection             |
| Remote Desktop Services, 93                   | Systems), 53-55                                  |
| removing, 90-91                               | Trend Micro OSSEC, 56                            |
| TOS, 97                                       | Tripwire, 57                                     |
| updates, 98-99                                | Verisys, 57                                      |
| whitelisting applications, 92                 |                                                  |

| hierarchical CA organization, 528                     | I                                                                           |
|-------------------------------------------------------|-----------------------------------------------------------------------------|
| hierarchical lists of critical systems/data, DRP, 570 | IA (Information Assurance). See risk,                                       |
| high availability, RAID arrays, 63                    | assessment; risk, management                                                |
| high-energy EMP (Electromagnetic Pulses), 599         | IaaS (Infrastructure as a Service), 193 ICMP flood attacks. See ping floods |
| hijacking sessions, XSS, 137                          | IDEA (International Data Encryption                                         |
| HIPAA (Health Insurance Portability and               | Algorithm), 486                                                             |
| Accountability Act), 616                              | identification                                                              |
| HIPS (Host Intrusion Prevention Systems),             | authentication schemes, 321                                                 |
| 270                                                   | biometric readers, 326-327, 345                                             |
| HMAC (Hash-based Message                              | cardkey systems, 324                                                        |
| Authentication Code), 499                             | definition, 321                                                             |
| hoaxes, social engineering attacks, 587, 590          | FIM, 328                                                                    |
| honeynets, 266                                        | fingerprint readers/scanners, 326                                           |
| honeypots, 266                                        | identity proofing, 322                                                      |
| horizontal privilege escalation, 288                  | identity theft emails, 26                                                   |
| host files, DNS servers, 237, 241                     | photo ID, 324                                                               |
| hosted hypervisors, 112                               | security tokens, 325                                                        |
| HOSTS files, preventing/troubleshooting spyware, 37   | smart cards, 325<br>verifying. See authentication                           |
| hot and cold aisles (HVAC), facilities security, 597  | identification phase (incident response procedures), 628                    |
| hot sites, 561                                        | IDF (Intermediate Distribution Frame)                                       |
| hotfixes, OS hardening, 99-100                        | rooms, wire closets, 294                                                    |
| hover ads (DHTML), 59                                 | IDPS (Intrusion Detection and Prevention                                    |
| HSM (Hardware Security Modules), 65-66                | Systems), 57                                                                |
| HTTP (Hypertext Transfer Protocol)                    | IDS (Intrusion Detection Systems)                                           |
| connections, 71                                       | false negatives, 56                                                         |
| port associations with, 220                           | false positives, 56                                                         |
| proxies. See proxy servers                            | HIDS, 53-55                                                                 |
| response packets, header manipulation, 441            | Trend Micro OSSEC, 56                                                       |
| HTTPS (HTTP Secure), 71-72, 532                       | Tripwire, 57                                                                |
| HVAC (Heating, Ventilation, Air                       | Verisys, 57                                                                 |
| Conditioning), facilities security, 597               | NIDS, 55                                                                    |
| ANT sensors, 598                                      | placement within networks, 269                                              |
| SCADA, 598-600                                        | promiscuous mode, 268                                                       |
| shielding, 599                                        | protocol analyzers, 271                                                     |
| hybrid clouds, 194                                    | signature-based detection, 56                                               |
| Hyper-V, 114                                          | statistical anomaly detection, 56                                           |
| hypervisors, 111-112                                  | WIDS, 272                                                                   |

| IE (Internet Explorer)                       | system ımages, 630                                                      |
|----------------------------------------------|-------------------------------------------------------------------------|
| domain controller-managed policies,          | tracking man hours/expenses, 632                                        |
| 131-132                                      | video, 631                                                              |
| Internet Explorer Maintenance Security,      | witness statements, 631                                                 |
| 130-131                                      | identification phase, 628                                               |
| security settings, 130                       | initial incident management process, 629                                |
| IF-THEN statements, genetic algorithms,      | lessons learned phase, 628                                              |
| 496                                          | need-to-know, 633                                                       |
| imaging                                      | preparation phase, 628                                                  |
| OOV, 630-631                                 | recovery phase, 628                                                     |
| systems, 109, 630                            | incremental data backups, 563-564                                       |
| IMAP (Internet Message Access Protocol),     | information security                                                    |
| port associations with, 220                  | anti-malware, 8, 108                                                    |
| immutable systems, 146                       | authentication, 7                                                       |
| impact analysis (business), BCP, 569         | backups, 8                                                              |
| impact assessment, 399                       | data removal, 8                                                         |
| impact determination, DRP, 569               | defense in depth, 9                                                     |
| implicit deny (access control), 366          | î .                                                                     |
| implicit deny firewall rule (ACL), 258       | encryption, 8                                                           |
| Import Policy From window (Windows           | malware, 6                                                              |
| Server), 104                                 | security plans, 7                                                       |
| in-band management, 444                      | social engineering, 6                                                   |
| inbound ports, 219                           | system failure, 6                                                       |
| incident management, 627                     | unauthorized access, 6                                                  |
| incident response procedures                 | user awareness, 7                                                       |
| chain of custody (evidence collection), 629  | infrastructure security, due diligence, 621-623                         |
| collecting/preserving evidence, 629, 632-633 |                                                                         |
| containment phase, 628                       | inherence factors (authentication), 322                                 |
| damage/loss control, 630                     | inheritance (permissions), 374-375                                      |
| emergency response detail, 629               | initial incident management process (incident response procedures), 629 |
| eradication phase, 628                       | input validation, 150-151                                               |
| events versus incidents, 627                 | installing, 36                                                          |
| forensics                                    | instanting, 30                                                          |
| data analysis, 631                           | malware delivery, 26                                                    |
| licensing reviews, 632                       | •                                                                       |
| network traffic, 631                         | OS hardening, 90                                                        |
| OOV, 630-631                                 | spim, 25                                                                |
| screenshots, 631                             | integer overflows, 154                                                  |
|                                              | integrity (CIA triad), 5, 146-148                                       |

| interference                                 | IPv4                                                                           |
|----------------------------------------------|--------------------------------------------------------------------------------|
| cabling                                      | addresses, 180-182                                                             |
| crosstalk, 291-292                           | firewall effect, 180                                                           |
| EMI, 290                                     | IPv6 addresses, 181-182                                                        |
| RFI, 291                                     | IronKey, 63                                                                    |
| surveys, 302                                 | ISA (Interconnection Security                                                  |
| internal information, classifying (data sen- | Agreements), 624                                                               |
| sitivity), 615                               | iSCSI (Internet Small Computer Systems Interface), port associations with, 221 |
| Internet                                     | ISP (Internet Service Providers), redun-                                       |
| content filtering, 265                       | dancy planning, 559                                                            |
| messaging, 73                                | ISSO (Information Systems Security                                             |
| network design, 183                          | Officers), disaster recovery planning,                                         |
| Internet Explorer                            | 570                                                                            |
| Internet Optimizer, 23-26                    | IT folder                                                                      |
| Maintenance Security, 130-131                | advanced security settings, 459-460                                            |
| Internet protocol suite. See TCP/IP          | permissions, 458                                                               |
| intranets, 184-185                           | IT security frameworks                                                         |
| IP addresses                                 | ERP, 635                                                                       |
| ports and, 222                               | reference frameworks, 634<br>risk analysis, 635                                |
| spoofing attacks, 231                        | vulnerability assessments, 635                                                 |
| IP proxies, 263                              | ITCP (IT Contingency Planning), 569                                            |
| IP spoofing attacks, 179                     | IV attacks, 304                                                                |
| IPFW (IP Firewall), 54                       | J - K                                                                          |
| IPS (Intrusion Prevention Systems), 57       | <u> </u>                                                                       |
| false negatives, 270                         | jailbreaking, 135. See also privilege,                                         |
| HIPS, 270                                    | escalation                                                                     |
| NIPS, 268-269                                | DRM, 288                                                                       |
| false positives, 270                         | mobile devices, 75                                                             |
| protocol analyzers, 271                      | jamming surveys, 302                                                           |
| routers, 179                                 | job rotation                                                                   |
| WIPS, 272                                    | access control, 368                                                            |
| IPsec (Internet Protocol Security)           | separation of duties policies, 619, 622                                        |
| AH, 534                                      |                                                                                |
| ESP, 535                                     | VDC (V - D'ac'l d'a Cara) d'Isra                                               |
|                                              |                                                                                |
| SA, 534                                      | KDC (Key Distribution Center), tickets, 334                                    |
| SA, 534<br>transport mode, 535               | 334                                                                            |
|                                              | 334<br>KEK (Key Encryption Keys), 488                                          |
| transport mode, 535                          | 334                                                                            |

| port associations with, 220                  | LANMAN hashing, 500-501                         |
|----------------------------------------------|-------------------------------------------------|
| vulnerabilities, 199                         | LDAP (Lightweight Directory Access              |
| keyloggers, 27, 447                          | Protocol), 333-344                              |
| keys                                         | injections, 157, 199                            |
| certificate keys, 528                        | port associations with, 221                     |
| cryptography                                 | LEAP (Lightweight Extensible                    |
| asymmetric key algorithms, 483               | Authentication Protocol), 332                   |
| defining, 480-481                            | least functionality, 90                         |
| DEK, 488                                     | least privilege                                 |
| Diffie-Hellman key exchange, 484,            | access control, 367                             |
| 491-492                                      | principle of, 147                               |
| KEK, 488                                     | legislative policies, 616-617                   |
| key stretching, 504                          | lessons learned phase (incident response        |
| managing, 484-485                            | procedures), 628                                |
| MEK, 488                                     | licensing                                       |
| PKI, 521-535                                 | compliance violations, 632                      |
| private key cryptography, 481, 490           | reviewing, incident response procedures,        |
| public key cryptography, 481-484,<br>490-493 | linemanls handsets. See butt sets               |
| QKD, 493                                     | links (email), preventing/troubleshooting       |
| symmetric algorithms, 481-482                | spam, 40                                        |
| web of trust, 529                            | Linux                                           |
| managing, 72, 484-485                        | file permissions, 373                           |
| Knoppix, 35-37                               | netstat command, analytical monitoring, 447     |
| knowledge factors (authentication), 322      | OS hardening, starting/stopping services, 95-97 |
| ı                                            | patch management, 102                           |
| <b>-</b>                                     | SELinux, 57                                     |
| L2TP (Layer 2 Tunneling Protocol), 534       | System Monitor, 440                             |
| port associations with, 221                  | tcpdump packet analyzer, 443                    |
| VPN connections, 340-342                     | virus prevention/troubleshooting tools, 35      |
| LAN (Local Area Networks)                    | vulnerability scanning, 414                     |
| bridges, 178                                 | LM hashes. See LANMAN hashing                   |
| broadcast storms, 441                        | load-balancing clusters, 560                    |
| routers, 178                                 | Local Group Policy                              |
| split tunneling, 342                         | browser security, 129                           |
| VLAN, 188                                    | LANMAN hashing, 501                             |
| MAC flooding, 189                            | Local Group Policy Editor, 103                  |
| VLAN hopping, 189                            | localized authentication, 329                   |
| WAN versus, 182                              | 802.1X, 344                                     |

| authentication procedure, 331                              | data labeling, 363                                                   |
|------------------------------------------------------------|----------------------------------------------------------------------|
| connection components, 331                                 | filtering, WAP, 302                                                  |
| EAP, 330-332                                               | flooding, 176, 189                                                   |
| Kerberos, 334-336, 344                                     | lattice-based access control, 364                                    |
| LDAP, 333, 344                                             | rule-based access control, 364                                       |
| mutual authentication, 334                                 | spoofing, 176-177, 305                                               |
| Remote Desktop Services, 336-337                           | macOS/OS X                                                           |
| locking systems, vehicles and facilities security, 601     | OS hardening, starting/stopping services, 96-97                      |
| lockout programs, mobile devices, 70                       | patches, 101-102                                                     |
| logic bombs, malware delivery, 29                          | macro viruses, 20                                                    |
| logins                                                     | maintenance                                                          |
| Ctrl+Alt+Del at logon, 379                                 | computers, 108-109                                                   |
| SSO, 328-329                                               | hard disks, 109                                                      |
| logs application logs, 452                                 | Internet Explorer Maintenance Security,                              |
| audit trails, 451                                          |                                                                      |
| DFS Replication logs, 452                                  | malicious add-ons, 138<br>malicious attacks/theft, disaster recovery |
| DNS Server logs, 452                                       | 568                                                                  |
| file maintenance/security, 455-457 firewall logs, 260, 453 | malicious insiders, social engineering attacks, 585, 590             |
| network traffic logs, incident response pro-               | malvertising, 23                                                     |
| cedures, 631                                               | malware, 6, 19. See also crimeware                                   |
| non-repudiation, 450                                       | adware, 23                                                           |
| security events, failure to see events, 450                | anti-malware                                                         |
| Syslog, 454-455                                            | software, 8                                                          |
| system logs, 452                                           | updates, 108                                                         |
| long-term power loss, disaster recovery,<br>568            | APT, 22                                                              |
| looping switches, 177                                      | badware, 37                                                          |
| loss/damage control (incident response                     | delivery systems                                                     |
| procedures), 630                                           | active interception, 28                                              |
| loss of building, disaster recovery, 568                   | attack vectors, 26                                                   |
| lottery scam emails, 26                                    | backdoors, 29                                                        |
| Love Bug viruses, 25                                       | bit torrents, 27                                                     |
| LSO (Locally Shared Objects), 137                          | botnets, 28                                                          |
| , , ,                                                      | Easter eggs, 30                                                      |
| M                                                          | email, 26                                                            |
| M. C.M                                                     | exploit kits, 27                                                     |
| MaaS (Monitoring as a Service), 194                        | FTP servers, 26                                                      |
| MAC (Mandatory Access Control), 366                        | instant messaging, 26                                                |

| keyloggers, 27                     | spim, 25                               |
|------------------------------------|----------------------------------------|
| logic bombs, 29                    | spyware, 23-24                         |
| media-based delivery, 27           | definition of, 26                      |
| memory cards, 27                   | Internet Optimizer, 26                 |
| optical discs, 27                  | preventing/troubleshooting, 35-37, 41  |
| P2P networks, 27                   | symptoms of, 36                        |
| privilege escalation, 29           | tracking cookies, 137                  |
| smartphones, 27                    | Trojans                                |
| software, 26                       | definition of, 25                      |
| threat vectors, 26                 | GinMaster Trojan, 67                   |
| time bombs, 29                     | MITB attacks, 233-234, 240             |
| typosquatting, 27                  | PlugX Trojans, 25                      |
| URL hijacking, 27                  | preventing/troubleshooting, 35, 41     |
| USB flash drives, 27               | <i>RAT</i> , 22, 29                    |
| user error, 27                     | time bombs, 29                         |
| websites, 27                       | ZeroAccess botnet, 28                  |
| zip files, 26                      | unsavable computers, 40                |
| zombies, 28                        | viruses                                |
| grayware, 23                       | armored viruses, 21                    |
| malvertising, 23                   | boot sector viruses, 20, 34            |
| mobile devices, 67, 77             | definition of, 25                      |
| non-malware, 24                    | encrypted viruses, 20                  |
| ransomware, 22                     | Love Bug virus, 25                     |
| CryptoLocker, 23, 26               | macro viruses, 20                      |
| definition of, 26                  | metamorphic viruses, 21                |
| preventing/troubleshooting, 35     | multipartite viruses, 21               |
| rootkits                           | polymorphic viruses, 20                |
| Alureon rootkits, 24-26            | preventing/troubleshooting, 31-35, 41  |
| definition of, 26                  | program viruses, 20                    |
| detecting, 24                      | stealth viruses, 21                    |
| Evil Maid Attacks, 26              | symptoms of, 33-34                     |
| preventing/troubleshooting, 38, 41 | virus hoaxes, 21                       |
| spam, 25                           | worms                                  |
| definition of, 26                  | definition of, 25                      |
| filters, 38                        | Nimda, 21                              |
| firewalls, 38                      | Nimda worm, 25                         |
| identity theft emails, 26          | preventing/troubleshooting, 35, 41     |
| lottery scam emails, 26            | man hours/expenses, tracking (incident |
| preventing/troubleshooting, 38-41  | response procedures), 632              |

| management controls, 404                 | media gateways, 191                    |
|------------------------------------------|----------------------------------------|
| managing                                 | media-based malware delivery, 27       |
| add-ons, 138                             | MEK (Master Encryption Keys), 488      |
| application patches, 142                 | memory                                 |
| change management policies, 619, 622     | ASLR, 155                              |
| configurations, 102                      | buffer overflows, 153, 159             |
| group policies, GPMC, 133                | CAM tables, MAC flooding, 176          |
| in-band management, 444                  | integer overflows, 154                 |
| incidents, 627                           | memory leaks, 154                      |
| keys (cryptography), 484-485             | null pointer dereferences, 154         |
| out-of-band management, 444              | RDBMS, stored procedures, 156-157      |
| patches, 101-102                         | memory cards, malware delivery, 27     |
| risk, 397-399                            | messaging (instant)                    |
| vulnerabilities                          | malware delivery, 26                   |
| general vulnerabilities/basic prevention | MMS attacks, 73                        |
| methods table, 409-410                   | OS hardening, 90                       |
| OVAL, 408-409                            | SMS attacks, 73                        |
| penetration testing, 407-408             | spim, 25                               |
| process of, 405-406                      | metamorphic viruses, 21                |
| Mandatory Security Policy. See MAC       | MFA (Multifactor Authentication), 327  |
| mandatory vacations, 620-622             | Microsoft domains, KDC tickets, 334    |
| mantraps                                 | Microsoft Edge, policy settings, 130   |
| multifactor authentication, 589          | Microsoft Security Bulletins, Kerberos |
| physical security, 326                   | vulnerabilities, 199                   |
| manual auditing, 448                     | minimizing attack surface, 94, 147     |
| manual monitoring, 435                   | mirroring ports, 442                   |
| many-to-one mapping (certificates), 527  | MITB (Man-in-the-Browser) attacks,     |
| mapping                                  | 233-234, 240                           |
| certificates, 527                        | mitigating risk, 400                   |
| networks, 411-412                        | MITM (Man-in-the-Middle) attacks, 28,  |
| MBR (Master Boot Records) rootkits, pre- | 233, 240                               |
| venting/troubleshooting, 38              | mobile apps, security, 143             |
| MBSA (Microsoft Baseline Security        | mobile devices, 66                     |
| Analyzer), 101                           | access control, 75                     |
| MD5 (Message-Digest algorithm 5), 498    | application security, 78               |
| MDF (Main Distribution Frame) rooms,     | application blacklisting, 73           |
| wire closets, 294                        | application whitelisting, 73           |
| MDM (Mobile Device Management), 75       | geotagging, 74                         |
| measured boot option, BIOS, 62           | HTTPS connections, 71-72               |

| key management, 72                | keyloggers, 447                                                     |
|-----------------------------------|---------------------------------------------------------------------|
| MMS attacks, 73                   | net file command, 446                                               |
| server/network authentication, 72 | netstat command, 446                                                |
| SMS attacks, 73                   | openfiles command, 445                                              |
| transitive trust, 72              | static and dynamic analytical tools, 447                            |
| bluejacking, 69                   | anomaly-based monitoring, 436-437                                   |
| bluesnarfing, 69                  | auditing and, 434                                                   |
| botnets, 68, 77                   | automated monitoring, 435                                           |
| browser security, 135             | behavior-based monitoring, 436-437                                  |
| BYOD, 74-78                       | manual monitoring, 435                                              |
| carrier unlocking, 69             | performance baselining                                              |
| COPE, 74                          | alerts, 440                                                         |
| crosstalk, 291                    | baseline reporting, 438                                             |
| CYOD, 74                          | Performance Monitor, 439                                            |
| encryption, 67                    | standard loads, 438                                                 |
| full device encryption, 70        | System Monitor, 440                                                 |
| GPS tracking, 70, 74              | protocol analyzers                                                  |
| jailbreaking, 75, 135             | broadcast storms, 441                                               |
| lockout programs, 70              | network adapters, 440                                               |
| malware, 67, 77                   | packet capturing, 440                                               |
| MDM, 75                           | TCP/IP handshakes, 441                                              |
| offboarding, 76                   | Wireshark, 441-442                                                  |
| onboarding, 76                    | session monitoring, Computer                                        |
| passwords, 67, 71                 | Management, 445                                                     |
| rooting, 75, 135                  | signature-based monitoring, 435-437                                 |
| sanitizing, 70                    | SNMP, 443-445                                                       |
| screen locks, 71                  | motion detectors, physical security, 323                            |
| sideloading, 75                   | MoU (Memorandums of Understanding),                                 |
| SIM cloning, 68, 77               | 624                                                                 |
| social engineering attacks, 68    | moving files/folders, 376                                           |
| storage segmentation, 75          | MPLS (Multiprotocol Label Switching),                               |
| theft of, 70-71, 77               | MC CHAP (Mineral G. Cl. Harris                                      |
| wireless attacks, 69-70, 77       | MS-CHAP (Microsoft-Challenge<br>Handshake Authentication Protocol), |
| modems                            | RAS authentication, 338                                             |
| network design, 190-191           | Ms-sql-s, port associations with, 221                               |
| war-dialing, 190                  | MTBF (Mean Time Between Failures),                                  |
| monitoring                        | quantitative risk assessment, 401-402                               |
| analytical monitoring tools       | MTTF (Mean Time To Failure), quantita                               |
| Computer Management, 445          | tive risk assessment, 402                                           |

| MTTR (Mean Time To Repair), quantita-    | blackholes, 230                       |
|------------------------------------------|---------------------------------------|
| tive risk assessment, 402                | client-side attacks, 236              |
| multicast IPv6 addresses, 181            | command-line scripting and, 235       |
| multidomain certificates, 523            | DDoS attacks, 229-230, 240            |
| multifactor authentication, 337, 589     | DNS servers, 236-238, 241             |
| multihomed connections, 262              | DoS attacks, 226-229, 239             |
| multipartite viruses, 21                 | null sessions, 235, 241               |
| multiple user accounts, 371              | phishing attacks, 231                 |
| mutual authentication, 334               | replay attacks, 234-235, 241          |
|                                          | session hijacking, 232-234, 240       |
| N                                        | sinkholes, 230                        |
| NAC (Network Access Control), 185-186    | spoofing attacks, 231-232, 240        |
| NAS (Network Attached Storage), 63       | transitive access, 236, 241           |
| NAT (Network Address Translation), 180   | wired network/device security, 289    |
| filtering, 259                           | authentication, 72                    |
| firewall effect, 180                     | back-to-back perimeter networks, 184  |
| IPv4 addresses, 180-182                  | bridges, 178                          |
| IPv6 addresses, 181-182                  | cellular networks, 308                |
| static NAT, 180                          | cloud computing                       |
| native hypervisors, 112                  | community clouds, 194                 |
| NCAS (National Cyber Awareness           | CSP, 194                              |
| System), mobile device security, 67      | definition, 192                       |
| Ncat, 414                                | hybrid clouds, 194                    |
| need-to-know (incident response proce-   | IaaS, 193                             |
| dures), 633                              | MaaS, 194                             |
| Nessus, 414                              | P2P networks and, 198                 |
| net file command, analytical monitoring, | PaaS, 193                             |
| 446                                      | private clouds, 194                   |
| NetBIOS, port associations with, 220     | public clouds, 194                    |
| NetBus, 22                               | SaaS, 193                             |
| Netcat, 414-415                          | SECaaS, 193                           |
| netstat command, analytical monitoring,  | security, 195-203                     |
| 446                                      | services, 197                         |
| network controllers, security, 199       | social media and, 197                 |
| Network layer (OSI model), 174           | XaaS, 194                             |
| networks                                 | connections, redundancy planning, 558 |
| adapters, 440, 558-559                   | CSU, 179                              |
| attacks                                  | DLP systems, 59                       |
| ARP poisoning, 238, 241                  |                                       |

| DMZ                                         | NIPS, 268-271                       |
|---------------------------------------------|-------------------------------------|
| 3-leg perimeter DMZ, 183                    | proxy servers, 263-265              |
| back-to-back perimeter networks, 184        | SSID broadcasting, disabling, 262   |
| documenting network design, 309             | UTM, 272                            |
| DSU, 179                                    | web security gateways, 265          |
| enumerators, 414                            | WIDS, 272                           |
| extranets, 184-185                          | WIPS, 272                           |
| firewalls, back-to-back perimeter networks, | ports                               |
| 184                                         | application service ports, 219      |
| Internet, 183                               | associated protocols table, 219-221 |
| intranets, 184-185                          |                                     |
| IP addresses and ports, 222                 | closing open ports, 224             |
| LAN                                         | dynamic ports, 218                  |
| routers, 178                                | FTP servers, 223                    |
| VLAN, 188-189                               | inbound ports, 219                  |
| WAN versus, 182                             | IP addresses and, 222               |
| mapping, 411-412                            | outbound ports, 219                 |
| modems, 190-191                             | port zero security, 224             |
| NAC, 185-186                                | private ports, 218                  |
| NAS, 63                                     | protocol associations, 219-221      |
| NAT                                         | ranges, 218                         |
| firewall effect, 180                        | registered ports, 218               |
| IPv4 addresses, 180-182                     | scanning for open ports, 223        |
| IPv6 addresses, 181-182                     | TCP, 217-221, 225                   |
| private IPv4 addresses, 180                 | UDP, 217-221                        |
| private IPv6 addresses, 181-182             | unnecessary ports, 224              |
| public IPv4 addresses, 180                  | well-known ports, 218               |
| static NAT, 180                             | protocols and port associations     |
| OSI model, 173                              | associated protocols table, 219-221 |
| layers of, 174                              | Diameter, 221                       |
| TCP/IP model versus, 175                    | DNS, 220                            |
| PAT, IPv4 addresses, 180                    | FCIP, 221                           |
| PBX equipment, 191                          | FTP, 219, 225                       |
| perimeter security, 254-255                 | HTTP, 220                           |
| DLP, 267                                    | IMAP, 220                           |
| firewalls, 256-262                          | iSCSI, 221                          |
| HIPS, 270                                   | Kerberos, 220                       |
| honeynets, 266                              | L2TP, 221                           |
| honeypots, 266                              | LDAP, 221                           |
| NIDS, 268-271                               | MS-sql-s, 221                       |
|                                             | 1110 3qv 3, 221                     |

| NetBIOS, 220                 | honeynets, 266                             |
|------------------------------|--------------------------------------------|
| NNTP, 220                    | honeypots, 266                             |
| POP3, 220                    | NIDS, 268-271                              |
| PPTP, 221                    | NIPS, 268-271                              |
| RADIUS, 221                  | proxy servers, 263-265                     |
| RDP, 221                     | SSID broadcasting, disabling, 262          |
| RPC, 220                     | UTM, 272                                   |
| RTP, 222                     | web security gateways, 265                 |
| SMB, 221                     | WIDS, 272                                  |
| SMTP, 220                    | WIPS, 272                                  |
| SNMP, 220                    | sniffers, 415-417                          |
| SNMPTRAP, 220                | subnetting, 186-187                        |
| SSH, 219                     | switches, 175                              |
| Syslog, 221                  | aggregation switches, 177                  |
| TACACS+, 220                 | ARP spoofing, 177                          |
| Telnet, 220                  | DHCP starvation attacks, 177               |
| TFTP, 220                    | fail-open mode, 176                        |
| redundancy planning          | looping, 177                               |
| ISP, 559                     | MAC flooding, 176, 189                     |
| network adapters, 558-559    | MAC spoofing, 176-177                      |
| network connections, 558     | physical tampering, 177                    |
| servers, 560-561             | port security, 176-177                     |
| switches, 559                | STP, 177                                   |
| routers                      | TCP/IP model versus OSI model, 175         |
| ACL, 179                     | telephony                                  |
| Cisco routers, 178           | modems, 190-191                            |
| content filtering, 179       | PBX equipment, 191                         |
| firewalls, 178               | VoIP, 191                                  |
| IPS, 179                     | traffic, incident response procedures, 631 |
| secure configurations, 178   | transitive trust, 72                       |
| secure VPN connectivity, 179 | VLAN, 188-189                              |
| SOHO routers, 178-179        | VoIP, 191                                  |
| SAN, NAS, 64                 | VPN, WAP, 300                              |
| SATCOM, 308                  | WAN                                        |
| security, 254-255            | LAN versus, 183                            |
| air gaps, 600-601            | routers, 178                               |
| DLP, 267                     | wired network/device security, 285         |
| firewalls, 256-262           | backdoors, 288-289                         |
| HIPS, 270                    | cabling, 290-295                           |
|                              |                                            |

| default accounts, 286                             | NNTP (File Transfer Protocol), port asso-        |
|---------------------------------------------------|--------------------------------------------------|
| network attacks, 289                              | ciations with, 220                               |
| passwords, 286-287                                | non-promiscuous mode, network adapters,          |
| privilege escalation, 287-288                     | 440                                              |
| remote ports, 289                                 | non-repudiation, 6, 450                          |
| Telnet, 289                                       | nonces, 235, 504                                 |
| wireless network security                         | normalization, relational databases, 157         |
| Bluetooth, 306-307                                | NoSQL injections, 157                            |
| cellular networks, 308                            | NTFS (NT File System) permissions, 372,          |
| documenting network design, 309                   | 376                                              |
| geofences, 308                                    | NTLM hashing, 501-502                            |
| GPS, 308                                          | NTLMv2 hashing, 502                              |
| NFC, 306-307                                      | null pointer dereferences, 154                   |
| RFID, 307                                         | null sessions, 235, 241                          |
| SATCOM, 308                                       | 0                                                |
| third-party wireless adapter connections,<br>296  | obfuscation, programming security, 148           |
| VPN, 300                                          | OCSP (Online Certificate Status Protocol),       |
| WAP, 295-305                                      | 528                                              |
| wireless protocols, 298                           | offboarding, 76, 620                             |
| wireless transmission vulnerabilities,<br>304-305 | on-demand VPN (Virtual Private<br>Networks), 535 |
| NEXT (Near End Crosstalk), 292                    | onboarding, 76, 620, 623                         |
| NFC (Near Field Communication),                   | one-time pads, 493-494                           |
| 306-307                                           | one-to-one mapping, 180, 527                     |
| NGFW (Next Generation Firewalls), 532             | one-way functions, hashes as, 498                |
| NIDS (Network Intrusion Detection                 | OOV (Order of Volatility)                        |
| Systems), 55                                      | imaging media, 630-631                           |
| placement within networks, 269                    | incident response procedures, 630-631            |
| promiscuous mode, 268                             | open mail relays, preventing/troubleshoot-       |
| protocol analyzers, 271                           | ing spam, 39                                     |
| Nimda worm, 21, 25                                | open ports                                       |
| NIPS (Network Intrusion Prevention                | closing, 224                                     |
| Systems), 268-269                                 | scanning for, 223                                |
| false positives, 270                              | openfiles command, analytical monitoring,        |
| protocol analyzers, 271                           | 445                                              |
| NIST penetration testing, 408                     | operational controls, 404                        |
| Nmap, 413                                         | optical discs, malware delivery, 27              |
| NMS (Network Management System),<br>SNMP, 444     | Orange Book, 361, 364                            |

| organizational policies                                | hotfixes, 99-100                                          |
|--------------------------------------------------------|-----------------------------------------------------------|
| data sensitivity                                       | least functionality, 90-91                                |
| classifying data, 615                                  | Linux, starting/stopping services, 95-97                  |
| DHE, 616                                               | macOS/OS X, starting/stopping services,                   |
| legislative policies, 616-617                          | 96-97                                                     |
| example of, 614-615                                    | messaging, 90                                             |
| personal security policies, 617                        | patches, 99-102                                           |
| AUP, 618, 622                                          | reducing attack surface, 94                               |
| awareness training, 621-622                            | remote control programs, 90                               |
| change management policies, 619, 622                   | Remote Desktop Connection, 90                             |
| due care policies, 621-623                             | Remote Desktop Services, 93                               |
| due diligence, infrastructure security,                | removing applications, 90-91                              |
| 621-623                                                | removing services, 90-91                                  |
| due process policies, 621-623                          | security templates, 103-104                               |
| equipment recycling/donation policies, 625             | TOS, 97                                                   |
| mandatory vacations, 620-622                           | updates, 98-99                                            |
| offboarding, 620                                       | whitelisting applications, 92                             |
| onboarding, 620, 623                                   | Windows, starting/stopping services, 95-97                |
| privacy policies, 618                                  | Windows Programs and Features window,                     |
| separation of duties/job rotation policies,            | 91                                                        |
| 619, 622                                               | Windows Update, 98-99                                     |
| user education, 621-622                                | Windows XP, 94                                            |
| vendor policies, 623-624                               | privilege escalation, 287-288                             |
| organized crime, 11                                    | updates, 108                                              |
| organizing CA horizontally, 528                        | OS GUI, closing open ports, 224                           |
| OS                                                     | OS X                                                      |
| fingerprinting, 403                                    | OS hardening, starting/stopping services,                 |
| hardening, 89                                          | 96-97                                                     |
| backward compatibility of applications, 91             | patch management, 102                                     |
| baselining, 105                                        | patches, 101-102                                          |
| blacklisting applications, 92                          | OSI (Open Systems Interconnection)                        |
| centrally administered management                      | model, network design, 173                                |
| systems, 92                                            | layers of, 174                                            |
| configuration management, 102                          | TCP/IP model versus, 175                                  |
| disabling services, 95-97                              | OSINT (Open Source Intelligence), social engineering, 584 |
| file systems, 105-106                                  | OSSEC, 56                                                 |
| Group Policies, 102-104                                | OSSTMM (Open Source Security Testing                      |
| hard disk space, conserving, 91<br>hard disks, 106-108 | Methodology Manual), penetration testing, 408             |

| out-of-band management, 444                        | cloud security, 195                                |
|----------------------------------------------------|----------------------------------------------------|
| outbound ports, 219                                | complexity of, 381                                 |
| Outlook, securing, 143                             | cracking, 417-420                                  |
| OV (Organizational Validation) certifi-            | data exfiltration, 378                             |
| cates, 522                                         | default accounts, 286                              |
| OVAL (Open Vulnerability and                       | drive lock passwords, 61                           |
| Assessment Language), 408-409                      | guest accounts, 378                                |
| P                                                  | hashing                                            |
| <u>r</u>                                           | birthday attacks, 503                              |
| P2P networks                                       | key stretching, 504                                |
| cloud computing and, 198                           | LANMAN hashing, 500-501                            |
| malware delivery, 27                               | NTLM hashing, 501-502                              |
| P12/PFX (P12 Personal Information                  | NTLMv2 hashing, 502                                |
| Exchange) format, certificates, 524                | pass the hash attacks, 502-503                     |
| PaaS (Platform as a Service), 193                  | length of, 381                                     |
| PAC (Proxy Auto-Configuration) files, 263          | mobile devices, 67, 71                             |
| packets                                            | nonce, 504                                         |
| capturing, 415, 440                                | policies, 379-383                                  |
| filtering, 258                                     | programming security, 147                          |
| headers                                            | strong passwords, 286-287                          |
| manipulating, 441                                  | wired network/device security, 286-287             |
| session theft, 232                                 | PAT (Port Address Translation), IPv4               |
| HTTP response packets, header manipula-            | addresses, 180                                     |
| tion, 441                                          | patches                                            |
| sniffers, 443                                      | managing, 101-102, 142                             |
| SPI, 258                                           | OS hardening, 99-102                               |
| PAM (Pluggable Authentication Modules),            | programming security, 148                          |
| Kerberos, 336                                      | PayPal, VeriSign certificates, 525                 |
| pass the hash attacks, 502-503                     | PBX (Private Branch Exchange) equip-               |
| passive optical splitters, fiber-optic cabling,    | ment, network design, 191                          |
| 294                                                | Pcap. See packets, capturing                       |
| passive reconnaissance (security analysis),<br>403 | PDS (Protected Distribution Systems), cabling, 295 |
| passwords, 376-377                                 | PEAP (Protected Extensible                         |
| Administrator accounts, 378                        | Authentication Protocol), 330-332                  |
| analyzing, 417-40                                  | PEM (Privacy-enhanced Electronic Mail)             |
| BIOS, 60                                           | format, certificates, 524                          |
| browser security, 139                              | penetration tests, 149, 407-408                    |
| clear-text passwords, 443                          | people, succession planning, 562                   |

| performance baselining                  | due process policies, 621-623              |
|-----------------------------------------|--------------------------------------------|
| alerts, 440                             | mandatory vacations, 620-622               |
| baseline reporting, 438                 | offboarding, 620                           |
| Performance Monitor, 439                | onboarding, 620, 623                       |
| standard loads, 438                     | privacy policies, 618                      |
| System Monitor, 440                     | separation of duties/job rotation policies |
| Performance Monitor, 439, 445           | 619, 622                                   |
| peripherals (wireless), 66              | user education, 621-622                    |
| permanent DoS attacks, 229              | PF (Packet Filters), 54                    |
| permanently installed generators, 553   | PFS (Perfect Forward Secrecy), 492         |
| permissions                             | PGP (Pretty Good Privacy), 494-495         |
| ACL, 371                                | pharming, 237                              |
| DACL, 372                               | PHI (Protected Health Information),        |
| inheritance, 374-375                    | 616-617                                    |
| IT folder, 458                          | phishing attacks, 231, 586, 590            |
| Linux file permissions, 373             | phone number encryption, 477-480           |
| NTFS permissions, 372, 376              | phone phishing. See vishing                |
| privilege creep, 374                    | photo ID, 324                              |
| programming security, 147               | PHP scripts, exploit kits, 27              |
| propagating, 375                        | Physical layer (OSI model), 174            |
| SACL, 372                               | physical security, 7                       |
| user access recertification, 374        | authentication, 321                        |
| persistence (penetration testing), 407  | biometric readers, 326-327, 345            |
| persistent cookies, 136                 | CCTV, 323                                  |
| personal firewalls, 53                  | door access                                |
| IPFW, 54                                | cardkey systems, 324                       |
| iptables, 54                            | cipher locks, 324                          |
| PF, 54                                  | mantraps, 326                              |
| SOHO router/firewall configuration, 55  | proximity sensors, 325                     |
| Windows Firewall, 54                    | security tokens, 325                       |
| ZoneAlarm, 54                           | smart cards, 325                           |
| personal security policies, 617         | fingerprint readers/scanners, 326          |
| AUP, 618, 622                           | mantraps, 589                              |
| awareness training, 621-622             | motion detectors, 323                      |
| change management policies, 619, 622    | server rooms, 323                          |
| due care policies, 621-623              | user safety, 324                           |
| due diligence, infrastructure security, | video surveillance, 323                    |
| 621-623                                 | piggybacking, social engineering attacks   |

| PII (Personally Identifiable Information),  | wildcard certificates, 523                 |
|---------------------------------------------|--------------------------------------------|
| 616-617, 622                                | X.509 standard, 522                        |
| ping floods, 226, 239                       | defining, 521                              |
| pinning certificates, 526-527               | IPsec                                      |
| pivots (penetration testing), 407           | AH, 534                                    |
| PIV (Personal Identity Verification) cards. | ESP, 535                                   |
| See smart cards                             | SA, 534                                    |
| PKI (Public Key Infrastructure)             | transport mode, 535                        |
| CA                                          | tunneling mode, 535                        |
| certificate mapping, 527                    | L2TP, 534                                  |
| certificate pinning, 526-527                | PPTP, 533                                  |
| certificate validation, 525                 | S/MIME, 530-531                            |
| certificate verification with RA, 527       | SSH, 532-533                               |
| chain of trust, 528                         | SSL/TLS, 531-532                           |
| CRL, 527                                    | PlugX RAT, 22                              |
| CSR, 525                                    | PlugX Trojans, 25                          |
| horizontal organization, 528                | PNAC (Port-based Network Access            |
| key escrow, 528                             | Control), 802.1X, 330                      |
| key recovery agents, 528                    | POD (Ping of Death), 228, 239              |
| revoking certificates, 527-528              | Poirot, Hercule, 435                       |
| VeriSign certificates, 72, 525              | policies                                   |
| web of trust, 529                           | access control                             |
| certificates                                | Account Lockout Threshold Policy, 382      |
| BER format, 524                             | Default Domain Policy, 379                 |
| CA, 525                                     | passwords, 379-383                         |
| CER format, 524                             | Account Lockout Threshold Policy, 382      |
| chain of trust, 523, 528                    | Default Domain Policy, 379                 |
| DER format, 524                             | equipment recycling/donation policies, 625 |
| dual-sided certificates, 523                | legislative policies, 616-617              |
| DV certificates, 522                        | organizational policies                    |
| EV certificates, 522                        | data sensitivity, 615-617                  |
| multidomain certificates, 523               | equipment recycling/donation policies, 625 |
| OV certificates, 522                        | example of, 614-615                        |
| P12/PFX format, 524                         | personal security policies, 617-623        |
| PEM format, 524                             | vendor policies, 623-624                   |
| SAN field, 523                              | passwords, 379-383                         |
| single-sided certificates, 523              | personal security policies, 617            |
| validation, 525                             | AUP, 618, 622                              |
| web of trust, 529                           | awareness training, 621-622                |

| change management policies, 619, 622        | outbound ports, 219                             |
|---------------------------------------------|-------------------------------------------------|
| due care policies, 621-623                  | PAT, IPv4 addresses, 180                        |
| due diligence, infrastructure security,     | PNAC, 802.1X, 330                               |
| 621-623                                     | port zero security, 224                         |
| due process policies, 621-623               | private ports, 218                              |
| mandatory vacations, 620-622                | registered ports, 218                           |
| offboarding, 620<br>onboarding, 620, 623    | remote ports, wired network/device security 289 |
| privacy policies, 618                       | RTP and port associations, 222                  |
| separation of duties/job rotation policies, | scanning, 413                                   |
| 619, 622                                    | SNMP, 444                                       |
| user education, 621-622                     | switch port security, 176-177                   |
| privacy policies, 618                       | TCP, 217-221, 225                               |
| procedures versus, 613                      | twisted-pair networks, wiretapping, 293         |
| vendor policies                             | UDP, 217-221                                    |
| BPA, 623-624                                | well-known ports, 218                           |
| ISA, 624                                    | WinDump, 443                                    |
| MoU, 624                                    | possession factors (authentication), 322        |
| SLA, 623-624                                | post-certification process, 655                 |
| policy implementation, applications, 140    | power supplies                                  |
| polymorphic viruses, 20                     | backup generators                               |
| POP3, port associations with, 220           | considerations for selecting, 554               |
| pop-under ads, 59                           | types of, 553                                   |
| pop-up blockers, 53, 57-59, 135             | battery backups, 552                            |
| portable generators, 553                    | blackouts, 550                                  |
| ports                                       | brownouts, 550                                  |
| application service ports, 219              | disaster recovery, 568                          |
| associated protocols table, 219-221         | failures, 550                                   |
| dynamic ports, 218                          | redundancy planning, 549-550                    |
| external ports, disabling, 61               | backup generators, 553-554                      |
| FTP servers, 223                            | battery backups, 552                            |
| inbound ports, 219                          | standby generators, 553                         |
| IP addresses and, 222                       | UPS, 551-552                                    |
| mirroring, 442                              | sags, 550                                       |
| NAC, 186                                    | spikes, 550                                     |
| open ports                                  | standby generators, 553                         |
| closing, 224                                | surges, 550                                     |
| scanning for, 223                           | UPS, 551-552                                    |
| unnecessary ports, 224                      |                                                 |

| PPTP (Point-to-Point Tunneling                           | private IPv4 addresses, 180                                  |
|----------------------------------------------------------|--------------------------------------------------------------|
| Protocol), 533                                           | private key cryptography, 481, 490                           |
| port associations with, 221                              | private ports, 218                                           |
| VPN connections, 340-342                                 | privilege                                                    |
| practice exams, 649                                      | creep, 374                                                   |
| pre-action sprinkler systems, 596                        | de-escalation, 288                                           |
| Premiere Pro, 91                                         | escalation. See also jailbreaking                            |
| preparation phase (incident response procedures), 628    | horizontal privilege escalation, 288<br>malware delivery, 29 |
| preparing for exams                                      | SOHO routers, 288                                            |
| exam preparation checklist, 647-650                      | vertical privilege escalation, 288                           |
| grading scale, 647                                       | wired network/device security, 287-288                       |
| post-certification process, 655                          | principle of least privilege, 147                            |
| taking exams, 651-654                                    | PRNG (Pseudorandom Number                                    |
| Presentation layer (OSI model), 174                      | Generator), 495                                              |
| preserving evidence (incident response                   | Pro Tools, 91                                                |
| procedures), 629, 632-633                                | procedures                                                   |
| pretexting, social engineering attacks, 584,             | incident response procedures, 627                            |
| 590                                                      | chain of custody (evidence collection), 629                  |
| preventing/troubleshooting                               | collecting/preserving evidence, 629,                         |
| ransomware, 35                                           | 632-633                                                      |
| rootkits, 38, 41                                         | containment phase, 628                                       |
| spam, 38-41                                              | damage/loss control, 630                                     |
| spyware, 35-37, 41                                       | emergency response detail, 629                               |
| Trojans, 35, 41                                          | eradication phase, 628                                       |
| viruses, 41                                              | events versus incidents, 627                                 |
| antivirus software, 31, 34                               | forensics, 630-632                                           |
| encryption, 33                                           | identification phase, 628                                    |
| Linux-based tools, 35                                    | initial incident management process, 629                     |
| Windows Firewall, 31                                     | lessons learned phase, 628                                   |
| Windows Update, 31                                       | need-to-know, 633                                            |
| worms, 35, 41                                            | preparation phase, 628                                       |
| preventive controls, 404                                 | recovery phase, 628                                          |
| principle of defense in depth, 147                       | witness statements, 631                                      |
| principle of least privilege, 147                        | policies versus, 613                                         |
| Privacy Act of 1974, 616-618                             | process VM (Virtual Machines), 111                           |
| privacy policies, 618                                    | program viruses, 20                                          |
| private clouds, 194                                      | programming                                                  |
| private information, classifying (data sensitivity), 615 | ASLR, 155                                                    |

| authenticity, 148                          | vulnerabilities/attacks                    |
|--------------------------------------------|--------------------------------------------|
| CIA triad, 146                             | arbitrary code execution, 155              |
| cloud security, 196                        | backdoor attacks, 22, 29, 153, 159         |
| code checking, 148                         | buffer overflows, 153, 159                 |
| code signing, 148                          | code injections, 156-159                   |
| DevOps, 146-148                            | directory traversals, 158-159              |
| error-handling, 148                        | DLL injections, 158                        |
| integrity, 148                             | integer overflows, 154                     |
| minimizing attack surface area, 147        | LDAP injections, 157                       |
| obfuscation, 148                           | memory leaks, 154                          |
| passwords, 147                             | NoSQL injections, 157                      |
| patches, 148                               | null pointer dereferences, 154             |
| permissions, 147                           | RCE, 155, 159                              |
| principle of least privilege, 147          | SQL injections, 156                        |
| quality assurance policies, 147            | XML injections, 157                        |
| SDLC                                       | XSRF, 156, 159                             |
| agile model, 146                           | XSS, 156, 159                              |
| principles of, 146-148                     | zero day attacks, 158-159                  |
| V-shaped model, 145                        | Programs and Features window               |
| waterfall model, 145                       | (Windows), OS hardening, 91                |
| secure code review, 146                    | promiscuous mode                           |
| secure coding concepts, definition of, 144 | network adapters, 440                      |
| testing methods                            | NIDS, 268                                  |
| black-box testing, 149                     | propagating permissions, 375               |
| compile-time errors, 150                   | proprietary information, classifying (data |
| dynamic code analysis, 152                 | sensitivity), 615                          |
| fuzz testing, 152                          | protocol analyzers, 415                    |
| gray-box testing, 149                      | broadcast storms, 441                      |
| input validation, 150-151                  | network adapters, 440                      |
| penetration tests, 149                     | NIDS, 271                                  |
| runtime errors, 150                        | packet capturing, 440                      |
| sandboxes, 149                             | TCP/IP handshakes, 441                     |
| SEH, 150                                   | Wireshark, 441-442                         |
| static code analysis, 151-152              | protocols, port associations with          |
| stress testing, 149                        | associated protocols table, 219-221        |
| white-box testing, 149                     | Diameter, 221                              |
| threat modeling, 147                       | DNS, 220                                   |
| trusting user input, 147                   | FCIP, 221                                  |
| -                                          | FTP, 219, 225                              |

| HTTP, 220                                               | public IPv4 addresses, 180                |
|---------------------------------------------------------|-------------------------------------------|
| IMAP, 220                                               | public key cryptography, 481-483          |
| iSCSI, 221                                              | certificates, 484                         |
| Kerberos, 220                                           | digital signatures, 484                   |
| L2TP, 221                                               | ECC, 492-493                              |
| LDAP, 221                                               | ECDHE, 492                                |
| MS-sql-s, 221                                           | RSA, 490                                  |
| NetBIOS, 220                                            | public networks, split tunneling, 342     |
| NNTP, 220                                               | punch blocks, wiretapping, 293            |
| POP3, 220                                               | purging (data removal), 626               |
| PPTP, 221                                               |                                           |
| RADIUS, 221                                             | Q - R                                     |
| RDP, 221                                                | QKD (Quantum Key Distribution), 493       |
| RPC, 220                                                | qualitative risk assessment, 399, 402     |
| RTP, 222                                                | quality assurance policies, 147           |
| SMB, 221                                                | quantitative risk assessment, 400-402     |
| SMTP, 220                                               | quantum cryptography, 493                 |
| SNMP, 220                                               | questions (end-of-chapter), exam prepara- |
| SNMPTRAP, 220                                           | tion, 648                                 |
| SSH, 219                                                | 101, 010                                  |
| Syslog, 221                                             |                                           |
| TACACS+, 220                                            | RA (Registration Authority), certificate  |
| Telnet, 220                                             | verification, 527                         |
| TFTP, 220                                               | race condition exploits, 408              |
| proximity sensors, physical security, 325               | RADIUS (Remote Authentication Dial-In     |
| proxy servers, 133-134                                  | User Service)                             |
| application proxies, 264                                | port associations with, 221               |
| caching proxies, 263-264                                | RADIUS federation, 343-345                |
| forward proxies, 264                                    | RAID (Redundant Array of Independent      |
| HTTP proxies, 263                                       | Disks)                                    |
| Internet content filtering, 265                         | high availability, 63                     |
| IP proxies, 263                                         | RAID 0, 555                               |
| PAC files, 263                                          | RAID 0+1, 556                             |
| reverse proxies, 264                                    | RAID 1, 556-557                           |
| transparent proxies, 265                                | RAID 5, 556-557                           |
| pseudocodes. See error-handling                         | RAID 6, 556-558                           |
| PSK (Pre-Shared Keys), WAP, 298                         | RAID 10, 556                              |
| public clouds, 194                                      | rainbow tables, 419, 498                  |
| public information, classifying (data sensitivity), 615 | ransomware, 22                            |

| CryptoLocker, 23, 26                                 | network connections, 558                |
|------------------------------------------------------|-----------------------------------------|
| definition of, 26                                    | servers, 560-561                        |
| preventing/troubleshooting, 35                       | switches, 559                           |
| RAS (Remote Access Service), 337, 340,               | power supplies, 549-550                 |
| 344                                                  | backup generators, 553-554              |
| CHAP, 338-339                                        | battery backups, 552                    |
| MS-CHAP, 338                                         | standby generators, 553                 |
| RAT (Remote Access Trojans), 22, 29,                 | UPS, 551-552                            |
| 202-203                                              | RAID, 555-558                           |
| RBAC (Role-Based Access Control),                    | single points of failure, 547-548       |
| 364-366                                              | succession planning, 562                |
| RC (Rivest Cipher)                                   | websites, 561                           |
| RC4, 488-489                                         | reference frameworks (IT security), 634 |
| RC5, 489                                             | registered ports, 218                   |
| RC6, 489                                             | registering for exams, 650              |
| RCE (Remote Code Execution), 155, 159                | relational databases                    |
| RDBMS (Relatable Database Management System, 156-157 | normalization, 157                      |
| RDP (Remote Desktop Protocol), port                  | RDBMS, 156-157                          |
| associations with, 221                               | remanence (data), 8                     |
| record time offset, 631                              | remote authentication                   |
| recovering certificate keys, 528                     | RADIUS, 343-345                         |
| recovery phase (incident response proce-             | RAS, 337, 340, 344                      |
| dures), 628                                          | CHAP, 338-339                           |
| recycling/donating equipment policies, 625           | MS-CHAP, 338                            |
| Red Book, 362                                        | TACACS+, 220, 343-345                   |
| Red Hat Enterprise, Kerberos and PAM,                | VPN                                     |
| 336                                                  | always-on VPN, 342                      |
| Red October, 24                                      | GRE, 342                                |
| reduced sign-ons, 328                                | illustration of, 340                    |
| reducing risk, 398                                   | L2TP, 340-342                           |
| redundancy planning                                  | PPTP, 340-342                           |
| data, 555-558                                        | RRAS, 341                               |
| employees, 562                                       | split tunneling, 342                    |
| fail-closed, 549                                     | VPN concentrators, 342                  |
| fail-open, 549                                       | remote control programs, OS hardening,  |
| failover redundancy, 548                             | 90                                      |
| networks                                             | Remote Desktop Connection, OS harden    |
| ISP, 559                                             | ing, 90                                 |
| network adapters, 558-559                            | Remote Desktop Services, 93, 336-337    |

| remote ports, wired network/device                                                                                                    | risk transference, 398               |
|----------------------------------------------------------------------------------------------------|--------------------------------------|
| security, 289                                                                                                    | security analysis, 402-403           |
| removable media controls, 63                                                                                                    | security controls, 404-405           |
| removable storage/media, 62-63                                                                                                    | vulnerability assessment, 396, 406,  |
| removing                                                                                                    | 410-420                              |
| applications, 90-91                                                                                                    | vulnerability management, 405-410    |
| data, 8                                                                                                    | GRC, 617                             |
| clearing, 626                                                                                                    | Rivest, Ron                          |
| destroying storage media (physical data                                                                                                    | MD5, 498                             |
| removal), 627                                                                                                    | RC, 488-489                          |
| purging, 626                                                                                                    | RSA, 490                             |
| services, 90-91                                                                                                    | RJ11 jacks, wiretapping, 293         |
| unnecessary applications/services, 90-91                                                                                                    | RJ45 jacks, wiretapping, 293         |
| replay attacks, 234-235, 241                                                                                                    | RJ45 wall plates, wiretapping, 293   |
| residual risk, 398                                                                                                    | rogue AP (Access Points), 296        |
| restore points, hard disks, 107                                                                                                    | Ron's Code. See RC                   |
| reverse proxies, 264                                                                                                    | room security. See physical security |
| revoking certificates                                                                                                    | root of trust, 62                    |
| CRL, 527                                                                                                    | rooting, 75, 135                     |
| OCSP, 528                                                                                                    | rootkits                             |
| RFI (Radio Frequency Interference),                                                                                                    | Alureon rootkits, 24-26              |
| cabling, 291                                                                                                    | definition of, 26                    |
| RFID (Radio-Frequency Identification),                                                                                                    | detecting, 24                        |
| 307                                                                                                    | Evil Maid Attacks, 26                |
| RIPEMD (RACE Integrity Primitives<br>Evaluation Message Digest), 499                                                                                                    | preventing/troubleshooting, 38, 41   |
| risk                                                                                                    | routers                              |
| analysis, IT security frameworks, 635                                                                                                    | ACL, 179                             |
| assessment                                                                                                    | Cisco routers, 178                   |
| defining risk, 397-398                                                                                                    | content filtering, 179               |
| impact assessment, 399                                                                                                    | firewalls, 178                       |
| qualitative risk assessment, 399, 402                                                                                                    | IPS, 179                             |
| qualitative risk mitigation, 400                                                                                                    | secure configurations, 178           |
| quantitative risk assessment, 400-402                                                                                                    | secure VPN connectivity, 179         |
| residual risk, 398                                                                                                    | SOHO firewall configuration, 55      |
| risk acceptance, 398                                                                                                    | SOHO routers                         |
| risk avoidance, 398                                                                                                    | configuring, 55                      |
| , and the second second | default accounts, 286                |
| risk management, 397-399 risk reduction, 398                                                                                                    | firewalls, 178                       |
|                                                                                                    | firewalls and, 260                   |
| risk registers, 399                                                                                                    |                                      |

| privilege escalation, 288 secure VPN connectivity, 179 WIC, 179                | SCADA (Supervisory Control and Data<br>Acquisition), HVAC (facilities security),<br>598, 600 |
|--------------------------------------------------------------------------------|----------------------------------------------------------------------------------------------|
| RPC (Remote Procedure Calls), port associations with, 220                      | scanning ports, 413                                                                          |
| RPO (Recovery Point Objective), BCP,<br>569<br>RRAS (Routing and Remote Access | vulnerabilities, 412-414  SCCM (System Center Configuration  Manager), 102                   |
| Service), VPN connections, 341<br>RSA (Rivest, Shamir, and Adleman), 490       | scheduling incremental data backups, 563-564                                                 |
| RSA tokens. See security, tokens                                               | Schneier, Bruce, 489                                                                         |
| RTBH (Remotely Triggered Blackholes),                                          | SCP (Secure Copy), 226                                                                       |
| 230                                                                            | screen locks, mobile devices, 71                                                             |
| RTO (Recovery Time Objective), BCP, 569                                        | screenshots, incident response procedures, 631                                               |
| RTP (Real-time Transport Protocol) and                                         | script kiddies, 11                                                                           |
| ports, 222<br>runtime errors, 150                                              | SCRM (Supply Chain Risk Management), 399                                                     |
| <u>s</u>                                                                       | SDLC (Software Development Life Cycle) agile model, 146                                      |
| S/MIME (Secure/Multipurpose Internet<br>Mail Extensions), 530-531              | principles of, 146-148<br>V-shaped model, 145                                                |
| SA (Secure Associations), IPsec, 534                                           | waterfall model, 145                                                                         |
| SaaS (Software as a Service), 193                                              | SECaaS (Security as a Service), 193                                                          |
| SACL (System Access Control Lists), 372<br>Safe Mode                           | secret information, classifying (data sensitivity), 615                                      |
| antivirus software, 34                                                         | secure boot option, BIOS, 61                                                                 |
| spyware, preventing/troubleshooting, 37                                        | secure code review, 146                                                                      |
| sags (power supplies), 550                                                     | secure coding concepts, definition of, 144                                                   |
| salting, cryptanalysis attacks, 419                                            | secure VPN connectivity, routers, 179                                                        |
| SAN (Storage Area Networks), NAS, 64                                           | security                                                                                     |
| SAN (Subject Alternative Name) field, cer-                                     | analysis, 402                                                                                |
| tificates, 523                                                                 | active reconnaissance, 403                                                                   |
| sandboxes, definition of, 149                                                  | passive reconnaissance, 403                                                                  |
| sanitizing mobile devices (data removal),                                      | controls                                                                                     |
| 70, 626                                                                        | compensating controls, 405                                                                   |
| SATCOM (Satellite Communications),                                             | corrective controls, 405                                                                     |
| wireless network security, 308                                                 | detective controls, 405                                                                      |
| SB 1386, 617                                                                   | management controls, 404                                                                     |
|                                                                                | operational controls. 404                                                                    |

| preventive controls, 404                    | separation of duties                    |
|---------------------------------------------|-----------------------------------------|
| technical controls, 404                     | access control, 368                     |
| events                                      | job rotation policies, 619, 622         |
| audit trails, 451                           | server clusters, 561                    |
| failure to see events in security logs, 450 | failover clusters, 560                  |
| SIEM, 460                                   | load-balancing clusters, 560            |
| logs                                        | server rooms                            |
| application logs, 452                       | physical security, 323                  |
| audit trails, 451                           | mantraps, 589                           |
| DFS Replication logs, 452                   | servers                                 |
| DNS Server logs, 452                        | Apache servers                          |
| file maintenance/security, 455-457          | CVE listings, 201                       |
| firewall logs, 453                          | Darkleech, 201                          |
| non-repudiation, 450                        | authentication, 72                      |
| security events, failure to see events, 450 | authentication servers (802.1X), 331    |
| Syslog, 454-455                             | back office applications, securing, 143 |
| system logs, 452                            | banner grabbing, 414                    |
| plans, 7                                    | DNS servers                             |
| postures, baseline reporting, 438           | altered host files, 237, 241            |
| protocols, 529                              | DNS poisoning, 236, 241                 |
| IPsec, 534-535                              | domain name kiting, 238, 241            |
| L2TP, 534                                   | pharming, 237                           |
| PPTP, 533                                   | unauthorized zone transfers, 237, 241   |
| S/MIME, 530-531                             | email servers, security, 199-200        |
| SSH, 532-533                                | file servers, security, 198-199         |
| SSL/TLS, 531-532                            | FTP servers                             |
| templates, OS hardening, 103-104            | ports and, 223                          |
| tokens, 325                                 | protocol analysis, 443                  |
| updates, 98                                 | security, 202-203                       |
| security zones, browsers, 135               | key management, 72                      |
| SED (Self-Encrypting Drives), 64            | network controllers, security, 199      |
| segregation of duties, 405                  | proxy servers                           |
| SEH (Structured Exception Handling), 150    | application proxies, 264                |
| SELinux, 57                                 | caching proxies, 263-264                |
| sensitive data                              | forward proxies, 264                    |
| classifying, 615                            | HTTP proxies, 263                       |
| data handling (DHE), 616                    | Internet content filtering, 265         |
| exposure of, 151                            | IP proxies, 263                         |
| legislative policies, 616-617               | PAC files, 263                          |
|                                             | <i>y</i> ,                              |

| reverse proxies, 204                   | HVAC snielding, 599                                         |
|----------------------------------------|-------------------------------------------------------------|
| transparent proxies, 265               | STP cabling, 599                                            |
| redundancy planning, clusters, 560-561 | TEMPEST, 599-600                                            |
| security                               | shoulder surfing, social engineering                        |
| email servers, 199-200                 | attacks, 588-590                                            |
| file servers, 198-199                  | SHTTP (Secure Hypertext Transfer                            |
| FTP servers, 202-203                   | Protocol Secure), 532                                       |
| network controllers, 199               | sideloading mobile devices, 75                              |
| web servers, 200-202                   | SIEM (Security Information and Event                        |
| standard loads, 438                    | Management), 460                                            |
| web servers, security, 200-202         | signal emanation. See data emanation                        |
| Windows Server, network shares, 457    | signal jammers (wireless), 302                              |
| service packs, updates, 98             | signatures                                                  |
| services                               | IDS signature-based detection, 56                           |
| backward compatibility, 91             | public key cryptography, 484                                |
| cloud computing, 197                   | signature-based monitoring, 435-437                         |
| consolidating, 144                     | SIM cloning, 68, 77                                         |
| disabling, 95-97                       | simulations/videos, exam preparation, 648                   |
| OS hardening, 90-97                    | single points of failure, redundancy plan-<br>ning, 547-548 |
| Remote Desktop Services, 93            | single-sided certificates, 523                              |
| removing, 90-91                        | sinkholes, 230                                              |
| Session layer (OSI model), 174         | SLA (Service-Level Agreements), 623-624                     |
| sessions                               | SLE (Single Loss Expectancy), quantitative                  |
| hijacking                              | risk assessment, 400-401                                    |
| blind hijacking, 233                   | smart cards, physical security, 325                         |
| clickjacking, 233                      | smartphones, 66                                             |
| MITB attacks, 233-234, 240             | access control, 75                                          |
| MITM attacks, 233, 240                 | application security, 78                                    |
| session theft, 232, 240                | application blacklisting, 73                                |
| TCP/IP hijacking, 232, 240             | application whitelisting, 73                                |
| watering hole attacks, 234, 240        | geotagging, 74                                              |
| XSS, 137                               | HTTPS connections, 71-72                                    |
| monitoring, Computer Management, 445   | key management, 72                                          |
| theft of, 28                           | MMS attacks, 73                                             |
| SFTP (Secure FTP), 225                 | server/network authentication, 72                           |
| SHA (Secure Hash Algorithm), 498-499   | SMS attacks, 73                                             |
| sharing risk, 398                      | transitive trust, 72                                        |
| shielding, facilities security, 598    | bluejacking, 69                                             |
| Faraday cages, 599                     | bluesnarfing, 69                                            |
|                                        |                                                             |

| botnets, 68, 77                         | SNMP (Simple Network Management          |
|-----------------------------------------|------------------------------------------|
| browser security, 135                   | Protocol), 220, 443-445                  |
| BYOD, 74-78                             | SNMPTRAP, port associations with, 220    |
| carrier unlocking, 69                   | social engineering attacks, 6            |
| COPE, 74                                | baiting, 589-591                         |
| CYOD, 74                                | CA and, 527                              |
| encryption, 67                          | confidence tricks (cons), 588            |
| full device encryption, 70              | defining, 584                            |
| GPS tracking, 70, 74                    | diversion theft, 586, 590                |
| jailbreaking, 75, 135                   | dumpster diving, 588-590                 |
| lockout programs, 70                    | eavesdropping, 588-590                   |
| malware, 27, 67, 77                     | hoaxes, 587, 590                         |
| MDM, 75                                 | malicious insiders, 585, 590             |
| offboarding, 76                         | mobile devices, 68                       |
| onboarding, 76                          | OSINT, 584                               |
| passwords, 67, 71                       | phishing, 586, 590                       |
| rooting, 75, 135                        | piggybacking, 589-591                    |
| sanitizing, 70                          | pretexting, 584, 590                     |
| screen locks, 71                        | shoulder surfing, 588-590                |
| sideloading, 75                         | tailgating, 589-591                      |
| SIM cloning, 68, 77                     | techniques/principles, 584               |
| social engineering attacks, 68          | war-dialing, 587                         |
| storage segmentation, 75                | watering hole attacks, 589-591           |
| theft of, 70-71, 77                     | social media, cloud computing and, 197   |
| wireless attacks, 69-70                 | software                                 |
| SMB (Server Message Blocks), port asso- | anti-malware, 8, 108                     |
| ciations with, 221                      | antivirus software                       |
| SMS attacks, 73                         | Safe Mode, 34                            |
| SMTP (Simple Mail Transfer Protocol)    | Trojan prevention/troubleshooting, 35    |
| port associations with, 220             | virus prevention/troubleshooting, 31, 34 |
| preventing/troubleshooting spam         | worm prevention/troubleshooting, 35      |
| open relays, 39                         | badware, 37                              |
| servers, 39                             | crimeware, 27                            |
| Smurf attacks, 226, 239                 | DevOps, 146-148                          |
| snapshots                               | firewalls, 53                            |
| backups, 566                            | IPFW, 54                                 |
| VM disk files, 114                      | iptables, 54                             |
| sniffers (network), 415-417             | PF, 54                                   |
|                                         | SOHO router/firewall configuration, 55   |

| Windows Firewall, 54                    | secure VPN connectivity, 179             |
|-----------------------------------------|------------------------------------------|
| ZoneAlarm, 54                           | Solitaire, Easter Eggs, 30               |
| malware, 6, 19                          | SOX (Sarbanes-Oxley) act, 616-617        |
| adware, 23                              | SPA (Security Posture Assessments),      |
| anti-malware, 8, 108                    | baseline reporting, 438                  |
| APT, 22                                 | spam, 25                                 |
| attack vectors, 26                      | definition of, 26                        |
| badware, 37                             | filters, 38                              |
| delivery of, 26-30                      | firewalls, 38                            |
| exploit kits, 27                        | honeypots, 266                           |
| grayware, 23                            | identity theft emails, 26                |
| keyloggers, 27                          | lottery scam emails, 26                  |
| malvertising, 23                        | preventing/troubleshooting, 38-41        |
| non-malware, 24                         | SPAN. See ports, mirroring               |
| ransomware, 22-23, 35                   | spear phishing, 586, 590                 |
| rootkits, 24-26, 38, 41                 | special hazard protection systems, 596   |
| spam, 25, 38-41                         | spectral analyzers, data emanations, 294 |
| spim, 25                                | SPI (Stateful Packet Inspection), 258    |
| spyware, 23-24, 35-37, 41               | spikes (power supplies), 550, 599        |
| threat vectors, 26                      | spim, 25                                 |
| Trojans, 22, 25, 29, 35, 41, 67         | split tunneling, 342                     |
| unsavable computers, 40                 | spoofing attacks, 231-232, 240           |
| URL hijacking, 27                       | ARP spoofing, 177                        |
| viruses, 20-21, 25, 31-35, 41           | IP spoofing attacks, 179                 |
| websites, 27                            | MAC spoofing, 176-177                    |
| worms, 21, 25, 35, 41                   | spoofed MAC addresses, 305               |
| ransomware, worms, 26                   | stateless packet filters, 259            |
| SLDC                                    | switch spoofing, 189                     |
| agile model, 146                        | sprinkler systems                        |
| principles of, 146-148                  | pre-action sprinkler systems, 596        |
| V-shaped model, 145                     | wet pipe sprinkler systems, 595          |
| waterfall model, 145                    | spyware, 23-24                           |
| spyware, worms, 26                      | definition of, 26                        |
| use case analysis, 634                  | Internet Optimizer, 26                   |
| SOHO (Small Office/Home Office) routers | preventing/troubleshooting, 35-37, 41    |
| configuring, 55                         | symptoms of, 36                          |
| default accounts, 286                   | tracking cookies, 137                    |
| firewalls, 55, 178, 260                 | SQL injections, 156                      |
| privilege escalation, 288               | SSH (Secure Shell), 219, 532-533         |

| SSID (Service Set Identifiers)                   | stress testing, 149                    |
|--------------------------------------------------|----------------------------------------|
| broadcasting, disabling, 262                     | stylometry and genetic algorithms, 496 |
| WAP, 296                                         | subnetting, 186-187                    |
| SSL pinning. See digital certificates,           | SubSeven, 22                           |
| pinning                                          | succession planning, 562               |
| SSL/TLS (Secure Sockets Layer/Transport          | supplicants (802.1X), 331              |
| Layer Security), 531-532                         | surge protectors, 108                  |
| SSO (Single Sign-On), 328-329                    | surges (power supplies), 550           |
| standard loads, servers, 438                     | surveys                                |
| standby generators, 553                          | interference, 302                      |
| statements (witness), incident response          | jamming, 302                           |
| procedures, 631                                  | wireless site surveys, 302             |
| static and dynamic analytical monitoring         | switches, 175                          |
| tools, 447                                       | aggregation switches, 177              |
| static code analysis, 151-152                    | ARP spoofing, 177                      |
| static NAT (Network Address<br>Translation), 180 | DHCP starvation attacks, 177           |
| statistical anomaly detection (IDS), 56          | fail-open mode, 176                    |
| stealth viruses, 21                              | looping, 177                           |
| steganography, defining, 485                     | MAC flooding, 176, 189                 |
| storage, 62                                      | MAC spoofing, 176-177                  |
| destroying storage media (data removal),         | physical tampering, 177                |
| 627                                              | port security, 176-177                 |
| DLP systems, 59                                  | redundancy planning, 559               |
| flash drives, 63                                 | STP, 177                               |
| hard drive encryption, 64-65                     | switch spoofing, 189                   |
| HSM, 65-66                                       | symmetric algorithms, 481              |
| mobile devices, storage segmentation, 75         | 3DES, 486                              |
| NAS, 63-64                                       | AES, 487-489                           |
| removable storage/media, 62-63                   | block ciphers, 482                     |
| USB devices, 63                                  | Blowfish, 489                          |
| stored procedures, 157                           | DEA, 486                               |
| STP (Shielded Twisted-Pair) cabling, 292,        | DES, 486, 489                          |
| 599                                              | IDEA, 486                              |
| STP (Spanning Tree Protocol) switches,           | RC, 488-489                            |
| 177                                              | stream ciphers, 482                    |
| stream ciphers, 482                              | Threefish, 489                         |
| one-time pads, 493-494                           | Twofish, 489                           |
| RC4, 488-489                                     | SYN floods, 227, 239                   |
|                                                  | SYN packets, TCP/IP hijacking, 232     |

| Syslog, 221, 454-455                  | onboarding, 76                                                                      |
|---------------------------------------|-------------------------------------------------------------------------------------|
| system failure, 6                     | passwords, 67, 71                                                                   |
| system files, OS hardening, 107       | rooting, 75, 135                                                                    |
| system images, 109, 630               | sanitizing, 70                                                                      |
| system logs, 452                      | screen locks, 71                                                                    |
| System Monitor, 440                   | sideloading, 75                                                                     |
| system security, auditing, 457-460    | social engineering attacks, 68                                                      |
| system VM (Virtual Machines), 111     | storage segmentation, 75                                                            |
| _                                     | theft of, 70-71, 77                                                                 |
| Т                                     | wireless attacks, 69-70                                                             |
| tables (rainbow), 498<br>tablets, 66  | TACACS+ (Terminal Access Controller<br>Access-Control System Plus), 220,<br>343-345 |
| access control, 75                    | tailgating, social engineering attacks,                                             |
| application security, 78              | 589-591                                                                             |
| application blacklisting, 73          | taking exams, 651-654                                                               |
| application whitelisting, 73          | TCP (Transmission Control Protocol)                                                 |
| geotagging, 74                        | ports, 217-221                                                                      |
| HTTPS connections, 71-72              | reset attacks, 225                                                                  |
| key management, 72<br>MMS attacks, 73 | TCP/IP (Transmission Control Protocol/<br>Internet Protocol)                        |
| server/network authentication, 72     | fingerprinting, 403                                                                 |
| SMS attacks, 73                       | handshakes, 441                                                                     |
| transitive trust, 72                  | hijacking, 232, 240                                                                 |
| bluejacking, 69                       | network design, OSI model versus TCP/IP                                             |
| bluesnarfing, 69                      | model, 175                                                                          |
| botnets, 68, 77                       | tcpdump packet analyzer, 443                                                        |
| browser security, 135                 | TCSEC (Trusted Computer System                                                      |
| BYOD, 74-78                           | Evaluation Criteria), 361                                                           |
| COPE, 74                              | teardrop attacks, 229, 239                                                          |
| CYOD, 74                              | technical controls, 404                                                             |
| encryption, 67                        | technical security plans, 7                                                         |
| full device encryption, 70            | telephony                                                                           |
| GPS tracking, 70, 74                  | modems, 190-191                                                                     |
| jailbreaking, 75, 135                 | network design, 190-191                                                             |
| lockout programs, 70                  | VoIP, 191                                                                           |
| malware, 67, 77                       | Telnet, 415                                                                         |
| MDM, 75                               | port associations with, 220                                                         |
| offboarding, 76                       | remote network access, 289                                                          |
|                                       |                                                                                     |

| TEMPEST (Transient ElectroMagnetic           | tickets (KDC), 334                           |
|----------------------------------------------|----------------------------------------------|
| Pulse Emanations Standard), 293,             | time bombs, malware delivery, 29             |
| 599-600                                      | time-of-day restrictions, user accounts, 370 |
| templates (security), OS hardening, 103-104  | TKIP (Temporal Key Integrity Protocol), 298  |
| temporary files                              | TOC (Time-of-Check) attacks, 408             |
| OS hardening, 106                            | top secret information, classifying (data    |
| securing, 138                                | sensitivity), 615                            |
| testing                                      | torrents (bit), malware delivery, 27         |
| penetration testing, 407-408                 | TOS (Trusted Operating Systems), 97          |
| testing programs                             | TOU (Time-of-Use) attacks, 408               |
| black-box testing, 149                       | Towers of Hanoi backup scheme, 566           |
| compile-time errors, 150                     | tracking cookies, 137                        |
| dynamic code analysis, 152                   | training                                     |
| fuzz testing, 152                            | awareness training, 7, 621-622               |
| gray-box testing, 149                        | users, 7, 591-593                            |
| input validation, 150-151                    | transferring risk, 398                       |
| penetration tests, 149                       | transitive access, 236, 241                  |
| runtime errors, 150                          | transitive trust, 72                         |
| sandboxes, 149                               | transmitting malware                         |
| SEH, 150                                     | active interception, 28                      |
| static code analysis, 151-152                | attack vectors, 26                           |
| stress testing, 149                          | backdoors, 29                                |
| white-box testing, 149                       | bit torrents, 27                             |
| TFTP (Trivial File Transfer Protocol),       | botnets, 28                                  |
| port associations with, 220                  | Easter eggs, 30                              |
| theft                                        | email, 26                                    |
| disaster recovery, 568                       | exploit kits, 27                             |
| diversion theft, social engineering attacks, | FTP servers, 26                              |
| 586, 590                                     | instant messaging, 26                        |
| mobile devices, 70-71, 77                    | keyloggers, 27                               |
| threat actors. See also hackers              | logic bombs, 29                              |
| APT, 11                                      | media-based delivery, 27                     |
| cyber-criminals, 11                          | memory cards, 27                             |
| hactivists, 11                               | optical disks, 27                            |
| organized crime, 11                          | P2P networks, 27                             |
| script kiddies, 11                           | privilege escalation, 29                     |
| threat modeling, 147                         | smartphones, 27                              |
| threat vectors, malware delivery, 26         | software, 26                                 |
| Threefish, 489                               | ,                                            |

| threat vectors, 26                         | trust                                              |
|--------------------------------------------|----------------------------------------------------|
| time bombs, 29                             | chain of (certificates), 523, 528                  |
| typosquatting, 27                          | web of, 529                                        |
| URL hijacking, 27                          | Trusted Network Interpretation standard,           |
| USB flash drives, 27                       | 362                                                |
| user error, 27                             | trusting user input, 147                           |
| websites, 27                               | Trustworthy Computing principle, 30                |
| zip files, 26                              | tunneling mode, IPsec, 535                         |
| zombies, 28                                | tunneling protocols                                |
| transparent proxies, 265                   | L2TP, 534                                          |
| transparent testing. See white-box testing | PPTP, 533                                          |
| Transport layer (OSI model), 174           | twisted-pair cabling, 290                          |
| transport mode, IPsec, 535                 | crosstalk, 291-292                                 |
| Trend Micro OSSEC, 56                      | wiretapping, 293                                   |
| Triple DES (Data Encryption Standard).     | Twofish, 489                                       |
| See 3DES                                   | typosquatting, 27                                  |
| Tripwire, 57                               | Tzu, Sun, 2                                        |
| Trojans                                    | U                                                  |
| definition of, 25                          | <u> </u>                                           |
| GinMaster Trojan, 67                       | UAC (User Account Control), 140,                   |
| MITB attacks, 233-234, 240                 | 383-384                                            |
| PlugX Trojans, 25                          | UAV (Unmanned Aerial Vehicles), facilities         |
| preventing/troubleshooting, 35, 41         | security, 601                                      |
| RAT, 22, 29, 202-203                       | UDP (User Datagram Protocol)                       |
| time bombs, 29                             | flood attacks, 227                                 |
| ZeroAccess botnet, 28                      | ports, 217-221                                     |
| troubleshooting                            | UEFI (Unified Extensible Firmware                  |
| ransomware, 35                             | Interface), updates, 108                           |
| rootkits, 38, 41                           | UEFI/BIOS, malware and unsavable                   |
| spam, 38-41                                | computers, 40                                      |
| spyware, 35-37, 41                         | unauthorized access, 6                             |
| Trojans, 35, 41                            | unauthorized zone transfers, DNS servers, 237, 241 |
| viruses, 41                                | unicast IPv6 addresses, 181                        |
| antivirus software, 31, 34                 | uninstalling. See also installing                  |
| encryption, 33                             |                                                    |
| Linux-based tools, 35                      | applications, 36, 90-91                            |
| Windows Firewall, 31                       | services, 90-91<br>Unix                            |
| Windows Update, 31                         |                                                    |
| worms, 35, 41                              | tcpdump packet analyzer, 443                       |
|                                            | vulnerability scanning, 414                        |

| unnecessary applications/services,     | access recertification, 374                          |
|----------------------------------------|------------------------------------------------------|
| removing, 90-91                        | Account Expiration dates, 370                        |
| unsavable computers, malware, 40       | ADUC, 369                                            |
| updates                                | applications, trusting user input, 147               |
| anti-malware, 8, 108                   | authentication, 7                                    |
| BIOS, 108                              | awareness training, 7, 621-622                       |
| browsers, 128, 135                     | clean desk policy, 592                               |
| critical updates, 98                   | educating, 591-593, 621-622                          |
| driver updates, 99                     | first responders (incident response proce            |
| firewalls, 108                         | dures), 629                                          |
| OS hardening, 98-99, 108               | groups, access control, 371                          |
| security updates, 98                   | malware delivery, 27                                 |
| service packs, 98                      | multiple user accounts, 371                          |
| UEFI, 108                              | offboarding, 620                                     |
| virtualization, 115                    | onboarding, 620, 623                                 |
| Windows Update                         | passwords, 376-377                                   |
| OS hardening, 98-99                    | personal security policies, 617                      |
| preventing/troubleshooting viruses, 31 | AUP, 618, 622                                        |
| UPS (Uninterruptible Power Supplies),  | awareness training, 621-622                          |
| 108, 551-552                           | change management policies, 619, 622                 |
| uptime (generators), 554               | due care policies, 621-623                           |
| URI (Uniform Resource Identifiers),    | due diligence, infrastructure security,              |
| spoofing attacks, 231                  | 621-623                                              |
| URL (Uniform Resource Locators)        | due process policies, 621-623                        |
| hijacking, 27                          | mandatory vacations, 620-622                         |
| spoofing attacks, 231                  | offboarding, 620                                     |
| US-CERT (U.S. Computer Emergency       | onboarding, 620, 623                                 |
| Readiness Team), mobile device secu-   | privacy policies, 618                                |
| rity, 67<br>USB devices                | separation of duties/job rotation policies, 619, 622 |
| encryption, 63                         | user education, 621-622                              |
| flash drives, malware delivery, 27     | PII, 616-617, 622                                    |
| use case analysis, 634                 | privilege creep, 374                                 |
| users                                  | safety, 324                                          |
| access control                         | time-of-day restrictions, 370                        |
| Account Expiration dates, 370          | training, 7, 591-593, 621-622                        |
| ADUC, 369                              |                                                      |
| group access control, 371              | UAC, 140, 383-384<br>usernames, 376-377              |
| multiple user accounts, 371            | vacations, 620-622                                   |
| time-of-day restrictions, 370          | vacations, 020-022                                   |

| verifying identification. See authentication | video                                                                                                  |
|----------------------------------------------|----------------------------------------------------------------------------------------------------|
| vetting, 592                                 | exam preparation, 648                                                                                  |
| UTM (Unified Threat Management), 272         | incident response procedures, 631                                                                      |
| UTP (Unshielded Twisted-Pair) cabling, 292   | record time offset, 631                                                                                |
| 292                                          | video surveillance, physical security, 323<br>virtualization. <i>See also</i> VM (Virtual<br>Machines) |
| <u>V</u>                                     |                                                                                                    |
| V-shaped model (SDLC), 145                   | application containerization, 112                                                                      |
| V2 cards, SIM cloning, 69                    | definition of, 109                                                                                     |
| vacations (mandatory), 620-622               | emulators, 111                                                                                         |
| validation                                   | hardware, disabling, 115                                                                               |
| CA, 525                                      | Hyper-V, 114                                                                                           |
| certificates, 525                            | hypervisors, 111-112                                                                                   |
| DV certificates, 522                         | network security, 115                                                                                  |
| EV certificates, 522                         | updates, 115                                                                                           |
| identity validation, 322                     | virtual appliances, 111                                                                                |
| input validation, 150-151                    | virtual escape protection, 115                                                                         |
| OV certificates, 522                         | virtualization sprawl, 114                                                                             |
| vehicles, facilities security                | viruses                                                                                                |
| air gaps, 600-601                            | armored viruses, 21                                                                                    |
| CAN, 600                                     | boot sector viruses, 20, 34                                                                            |
| drones, 601                                  | definition of, 25                                                                                      |
| locking systems, 601                         | encrypted viruses, 20                                                                                  |
| UAV, 601                                     | Love Bug virus, 25                                                                                     |
| Wi-Fi, 601                                   | macro viruses, 20                                                                                      |
| vendor policies                              | metamorphic viruses, 21                                                                                |
| BPA, 623-624                                 | multipartite viruses, 21                                                                               |
| ISA, 624                                     | polymorphic viruses, 20                                                                                |
| MoU, 624                                     | preventing/troubleshooting, 41                                                                         |
| SLA, 623-624                                 | antivirus software, 31, 34                                                                             |
| verifying                                    | encryption, 33                                                                                         |
| attestation, BIOS, 62                        | Linux-based tools, 35                                                                                  |
| certificates with RA, 527                    | Windows Firewall, 31                                                                                   |
| user identity. See authentication            | Windows Update, 31                                                                                     |
| VeriSign certificates, 72, 525               | program viruses, 20                                                                                    |
| Verisys, 57                                  | stealth viruses, 21                                                                                    |
| Vernam ciphers. See one-time pads            | symptoms of, 33-34                                                                                     |
| vertical privilege escalation, 288           | virus hoaxes, 21                                                                                       |
| vetting employees, 592                       | vishing, 586, 590                                                                                      |
|                                              |                                                                                                    |

| MAC flooding, 189 CVE, 200-201                                  |
|-----------------------------------------------------------------|
| -,,                                                             |
| VLAN hopping, 189 definition, 396                               |
| VM (Virtual Machines), 110, 570 managing                        |
| disk files, 114 general vulnerabilities/basic prevention        |
| monitoring, 115 methods table, 409-410                          |
| preventing/troubleshooting spyware, 36 OVAL, 408-409            |
| process VM, 111 penetration testing, 407-408                    |
| securing, 113-114 process of, 405-406                           |
| security, 115 programming vulnerabilities/attacks               |
| system VM, 111 arbitrary code execution, 155                    |
| virtualization sprawl, 114 backdoor attacks, 22, 29, 153, 159   |
| virtual machine escape, 113 buffer overflows, 153, 159          |
| VMM (Virtual Machine Manager). code injections, 156-159         |
| See hypervisors directory traversals, 158-159                   |
| voice recognition software, 327 DLL injections, 158             |
| VoIP (Voice over Internet Protocol), integer overflows, 154     |
| network design, 191 LDAP injections, 157                        |
| VPN (Virtual Private Networks) memory leaks, 154                |
| always-on VPN, 342 NoSQL injections, 157                        |
| GRE, 342 null pointer dereferences, 154                         |
| illustration of, 340 <i>RCE</i> , 155, 159                      |
| L2TP, 340-342, 534 SQL injections, 156                          |
| on-demand VPN, 535 XML injections, 157                          |
| PPTP, 340-342, 533 XSRF, 156, 159                               |
| RRAS, 341 XSS, 156, 159                                         |
| secure VPN connectivity, routers, 179 zero day attacks, 158-159 |
| split tunneling, 342 scanning, 412-414                          |
| VPN concentrators, 342                                          |
| WAP, 300 <b>W</b>                                               |
| vulnerabilities  WAN (Wide Area Networks)                       |
| assessing, 406, 410  LAN versus, 183                            |
| definition of vulnerabilities, 396 routers, 178                 |
| IT security frameworks, 635  WAP (Wireless Access Points)       |
| network mapping, 411-412 ad hoc networks, 299-300               |
| network sniffers, 415-417 administration interface 295-296      |
| password analysis, 417-420  AP isolation, 303                   |
| vulnerability scanning, 412-414 brute-force attacks, 299, 305   |
| encryption, 297-299, 303                                        |

| evil twins, 29/                           | LSO, 137                                |
|-------------------------------------------|-----------------------------------------|
| firewalls, 302                            | mobile devices, 135                     |
| MAC filtering, 302                        | passwords, 139                          |
| placement of, 300                         | policy implementation, 129-131          |
| PSK, 298                                  | pop-up blocking, 135                    |
| rogue AP, 296                             | proxy servers, 133-134                  |
| SSID, 296                                 | security zones, 135                     |
| VPN, 300                                  | temporary files, 138                    |
| wireless network security, 295-305        | updates, 135                            |
| wireless point-to-multipoint layouts, 301 | user training, 133                      |
| WLAN controllers, 303                     | updates, 128, 135                       |
| WPS, 299                                  | vulnerabilities/fixes, 128              |
| war-chalking, 304                         | web of trust, defining, 529             |
| war-dialing, 190, 587                     | web proxies. See proxy servers          |
| war-driving, 304                          | web resources, exam preparation, 649    |
| warm sites, 561                           | web security gateways, 265              |
| waterfall model (SDLC), 145               | web servers                             |
| watering hole attacks, 234, 240, 589-591  | exploit kits, 27                        |
| web application firewalls, 262            | security, 200-202                       |
| web-based SSO (Single Sign-On), 329       | web shells, FTP servers, 202-203        |
| web browsers                              | websites                                |
| automatically updating, 128               | cold sites, 561                         |
| choosing, 127-128                         | exam preparation, 649                   |
| company requirements, 128                 | hot sites, 561                          |
| functionality, 129                        | HTTP connections, 71                    |
| HTTP connections, 71                      | HTTPS connections, 71-72                |
| HTTPS connections, 71-72                  | input validation, 150-151               |
| MITB attacks, 233-234, 240                | malware delivery, 27                    |
| OS, determining, 128                      | pop-up blockers, 53, 57-59              |
| PAC files, 263                            | redundancy planning, 561                |
| pop-up blockers, 53, 57-59                | typosquatting, 27                       |
| preventing/troubleshooting spyware, 35    | URL hijacking, 27                       |
| recommendations, 127-128                  | warm sites, 561                         |
| security                                  | WEP (Wired Equivalent Privacy) protocol |
| ad-blocking, 135                          | 298                                     |
| add-ons, 137-138                          | wet pipe sprinkler systems, 595         |
| advanced security settings, 138-139       | whaling, 586, 590                       |
| content filtering, 133-134                | white-box testing, 149                  |
| cookies, 136-137                          | white hats, 9                           |

| whitelists                                       | Windows Programs and Features window,             |
|--------------------------------------------------|---------------------------------------------------|
| applications, 73, 92                             | OS hardening, 91                                  |
| OS hardening, 92                                 | Windows Server                                    |
| preventing/troubleshooting spam, 40 services, 92 | domain controller-managed IE policies,<br>131-132 |
| whole disk encryption, 108                       | Import Policy From window, 104                    |
| WIC (WAN Interface Cards), 179                   | network shares, 457                               |
| WiDi (Wi-Fi Direct), 66                          | security templates, 104                           |
| WIDS (Wireless Intrusion Detection               | Windows Update, 31, 98-99                         |
| Systems), 272                                    | Windows XP                                        |
| Wi-Fi, 77                                        | OS hardening, 94                                  |
| bluejacking, 69                                  | Solitaire, Easter eggs, 30                        |
| bluesnarfing, 69                                 | WinDump, 443                                      |
| disassociation attacks, 305                      | WinPcap                                           |
| facilities security, 601                         | WinDump, 443                                      |
| vehicle security, 601                            | Wireshark installation, 441                       |
| vulnerabilities, 70                              | WIPS (Wireless Intrusion Prevention               |
| wildcard certificates, 523                       | Systems), 272                                     |
| Windows                                          | wired network/device security, 285                |
| analytical monitoring                            | backdoors, 288-289                                |
| net file command, 446                            | cabling                                           |
| netstat command, 446                             | crosstalk, 291-292                                |
| openfiles command, 445                           | data emanation, 292-294                           |
| Computer Management, 445                         | interference, 290-291                             |
| Group Policies, accessing, 103-104               | PDS, 295                                          |
| hotfixes, 100                                    | wire closets, 294                                 |
| OS hardening, starting/stopping services,        | wiretapping, 293-294                              |
| 95-97                                            | default accounts, 286                             |
| patch management, 101-102                        | network attacks, 289                              |
| Performance Monitor, 445                         | passwords, 286-287                                |
| Windows 7, Internet Explorer                     | privilege escalation, 287-288                     |
| Maintenance Security, 131                        | remote ports, 289                                 |
| Windows 10                                       | Telnet, 289                                       |
| Internet Explorer Maintenance Security,          | wireless networks, 77                             |
| 130-131                                          | Bluetooth, 306                                    |
| Local Group Policy, browser security, 129        | AP, 306                                           |
| Windows BitLocker, 63                            | bluejacking, 69, 306                              |
| Windows Defender, preventing/trouble-            | bluesnarfing, 69, 306-307                         |
| shooting spyware, 35                             | frequency hopping, 306                            |
| Windows Firewall, 31, 54                         |                                                   |

| cellular networks, 308                    | wireless peripherals, 66                      |
|-------------------------------------------|-----------------------------------------------|
| documenting network design, 309           | wireless signal jammers, 302                  |
| facilities security, 601                  | wireless site surveys, 302                    |
| geofences, 308                            | Wireshark, 415-417, 441-442                   |
| GPS, 308                                  | wiretapping, 293-294                          |
| NFC, 306-307                              | wiring closets, 294                           |
| RFID, 307                                 | witness statements, incident response pro-    |
| SATCOM, 308                               | cedures, 631                                  |
| third-party wireless adapter connections, | WLAN (Wireless Local Area Networks)           |
| 296                                       | AP, 306                                       |
| vehicle security, 601                     | bridges, 178                                  |
| vulnerabilities, 70                       | WLAN controllers, WAP, 303                    |
| WAP                                       | Word (MS), securing, 143                      |
| ad hoc networks, 299-300                  | worms                                         |
| administration interface, 295-296         | definition of, 25                             |
| AP isolation, 303                         | Nimda, 21                                     |
| brute-force attacks, 299, 305             | Nimda worm, 25                                |
| encryption, 297-299, 303                  | preventing/troubleshooting, 35, 41            |
| evil twins, 297                           | WPA (Wi-Fi Protected Access) protocol,        |
| firewalls, 302                            | 298                                           |
| MAC filtering, 302                        | WPA2 (Wi-Fi Protected Access version 2)       |
| placement of, 300                         | protocol, 298                                 |
| PSK, 298                                  | WPS (Wi-Fi Protected Setup), WAP, 299         |
| rogue AP, 296                             | wraps, integer overflows, 154                 |
| SSID, 296                                 | WTLS (Wireless Transport Layer                |
| VPN, 300                                  | Security) protocol, 298-299                   |
| wireless point-to-multipoint layouts, 301 | WWN (World Wide Names), spoofing attacks, 232 |
| wireless site surveys, 302                | attacks, 232                                  |
| WLAN controllers, 303                     | X - Y - Z                                     |
| WPS, 299                                  |                                               |
| wireless protocols, 298                   | X.509 standard, certificates and, 522         |
| wireless transmission vulnerabilities     | XaaS (Anything as a Service), 194             |
| brute-force attacks, 305                  | Xmas attacks, 228                             |
| IV attacks, 304                           | XML injections, 157                           |
| spoofed MAC addresses, 305                | XSRF (Cross-Site Request Forgery), 156,       |
| war-chalking, 304                         | 159                                           |
| war-driving, 304                          | XSS (Cross-Site Scripting), 137, 156, 159,    |
| Wi-Fi disassociation attacks, 305         | 234                                           |

## 814 zero day attacks

zero day attacks, 158-159 ZeroAccess botnet, 28 Zimmerman, Philip, 495 zip files, malware delivery, 26 zombies, malware delivery, 28 zone transfers, 237, 241, 258 ZoneAlarm, 54